# ΤΕI ∆ΥΤΙΚΗΣ ΕΛΛΑ∆ΑΣ ΣΧΟΛΗ ∆ΙΟΙΚΗΣΗΣ ΚΑΙ ΟΙΚΟΝΟΜΙΑΣ

### ΤΜΗΜΑ ∆ΙΟΙΚΗΣΗΣ ΕΠΙΧΕΙΡΗΣΕΩΝ / ΜΕΣΟΛΟΓΓΙ

Πτυχιακή εργασία

# Μελέτη και υλοποίηση συστήµατος διαχείρισης πελατολογίου

Ιβόν Μαρία Σπυρίδη ΑΜ:13666 Μπλερίνα Τσάνι

Μεσολόγγι 2018

i

# ΤΕI ∆ΥΤΙΚΗΣ ΕΛΛΑ∆ΑΣ ΣΧΟΛΗ ∆ΙΟΙΚΗΣΗΣ ΚΑΙ ΟΙΚΟΝΟΜΙΑΣ

### ΤΜΗΜΑ ∆ΙΟΙΚΗΣΗΣ ΕΠΙΧΕΙΡΗΣΕΩΝ / ΜΕΣΟΛΟΓΓΙ

# Πτυχιακή εργασία Μελέτη και υλοποίηση συστήµατος διαχείρισης πελατολογίου

Ιβόν Μαρία Σπυρίδη Μπλερίνα Τσάνι

> Επιβλέπων καθηγητής Κος Βασίλειος Στεφανής

### Μεσολόγγι 2018

Η έγκριση της πτυχιακής εργασίας από το Τµήµα ∆ιοίκησης Επιχειρήσεων/Μεσολογγίου του ΤΕΙ ∆υτικής Ελλάδας δεν υποδηλώνει απαραιτήτως και αποδοχή των απόψεων του συγγραφέα εκ µέρους του Τµήµατος.

#### ΠΕΡΙΛΗΨΗ

Η πτυχιακή εργασία «Μελέτη και υλοποίηση συστήµατος διαχείρισης πελατολογίου» έχει ως αντικείµενο την παρουσία ενός συστήµατος διαχείρισης πελατολογίου για ένα βιβλιοπωλείο. Σκοπός του συστήµατος είναι η υποστήριξη µιας επιχείρησης στη διαχείριση του πελατολογίου της. Το σύστηµα είναι προσβάσιµο µέσω του παγκόσµιου ιστού και δεν απαιτεί τη χρήση κάποιου λογισµικού από την πλευρά του χρήστη, πέραν της σύνδεσης µε το διαδίκτυο και την ύπαρξη ενός web browser. Στην πράξη έχει δηµιουργηθεί µια ιστοσελίδα µε την χρήση βασικών τεχνολογιών διαδικτύου για ένα βιβλιοπωλείο, που σε συνδυασµό µε την Βάση ∆εδοµένων µπορεί να κάνει την εξυπηρέτηση του πολίτη πιο εύκολη και γρήγορη. Το σύστηµα µπορεί να χρησιµοποιηθεί από οποιονδήποτε πελάτη και φυσικά από τους υπαλλήλους του καταστήµατος. Από την ιστοσελίδα του καταστήµατος οι πελάτες, µπορούν να βρουν γενικές πληροφορίες και χρήσιµα τηλέφωνα που χρειάζονται ώστε να έρθουν σε επικοινωνία µε τους υπαλλήλους του βιβλιοπωλείου και να παραγγείλουν σε αυτούς βιβλία, να κάνουν παράπονα, να επιστρέψουν κάποια παραγγελία κλπ.

### Πίνακας περιεχομένων

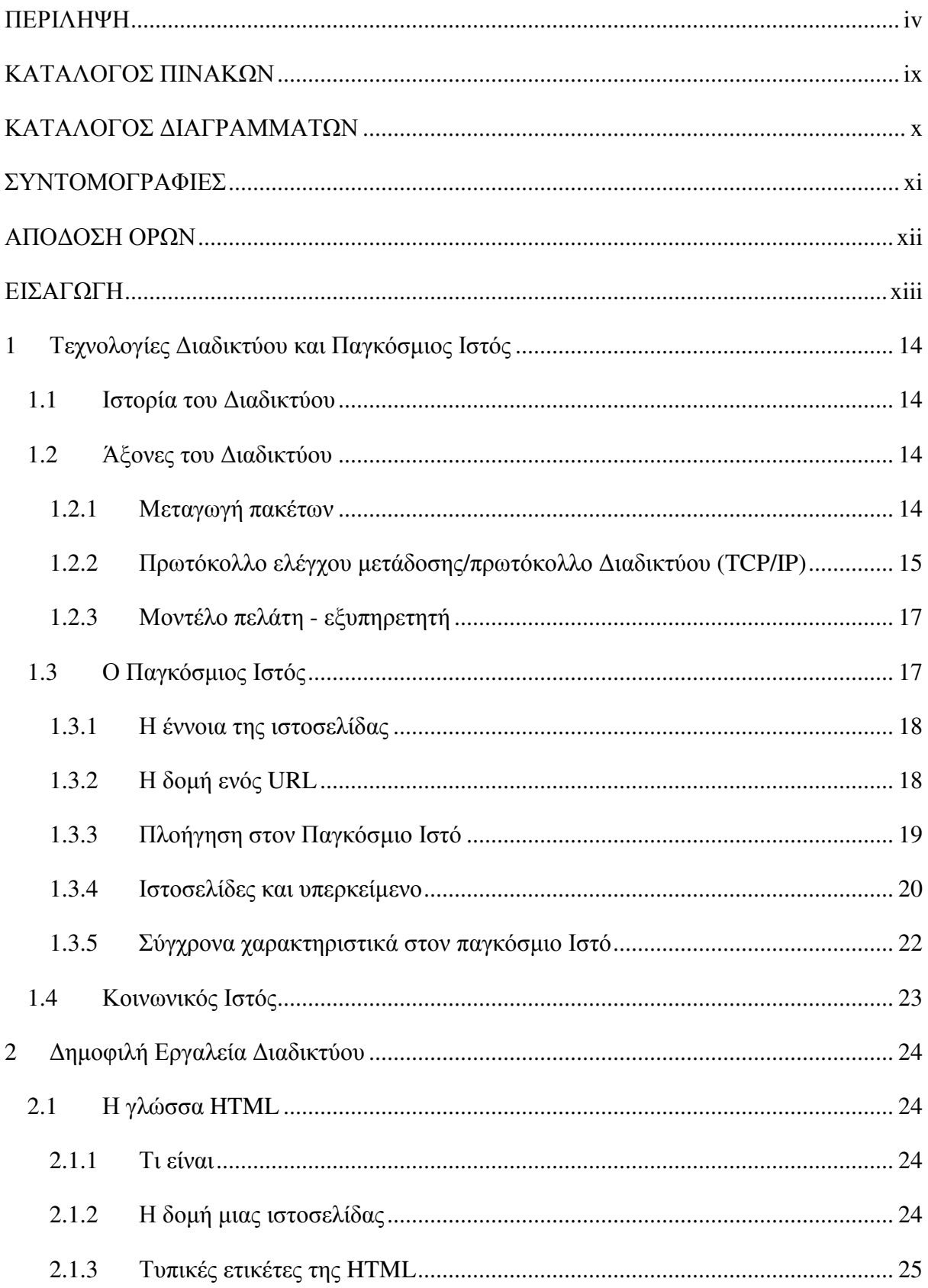

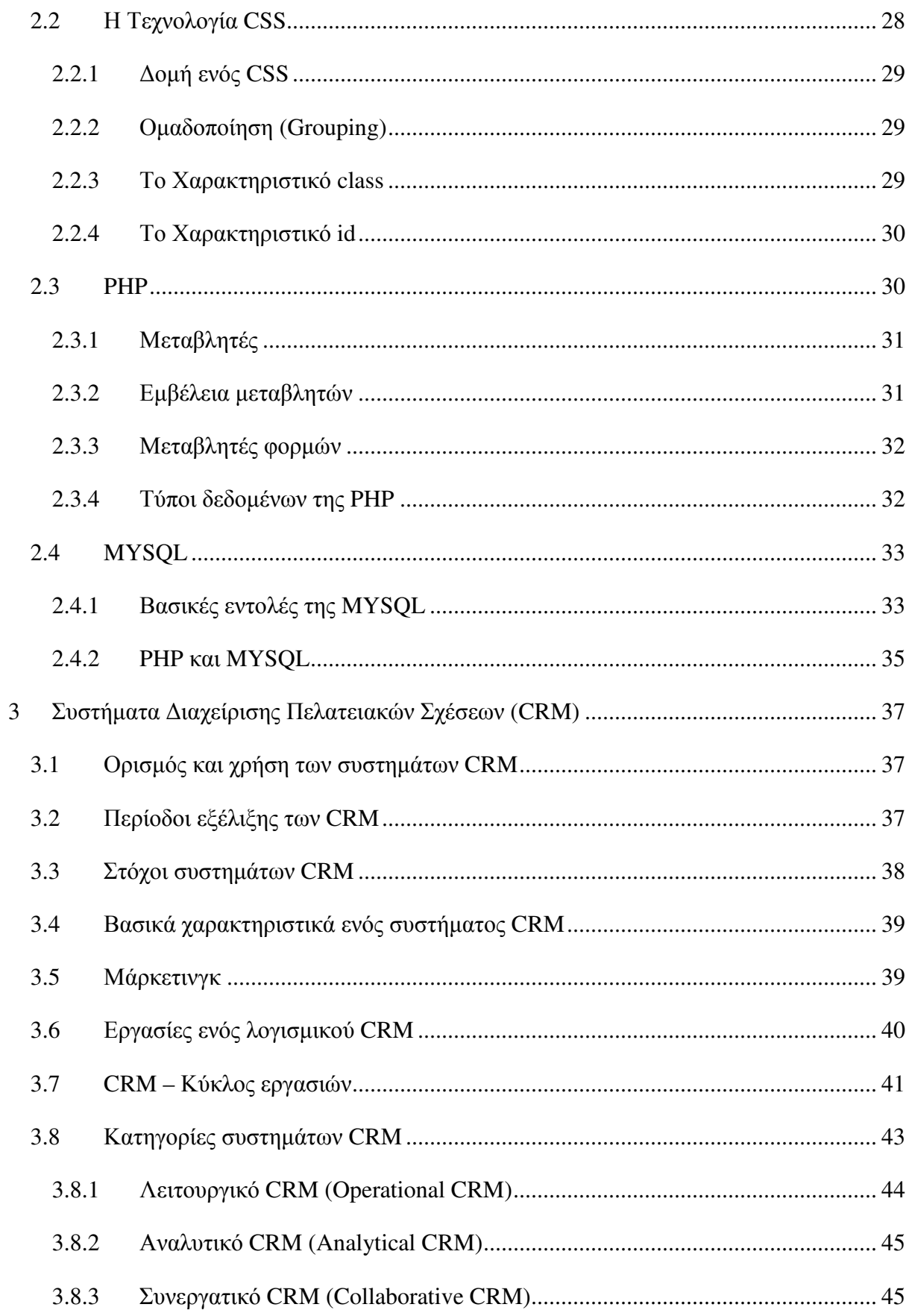

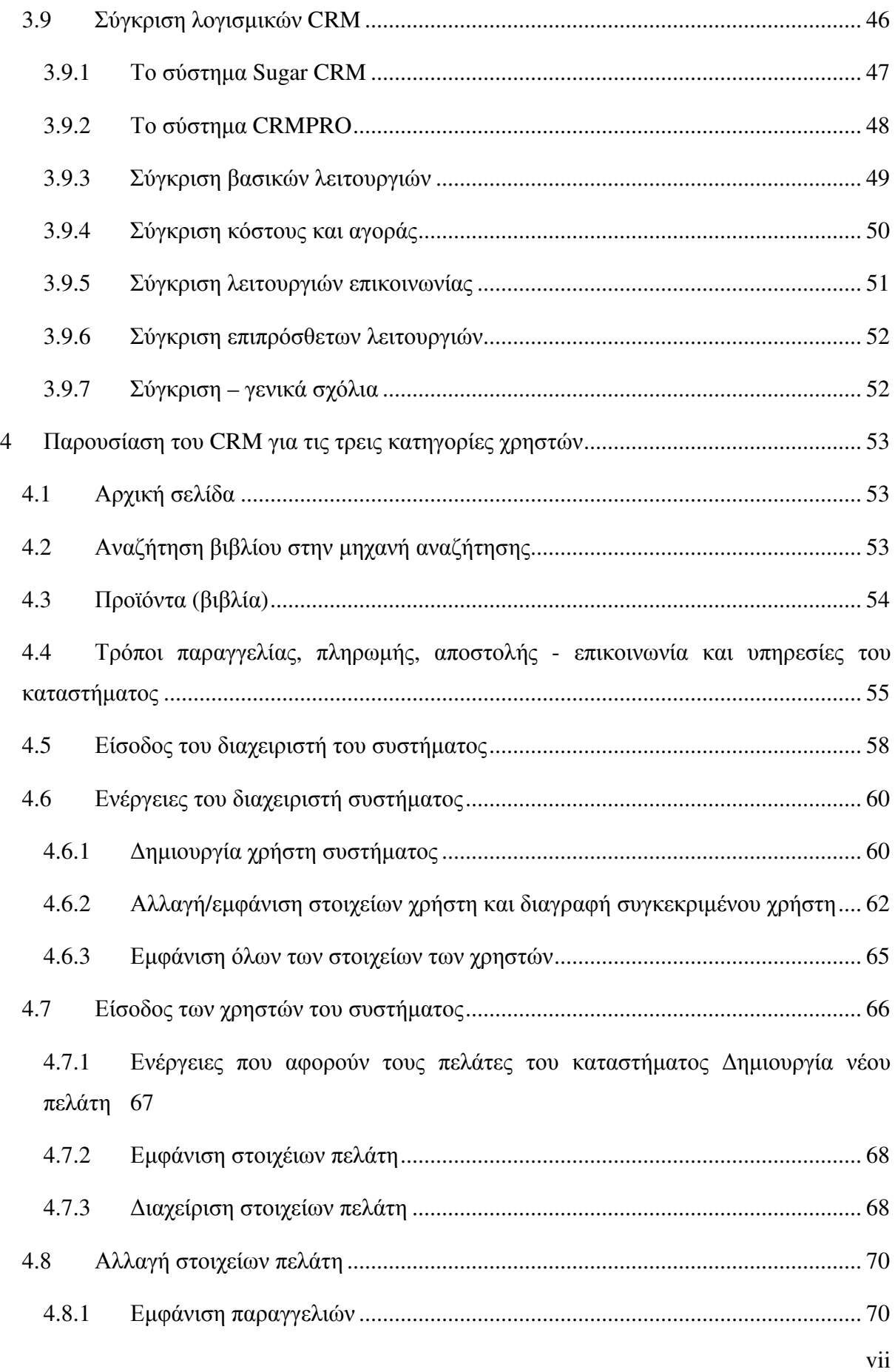

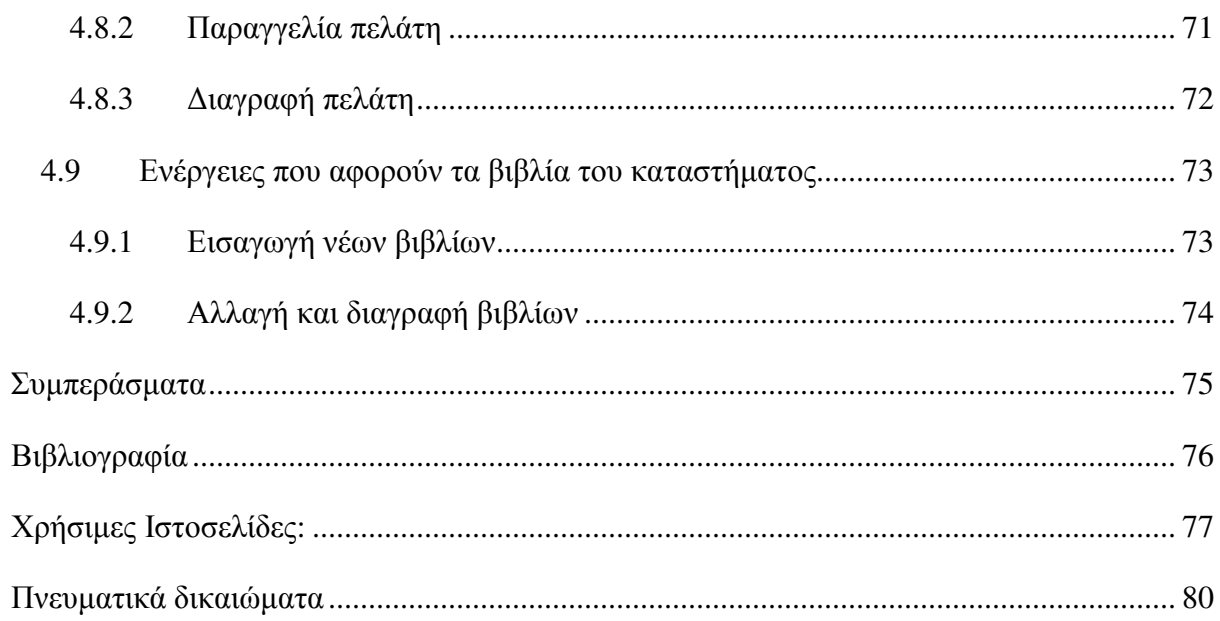

### ΚΑΤΑΛΟΓΟΣ ΠΙΝΑΚΩΝ

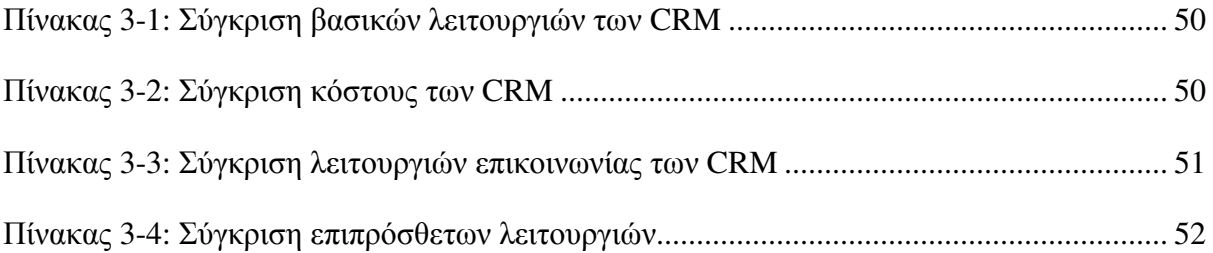

### ΚΑΤΑΛΟΓΟΣ ΔΙΑΓΡΑΜΜΑΤΩΝ

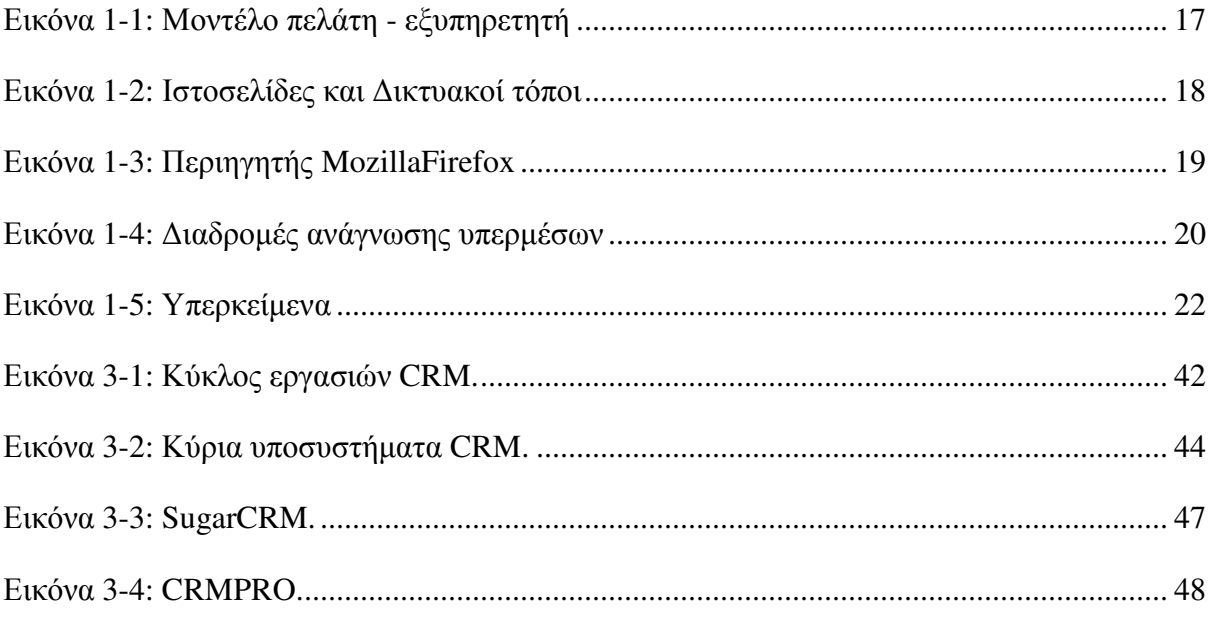

### ΣΥΝΤΟΜΟΓΡΑΦΙΕΣ

Παρουσιάζονται συνοπτικά όλες οι σηµαντικές συντοµογραφίες που έχουν χρησιµοποιηθεί στο κείµενο της πτυχιακής π.χ.:

ΤΕΙ.: Τεχνολογικό Εκπαιδευτικό Ίδρυµα ΦΠΑ: Φόρος Προστιθέµενης Αξίας

### ΑΠΟ∆ΟΣΗ ΟΡΩΝ

Στην περίπτωση χρήσης ορολογίας από ξενόγλωσση βιβλιογραφία, η οποία δεν έχει αποδοθεί επισήµως στην ελληνική γλώσσα, µπορεί να αναφερθεί σε αυτήν την ενότητα η απόδοση στην ελληνική που θεωρείται περισσότερο δόκιµη. π.χ.:

Data Δεδομένα

Metadata Μεταδεδομένα

#### ΕΙΣΑΓΩΓΗ

Η χρήση των τεχνολογιών διαδικτύου έχει επηρεάσει σηµαντικά την ανάπτυξη εφαρµογών και την διαχείριση Πελατειακών Σχέσεων (CRM) για την διαχείριση των αλληλεπιδράσεων µιας επιχείρησης µε τους πελάτες της µε σκοπό τις πωλήσεις. Η διαδικασία αυτή περιλαµβάνει τη χρήση της τεχνολογίας για να οργανώσει και να αυτοµατοποιήσει τις δραστηριότητες των πωλήσεων, αλλά και τις δραστηριότητες που αφορούν το µάρκετινγκ, την εξυπηρέτηση πελατών και την τεχνική υποστήριξη.

Οι βασικοί στόχοι είναι ένα σύστηµα διαχείρισης πελατειακών σχέσεων να βρει, να ελκύσει και να κερδίσει νέους πελάτες, να διατηρήσει αυτούς που η επιχείρηση ήδη έχει, να δελεάσει πρώην πελάτες να έρθουν πίσω, και να µειώσει το κόστος του µάρκετινγκ και της εξυπηρέτησης πελατών.

Στόχος της εργασίας µας είναι η διαχείριση πελατειακών σχέσεων να περιγράφει µία επιχειρηµατική στρατηγική σε επίπεδο επιχείρησης µετρώντας πελατειακές σχέσεις.

Πιο συγκεκριµένα, έχει δηµιουργηθεί µια ιστοσελίδα µε την χρήση των τεχνολογιών HTML και PHP, που συνδέεται με την βάση δεδομένων (mySQL) που περιέχει τα προϊόντα του καταστήµατος που υλοποιήσαµε δηλ. βιβλία εφόσον πρόκειται για ένα βιβλιοπωλείο. Κάθε εγγεγραµµένος χρήστης του συστήµατος δηλ. οι υπάλληλοι του καταστήµατος θα έχουν το δικό τους όνοµα χρήστη και κωδικό πρόσβασης, ώστε να µπορούν να πραγµατοποιούν διάφορες ενέργειες που αφορούν είτε τους πελάτες του βιβλιοπωλείου ή την διαχείριση των ίδιων των βιβλίων. Ενώ ακόµη και οι πελάτες που δεν έχουν κωδικούς πρόσβασης µπορούν να βρουν πολλές χρήσιµες πληροφορίες για τις υπηρεσίες του καταστήµατος, τα προϊόντα κλπ. Τέλος οι διαχειριστές του συστήµατος θα έχουν την γενική εποπτεία του καθώς θα διαχειρίζονται ότι έχει σχέση µε το σύστηµα και µε τους χρήστες αυτού.

### **1** Τεχνολογίες ∆ιαδικτύου και Παγκόσµιος Ιστός

Το ∆ιαδίκτυο (*Internet*) είναι ένα πλέγµα από εκατοµµύρια διασυνδεδεµένους υπολογιστές που εκτείνεται σχεδόν σε κάθε γωνιά του πλανήτη και παρέχει τις υπηρεσίες του σε δισεκατοµµύρια χρήστες. Αποτελεί µία «Παγκόσµια Κοινότητα», µε «µέλη» κάθε υπηκοότητας, ηλικίας, θρησκεύµατος και χρώµατος, που µοιράζονται πληροφορίες και ανταλλάσσουν ελεύθερα απόψεις δίχως γεωγραφικά και κοινωνικά σύνορα. Σήµερα, ο παγκόσµιος ιστός αριθµεί περίπου τέσσερα δισεκατοµµύρια χρήστες (Intenetworldstats, n.d.).

#### **1.1** Ιστορία του ∆ιαδικτύου

Το ∆ιαδίκτυο γεννήθηκε το 1969 µε την ονοµασία ARPANET στο υπουργείο Άµυνας των ΗΠΑ. Για την κατασκευή του ARPANET αναπτύχθηκαν και µελετήθηκαν τεχνολογίες σχετικές µε τα κατανεµηµένα δίκτυα, την Θεωρία ουρών και την ανταλλαγή πακέτων. Το 1983 το ARPANET όρισε ως βασικό του δικτυακό πρωτόκολλο επικοινωνίας το TCP/IP, ξεκινώντας έτσι το ∆ιαδίκτυο όπως το γνωρίζουµε σήµερα.

Το επόµενο βήµα στην ανάπτυξη του ∆ιαδικτύου πραγµατοποιήθηκε το 1986 όταν το Εθνικό Ίδρυµα Επιστηµών των ΗΠΑ έχτισε την πρώτη ∆ιαδικτυακή κεντρική αρτηρία (backbone), το NSFNet,. H τεράστια έκρηξη του ∆ιαδικτύου όµως επήλθε το 1991 όταν ο Tim Berners Lee σχεδίασε το πρωτόκολλο *http*, που καθορίζει τους κανόνες επικοινωνίας των υπολογιστών στο ∆ιαδίκτυο και περιέγραψε µονοσήµαντα κάθε «έγγραφο».

#### **1.2** Άξονες του ∆ιαδικτύου

Η δομή του Διαδικτύου στηρίζεται σε τρεις άξονες (Tanenbaum, 2010):

- 1. Μεταγωγή πακέτων (Packetswitching)
- 2. Πρωτόκολλο ελέγχου µετάδοσης/πρωτόκολλο ∆ιαδικτύου (TCP/IP)
- 3. Μοντέλο πελάτη-διακοµιστή

#### **1.2.1** Μεταγωγή πακέτων

Στην διαδικασία της µεταγωγής πακέτων από το σηµείο αποστολής του µηνύµατος

µέχρι τον προορισµό, όπου το µήνυµα ανασυγκροτείται, υπάρχουν τα εξής στάδια:

- 1. Αρχικά ο αποστολέας του µηνύµατος συντάσσει το µήνυµα που θα στείλει (σε γλώσσα κατανοητή από άνθρωπο). Μόλις ολοκληρώσει τη σύνθεση του µηνύµατός του ο αποστολέας, µπαίνει στη διαδικασία της αποστολής του.
- 2. Το µήνυµα µετατρέπεται σε µορφή κατανοητή από το δίκτυο που θα το µεταφέρει. Το αρχικό µήνυµα εκφράζεται σε bits και χωρίζεται σε πακέτα καθορισµένου µεγέθους, τα οποία µεταφέρονται στο δίκτυο.
- 3. Σε κάθε πακέτο προστίθενται πληροφορίες κεφαλίδας που περιγράφουν λεπτοµέρειες για την ορθή µεταγωγή του πακέτου (π.χ. διεύθυνση προέλευσης και διεύθυνση προορισµού του πακέτου) καθώς και πληροφορίες για έλεγχο σφαλµάτων που µπορεί να συµβούν στη διάρκεια της µεταγωγής.
- 4. Κατά τη διάρκεια της µεταγωγής τα πακέτα δεν ακολουθούν πάντα την ίδια διαδροµή στο δίκτυο, αλλά δροµολογούνται από υπολογιστή σε υπολογιστή, ακολουθώντας διαφορετικά µονοπάτια, µέχρι να φτάσουν στον τελικό τους προορισµό. Οι υπολογιστές που δροµολογούν τα πακέτα ονοµάζονται δροµολογητές αφού έχουν αναλάβει την αποστολή τον πακέτων στον δέκτη µέσω των διασυνδέσεων των δικτύων υπολογιστών που αποτελούν το ∆ιαδίκτυο. Ειδικοί αλγόριθµοι δροµολόγησης χρησιµοποιούνται ώστε να διασφαλιστεί ότι η διαδροµή που ακολουθούν τα πακέτα στο δίκτυο µέχρι να φτάσουν στον τελικό προορισµό τους είναι η καλύτερη δυνατή.
- 5. Στο τελικό στάδιο όλα τα πακέτα φτάνουν επιτυχώς στον τελικό προορισµό (όχι απαραιτήτως µε τη σειρά που ξεκίνησαν) και ανάλογα µε τις πληροφορίες κεφαλίδας που διαθέτουν ξεκινά η διαδικασία ανασυγκρότησης του µηνύµατος (µε την διάταξη στη σωστή σειρά των πακέτων) προκειµένου να µπορεί να το διαβάσει ο παραλήπτης.

#### **1.2.2** Πρωτόκολλο ελέγχου µετάδοσης**/**πρωτόκολλο ∆ιαδικτύου **(TCP/IP)**

Το µειονέκτηµα της µεταγωγής πακέτων ήταν ότι δεν υπήρχε µια κοινά αποδεκτή µέθοδος ικανή να διασπά σε πακέτα τα ψηφιακά µηνύµατα, να τα αποστέλλει όλα στην κατάλληλη διεύθυνση και να τα ανασυγκροτεί σε ένα µήνυµα. Το πρόβληµα αυτό επιλύθηκε µε την υιοθέτηση ενός πρωτόκολλου, δηλαδή ενός κοινώς αποδεκτού συνόλου κανόνων που εφαρµόζονται για τη µεταφορά των δεδοµένων.

Βασικό πρωτόκολλο επικοινωνίας στο ∆ιαδίκτυο είναι το Πρωτόκολλο ελέγχου µετάδοσης*/*Πρωτόκολλο *Internet* (*TCP***/***IP*) (Tanenbaum, 2010), το οποίο είναι υπέυθυνο:

- 1. για τη σύνδεση των υπολογιστών του ποµπού και του δέκτη του ψηφιακού µηνύµατος στο ∆ιαδίκτυο,
- 2. για τη συγκέντρωση των πακέτων στον δέκτη
- 3. για τον χειρισµό της συλλογής των πακέτων στα ενδιάµεσα στάδια.

Το πρωτόκολλο IP ρυθµίζει την πραγµατική παράδοση των πακέτων παρέχοντας το σύστηµα διευθυνσιοδότησης του ∆ιαδικτύου.

Η αρχιτεκτονική του πρωτόκολλου TCP/IP βασίζεται σε 4 επίπεδα (Comer, 2014):

- Επίπεδο εφαρμογής: Παρέχει ένα σύνολο από διαφορετικές εφαρμογές που έχουν πρόσβαση στις υπηρεσίες που προσφέρονται από τα κατώτερα επίπεδα της αρχιτεκτονικής του πρωτοκόλλου.
- Επίπεδο µεταφοράς µεταξύ κεντρικών υπολογιστών **(TCP)**: Παρέχεται η επικοινωνία µε την εφαρµογή. Αυτό το επίπεδο θέτει σε ακολουθία και ενηµερώνει τα πακέτα που εισέρχονται και εξέρχονται από την εφαρµογή.
- Επίπεδο **Internet (IP)**: Αναλαµβάνει τη διευθυνσιοδότηση των πακέτων, τη συγκέντρωσή τους και την αποστολή τους στον τελικό δέκτη µέσω του ∆ιαδικτύου.
- Επίπεδο διεπαφής δικτύου: Αναλαµβάνει την ευθύνη για την τοποθέτηση και τη λήψη των πακέτων µέσω του δικτύου.

Κάθε υπολογιστής που συνδέεται στο ∆ιαδίκτυο για να µπορεί να λάβει και να στείλει πακέτα TCP πρέπει να έχει µια διεύθυνση IP. Σήµερα υπάρχουν 2 εκδόσεις διευθύνσεων IP:

- Η τρέχουσα έκδοση είναι η IPv4: είναι ένας αριθµός της τάξης των 32 bit, χωρισµένος σε 4 οµάδες µε χρήση τελείας ως διαχωριστή (πχ. 138.1.40.1).  $\Delta$ ίνει δυνατότητα για  $2^{32}$  διαφορετικές διευθύνσεις.
- Η νεότερη έκδοση είναι η IPv6: είναι ένας αριθµός της τάξης των 128bit, χωρισµένος σε 8 οµάδες, µε χρήση άνω-κάτω τελείας ως διαχωριστή, όπου

κάθε οµάδα έχει 4 δεκαεξαδικά ψηφία (πχ. 2005:0aa8:85a3:00cc:9999:8c2e:4198:7334) ∆ίνει δυνατότητα για 2<sup>128</sup> διαφορετικές διευθύνσεις. Ο λόγος για τον οποίο δηµιουργήθηκαν οι διευθύνσεις IPv6 είναι η ανάγκη για υποστήριξη περισσότερων διευθύνσεων.

#### **1.2.3** Μοντέλο πελάτη **-** εξυπηρετητή

Η µεταγωγή πακέτων και το πρωτόκολλο TCP / IP καθιέρωσαν τους κανόνες που διέπουν την επικοινωνία στο ∆ιαδίκτυο. Ωστόσο για να φτάσουµε στο σηµερινό επίπεδο του ∆ιαδικτύου, χρειάστηκε η αξιοποίηση του µοντέλου πελάτη-εξυπηρετητή. Στο µοντέλο αυτό, υπολογιστές (πελάτες) συνδέονται σε ένα δίκτυο µέσω ενός ή περισσότερων εξυπηρετητών.

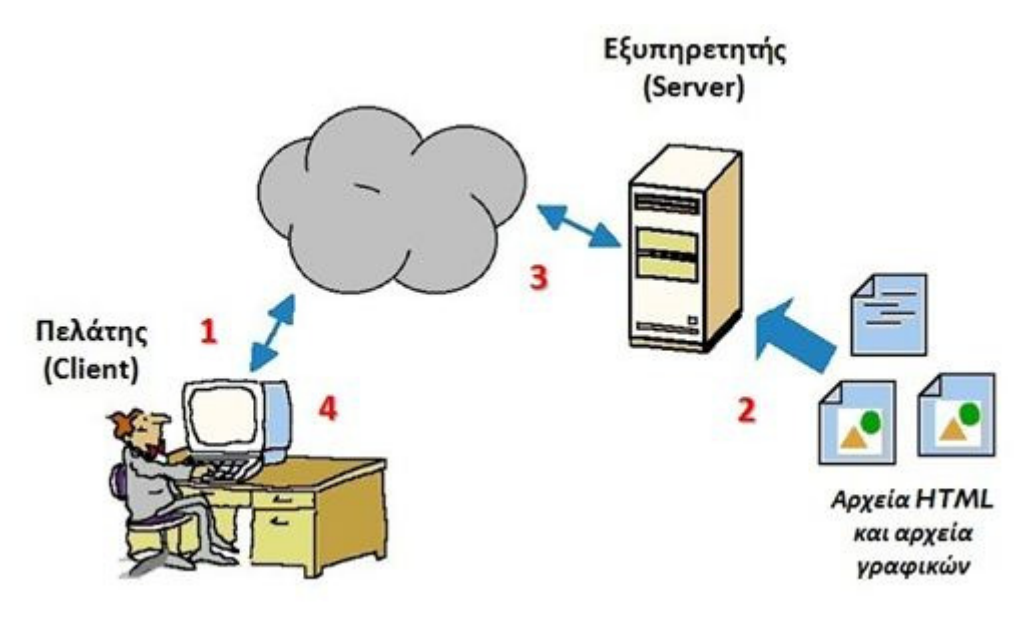

Εικόνα **1-1:** Μοντέλο πελάτη **-** εξυπηρετητή

Οι εξυπηρετητές είναι δικτυωµένοι υπολογιστές, οι οποίοι αδιάλειπτα εκτελούν τις απαραίτητες κοινές λειτουργίες (εφαρµογές λογισµικού, αποθήκευση αρχείων κλπ) που πραγµατοποιούνται από τους υπολογιστές – πελάτες.

### **1.3** Ο Παγκόσµιος Ιστός

Ο Παγκόσµιος Ιστός (*World Wide Web* - *WWW*) αποτελεί την πιο δηµοφιλή υπηρεσία του ∆ιαδικτύου, που επιτρέπει την άµεση και εύκολη πρόσβαση σε µια τεράστια συλλογή ψηφιακών εγγράφων, τις ιστοσελίδες. ∆ηµιουργήθηκε το 1989 από τον Βρετανό Τιµ Μπέρνερς Λι, στον Ευρωπαϊκό Οργανισµό Πυρηνικών Ερευνών (CERN) της Ελβετίας. Πολύ γρήγορα ενσωµατώθηκε στις υπηρεσίες του ∆ιαδικτύου

γνωρίζοντας τεράστια απήχηση λόγω του απλού και ελκυστικού τρόπου περιήγησης και αναζήτησης πληροφοριών.

#### **1.3.1** Η έννοια της ιστοσελίδας

Λόγω της µεγάλης απήχησης του Παγκόσµιου Ιστού πολλές φορές τον ταυτίζουµε λανθασµένα µε το ∆ιαδίκτυο. Ο Παγκόσµιος Ιστός είναι µία γιγάντια συλλογή από ψηφιακά έγγραφα (ιστοσελίδες), που είναι αποθηκευµένα σε υπολογιστές του ∆ιαδικτύου (Κ. Βασιλειάδης, 1997). Το ∆ιαδίκτυο, αντίθετα, είναι ένα παγκόσµιο δίκτυο υπολογιστών συνδεδεµένων µεταξύ τους.

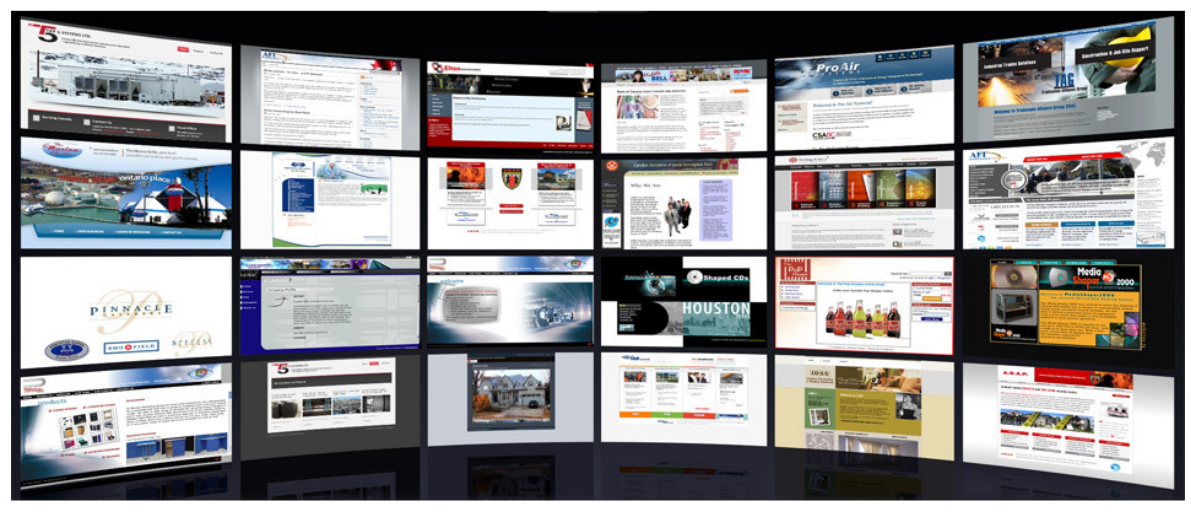

Εικόνα **1-2:** Ιστοσελίδες και ∆ικτυακοί τόποι

Μία ιστοσελίδα (*webpage*) µπορεί να περιέχει κείµενο, εικόνα, ήχο ή βίντεο. Η ιστοσελίδα µεταφέρεται στο ∆ιαδίκτυο «ταξιδεύοντας» από κάποιον κεντρικό υπολογιστή, όπου είναι αποθηκευµένη, στον υπολογιστή µας.

#### **1.3.2** Η δοµή ενός **URL**

Κάθε ιστοσελίδα έχει τη δική της διεύθυνση στον Παγκόσµιο Ιστό, όπως κάθε ένας από εµάς έχει τη δική του διεύθυνση κατοικίας (Φρυσήρας, 2001). Όταν καλούµε ένα φίλο στο σπίτι µας για πρώτη φορά, του γνωστοποιούµε τη διεύθυνσή µας, ώστε να µπορέσει να µας βρει. Όµοια, αν θέλουµε να «επισκεφτούµε» µία ιστοσελίδα, πρέπει να ξέρουµε τη διεύθυνσή της. Η διεύθυνση αυτή καλείται URL (Uniform Resource Locator) και είναι µοναδική για κάθε ιστοσελίδα.

Ένα παράδειγµα µιας διεύθυνσης ιστοσελίδας είναι το ακόλουθο

#### **http://www.gtk.org/logs/input.txt**

Στην διεύθυνση αυτή διακρίνονται τα πιο κάτω συστατικά µέρη:

- **http**: Το *HTTP* (*Hyper Text Transfer Protocol*) είναι το πιο δηµοφιλές πρωτόκολλο του ∆ιαδικτύου που αναλαµβάνει να µεταφέρει ιστοσελίδες. Όταν ένας πελάτης ζητά να προβάλλει µια ιστοσελίδα, τότε ξεκινά το πρωτόκολλο HTTP. Η συνεδρία HTTP τερµατίζεται αν ο εξυπηρετητής ανταποκριθεί στο αίτηµα και αφού επιστρέψει το περιεχόµενο που ζητήθηκε.
- **www**: ∆ηλώνει ότι πρόκειται για διεύθυνση του Παγκόσµιου Ιστού.
- **gtk**: ∆ηλώνει το όνοµα του ιδιοκτήτη του δικτυακού τόπου.
- **org**: Κατάληξη που δηλώνει την περιοχή όπου ανήκει η ιστοσελίδα (gr = Ελλάδα, it = Ιταλία) ή τον τύπο της ιστοσελίδας (com = εµπορική, org = οργανισµός.
- **logs**: Φάκελος που περιέχει την ιστοσελίδα ή το αρχείο που µας ενδιαφέρει.
- **input.txt**: Το αρχείο που µας ενδιαφέρει.

#### **1.3.3** Πλοήγηση στον Παγκόσµιο Ιστό

Οι ιστοσελίδες στον Παγκόσµιο Ιστό είναι συνδεδεµένες µεταξύ τους και µε χρήση του ποντικιού µπορούµε εύκολα να πλοηγούµαστε σε αυτές, δηλαδή να επισκεπτόµαστε τη µία ιστοσελίδα µετά την άλλη.

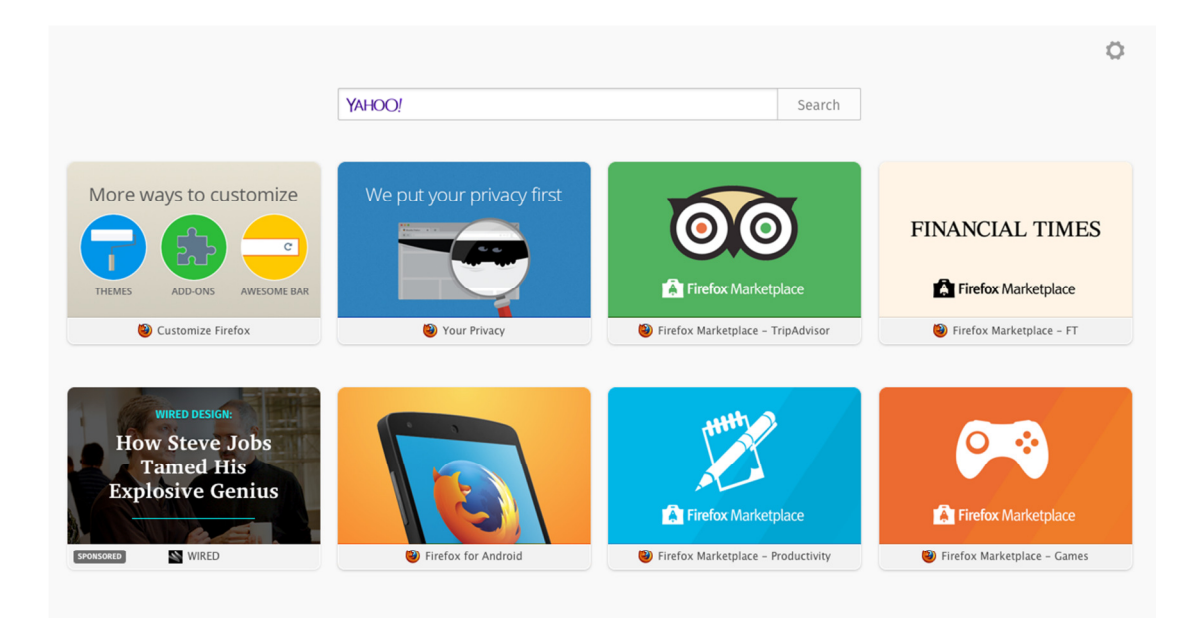

Εικόνα **1-3:** Περιηγητής **MozillaFirefox** 

Προκειµένου να δούµε το περιεχόµενο των ιστοσελίδων στην οθόνη, πρέπει να έχουµε εγκατεστηµένο ένα περιηγητή (Mozilla Firefox, Google Chrome, κλπ) στον υπολογιστή. Για να επισκεφτούµε µια ιστοσελίδα, αρκεί να πληκτρολογήσουµε το URL της στο περιηγητή και να πατήσουμε το πλήκτρο Enter. Σε ελάχιστα δευτερόλεπτα θα εµφανιστεί το περιεχόµενο της ιστοσελίδας στην οθόνη.

#### **1.3.4** Ιστοσελίδες και υπερκείµενο

Οι ιστοσελίδες που επισκέπτονται οι χρήστες κατά την πλοήγησή τους στον Παγκόσμιο Ιστό διακρίνονται σε στατικές και δυναμικές ιστοσελίδες.

Τα χαρακτηριστικά των στατικών σελίδων είναι:

- Το περιεχόµενό τους αλλάζει µόνο αν κάποιος τροποποιήσει τον πηγαίο κώδικά τους.
- Η πληροφορία δεν παράγεται σε πραγµατικό χρόνο.

Τα χαρακτηριστικά των δυναµικών Ιστοσελίδων είναι:

- Αποτελούν την πλειοψηφία των Ιστοσελίδων του ∆ιαδικτύου.
- Η πληροφορία παράγεται σε πραγµατικό χρόνο.
- Το περιεχόµενο τους δηµιουργείται δυναµικά (δηλαδή σχηµατίζεται τη στιγµή που ένας χρήστης επισκέπτεται την ιστοσελίδα µέσω ενός περιηγητή).
- Ενηµερώνονται µε γρήγορους ρυθµούς.
- Συνδέονται µε ένα σύνολο τεχνολογιών και τεχνικών προγραµµατισµού είτε στην πλευρά του πελάτη, είτε στην πλευρά του διακοµιστή.

Όπως παρατηρούµε, η ανάγνωση των ιστοσελίδων διαφέρει από αυτή ενός έντυπου βιβλίου (Εικόνα 1-4: ∆ιαδροµές ανάγνωσης υπερµέσων). Κάθε φορά µπορούµε να επιλέγουµε διαφορετική σειρά ανάγνωσης και να περιηγούµαστε µε ευκολία από τη µία ιστοσελίδα στην άλλη, ανάλογα µε τις πληροφορίες που αναζητούµε. Αντίθετα, ένα έντυπο βιβλίο το µελετούµε µε τη σειρά από την αρχή µέχρι το τέλος. Τα κείµενα των ιστοσελίδων είναι συνδεδεµένα µεταξύ τους, συνθέτοντας έναν ιστό.

#### Εικόνα **1-4:** ∆ιαδροµές ανάγνωσης υπερµέσων

Το κείµενο που αποτελείται από πολλά στοιχειώδη αυτόνοµα κείµενα συνδεδεµένα

## Κείμενα – Υπερκείμενα

Διάβασμα σελίδα, σελίδα: Γραμμική χρήση - ξεφύλλισμα

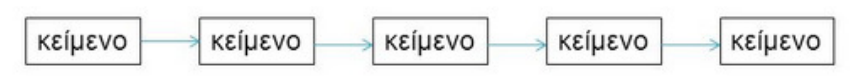

Πλοήγηση: διάβασμα από κόμβο σε κόμβο χωρίς συγκεκριμένη ροή

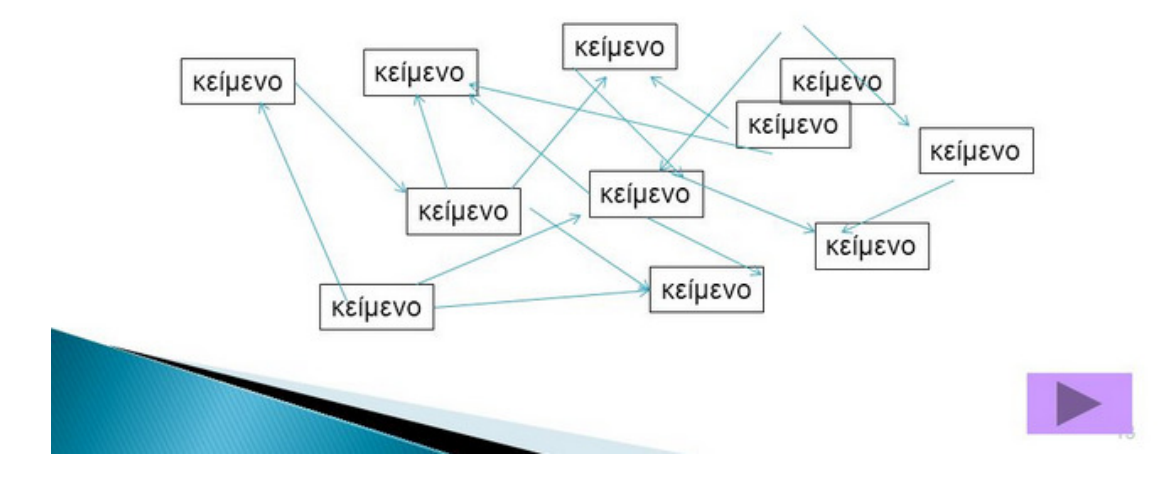

µεταξύ τους, ώστε να έχουµε τη δυνατότητα επιλογής διαφορετικών διαδροµών ανάγνωσης και αναζήτησης πληροφοριών, ονοµάζεται Υπερκείµενο (*Hypertext*) (Χ. Κοίλιας, 2000).

Καθώς διαβάζουµε ένα κείµενο µυθολογίας µπορούµε να µεταπηδήσουµε σε ένα βιβλίο γεωγραφίας και να µάθουµε το ύψος της κορυφής του Ολύµπου. Στη συνέχεια µπορούµε να ακολουθήσουµε µια παραποµπή του βιβλίου της γεωγραφίας και να δούµε ένα βίντεο µε την χιονισµένη βουνοκορφή, ή να επιλέξουµε άλλη παραποµπή για να ακούσουµε ήχους σπάνιων πουλιών που ζουν στην περιοχή του Ολύµπου.

Μερικές λέξεις στο κείµενο µιας ιστοσελίδας έχουν διαφορετικό χρώµα. Συνήθως, όταν περάσουµε το δείκτη του ποντικιού από πάνω τους, ο δείκτης µετατρέπεται σε «χεράκι». Οι λέξεις αυτές ονοµάζονται θερµές λέξεις. Μια θερµή λέξη παραπέµπει σε άλλο κείµενο. Όταν επιλέξουµε µία θερµή λέξη µε το ποντίκι, οδηγούµαστε µέσω των συνδέσµων (*links*) σε κάποιο σχετικό κείµενο (Graham, 2001). Για να περιηγηθούµε σε ένα υπερκείµενο, αρκεί να ακολουθούµε τους διάφορους συνδέσµους που ενώνουν τα κείµενα των ιστοσελίδων µεταξύ τους (Εικόνα 1-5: Υπερκείµενα). Ξεκινώντας από ένα αρχικό κείµενο µιας ιστοσελίδας επιλέγουµε µε το ποντίκι τις κατάλληλες θερµές λέξεις που µας οδηγούν, µε τη βοήθεια των συνδέσµων, σε νέα κείµενα που βρίσκονται σε άλλες ιστοσελίδες. Το «ταξίδι» της ανάγνωσης συνεχίζεται επιλέγοντας κάθε φορά και µία διαφορετική θερµή λέξη, που µας οδηγεί σε ένα καινούργιο κείµενο**.**

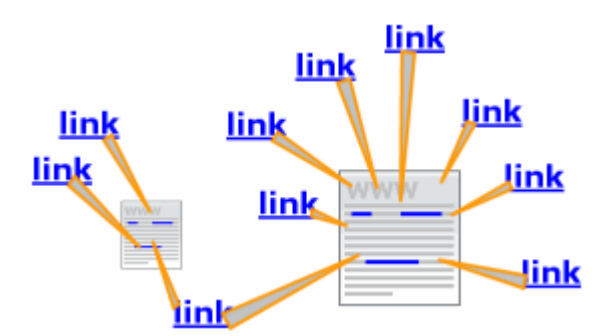

Εικόνα **1-5:** Υπερκείµενα

#### **1.3.5** Σύγχρονα χαρακτηριστικά στον παγκόσµιο Ιστό

Στην σηµερινή µορφή του Παγκόσµιου Ιστού (Web 2.0) το κυρίαρχο χαρακτηριστικό είναι η αλληλεπίδραση µε τους χρήστες οι οποίοι δεν αρκούνται σε µια παθητική πλοήγηση, αλλά τροφοδοτούν µε δεδοµένα τον Παγκόσµιο Ιστό. Η συµµετοχή των χρηστών στον Παγκόσµιο Ιστό µέσα από εφαρµογές και υπηρεσίες (κοινωνικά δίκτυα, ηλεκτρονικά καταστήµατα), αποτελεί την κύρια πηγή τροφοδότησης περιεχοµένου στον Ιστό. Η εξέλιξη του ∆ιαδικτύου και η ενεργή συµµετοχή των χρηστών υποστηρίζεται από το υλικό και από το λογισµικό:

- Υλικό: Οι χρήστες αποκτούν πρόσβαση σε πραγµατικό χρόνο από οπουδήποτε στο ∆ιαδίκτυο, µε αποτέλεσµα να αλληλεπιδρούν µε άλλους χρήστες, να πραγµατοποιούν αγορές ή να χρησιµοποιούν τις υπηρεσίες του ∆ιαδικτύου. Σε αυτήν τη δυνατότητα έχει συµβάλλει η δηµιουργία σύγχρονων τηλεπικοινωνιακών υποδοµών και η ευρεία χρήση των κινητών συσκευών.
- Λογισµικό: Περιλαµβάνει το λειτουργικό σύστηµα των συσκευών (π.χ. Android) και τις τεχνολογίες ∆ιαδικτύου (π.χ. PHP, HTML) που υποστηρίζουν τη δηµιουργία υπηρεσιών και εφαρµογών του Παγκόσµιου Ιστού. Οι χρήστες µε τις συσκευές και το λογισµικό, εκτελούν διαδικτυακές δράσεις όποτε και από όπου το θελήσουν.

#### **1.4** Κοινωνικός Ιστός

Για να µπορούν οι χρήστες, στο Web 2.0, να διαµοιράζονται περιεχόµενο, να παρακολουθούν και να επηρεάζουν τις εξελίξεις διαµορφώθηκαν κάποιες υπηρεσίες (Miller, 2012):

- **Wiki:** Σε ένα wiki πολλοί χρήστες µπορούν να δηµιουργούν και να επεξεργάζονται περιεχόµενο δίχως απαίτηση εγγραφής. Ο χρήστης, µέσω της απλής γλώσσας σήµανσης των wikis, µπορεί να δηµιουργεί το περιεχόµενό του, το οποίο εξυπηρετεί από την πιο απλή ενηµέρωση µέχρι την παροχή εξειδικευµένης γνώσης.
- Ιστολόγια **(Blogs)**: Τα ιστολόγια είναι σελίδες που δηµιουργούνται από έναν χρήστη, τον διαχειριστή της σελίδας. Ο διαχειριστής αναρτά περιεχόµενο µε προσωπικές απόψεις ή ενηµερωτικές ειδήσεις και οι χρήστες παρακολουθούν και σχολιάζουν.
- Υπηρεσίες Κοινωνικής ∆ικτύωσης **(Social Networking Services)**: Τα κοινωνικά δίκτυα βασίζονται σε δεσµούς που δηµιουργούν οι χρήστες µεταξύ τους. Οι δεσµοί αυτοί µπορεί να είναι υπαρκτοί (οικογένεια, φίλοι ή συνάδελφοι) ή κοινότητες (θαυµαστές ενός µουσικού συγκροτήµατος). Οι κοινότητες συµβάλλουν στην επικοινωνία µεταξύ των µελών τους και στη δηµιουργία περιεχοµένου που εµπίπτει στο ενδιαφέρον της κάθε µίας από αυτές. Τα πιο ευρέως γνωστά µέσα κοινωνικής δικτύωσης είναι το Facebook, το Twitter και το LinkedIn.

### **2** ∆ηµοφιλή Εργαλεία ∆ιαδικτύου

#### **2.1** Η γλώσσα **HTML**

Η ιστοσελίδα είναι ένα αρχείο αµορφοποίητου κειµένου που περιέχει εντολές της γλώσσας *HTML* (*Hyper Text Markup Language*), η οποία περιγράφει το περιεχόµενο και τους συνδέσµους προς άλλες ιστοσελίδες (Castro, 2012). Σε µια ιστοσελίδα µε τη χρήση της HTML συνδυάζουµε πολλά στοιχεία δεδοµένων όπως εικόνα, βίντεο, κείµενο, ήχο και άλλα. Η HTML χρησιµοποιείται συνδυαστικά µε την CSS για την καλύτερη δυνατή διαµόρφωση της ιστοσελίδας. ∆ηµοφιλείς συντάκτες που διευκολύνουν την γραφή εντολών HTML είναι ο Notepad++ και ο Dreamweaver.

#### **2.1.1** Τι είναι

Η HTML σχεδιάστηκε από τον Tim Berners Lee το 1991 στο Cern της Γενεύης. Δεν είναι γλώσσα προγραμματισμού, αλλά γλώσσα σήμανσης υπερκείμενου. Περιέχει τις ετικέτες, µέσα στις οποίες προσδιορίζουµε το πως θα εµφανιστούν τα στοιχεία στην ιστοσελίδα µας. Η πιο πρόσφατη έκδοση της γλώσσας είναι η HTML5, η οποία είναι σχεδιασµένη να λειτουργεί το ίδιο καλά σε κάθε ηλεκτρονική συσκευή απεικόνισης.

Κάθε στοιχείο της HTML είναι µια ετικέτα, δηλαδή ένα αναγνωριστικό κλεισµένο µέσα σε <>. Όταν στον Περιηγητή φορτώνεται µια σελίδα HTML, ο περιηγητής διερµηνεύει τις ετικέτες της HTML και µορφοποιεί το κείµενο και τις εικόνες στην οθόνη.

#### **2.1.2** Η δοµή µιας ιστοσελίδας

Οι ιστοσελίδες είναι αρχεία µε κατάληξη.htm που γράφονται σε επεξεργαστές κειµένων και περιέχουν το:

- 1. Το πραγµατικό κείµενο της ιστοσελίδας
- 2. Τις ετικέτες σήµανσης που καθορίζουν τον τρόπο εµφάνισης των στοιχείων της ιστοσελίδας.

Οι περισσότερες ετικέτες της HTML έχουν την εξής σύνταξη:

#### <tag> text </tag>

Κάθε εντολή της HTML έχει µια ετικέτα έναρξης και µία ετικέτα λήξης, οι οποίες εγκλωβίζουν το στοιχείο που επηρεάζουν. Η ετικέτα έναρξης δηλώνει την έναρξης της λειτουργίας ενώ η ετικέτα λήξης δηλώνει τον τερµατισµό της λειτουργίας. Η ετικέτα λήξης διαφέρει από την ετικέτα έναρξης στο σύµβολο "**/**". Οι ετικέτες γράφονται µε µικρά ή κεφαλαία γράµµατα ή µε οποιαδήποτε ανάµειξη πεζών και κεφαλαίων γραµµάτων του Λατινικού αλφάβητου και ξεκινούν πάντα µε γράµµα.

#### **2.1.3** Τυπικές ετικέτες της **HTML**

Η HTML χρησιµοποιεί τρεις ετικέτες για την περιγραφή της συνολικής δοµής µιας σελίδας, οι οποίες προσδιορίζουν τη σελίδα στους περιηγητές και παρέχουν απλές πληροφορίες για τη σελίδα, όπως τον τίτλο ή τον συγγραφέα της, πριν τη φόρτωση ολόκληρης της σελίδας.

#### **2.1.3.1** Η ετικέτα **<HTML>**

Η πρώτη ετικέτα σε µια ιστοσελίδα είναι η ετικέτα <html>, που δηλώνει ότι το αρχείο περιέχει εντολές στην γλώσσα HTML. Το περιεχόµενο της ιστοσελίδας κατοικεί ανάµεσα στις ετικέτες <html>και</html>:

<html> web page content </html>

#### **2.1.3.2** Η ετικέτα **<HEAD>**

Η ετικέτα <head> περιέχει μεταπληροφορίες (τίτλος ιστοσελίδας, συγγραφέας ιστοσελίδας, λέξεις κλειδιά, κλπ) που αφορούν την ιστοσελίδα και καθόλου περιεχόµενο.

```
<html>
       <head>
             <title> web page title </title>
            <meta name="keywords" content="javascript"> 
       </head>
       ...
</html>
```
#### **2.1.3.3** Η ετικέτα **<BODY>**

Το πραγµατικό περιεχόµενο της HTML σελίδας τοποθετείται στην ετικέτα <body> ως εξής:

```
<html> 
       <head> 
             … 
       </head> 
       <body> 
       ... actual web page content... 
       </body> 
</html>
```
#### **2.1.3.4** Επικεφαλίδα

Οι επικεφαλίδες χρησιµοποιούνται ως τίτλοι των ενοτήτων και καθορίζονται µε τις ετικέτες από <h1> έως <h6>. Η ετικέτα <h1> χρησιµοποιείται για τις σηµαντικότερες επικεφαλίδες µε µεγαλύτερο µέγεθος γραµµατοσειράς. Η ετικέτα <h6> χρησιµοποιείται για ετικέτες µικρότερης σηµασίας και µικρότερου µεγέθους γραµµατοσειράς.

```
\langle h1 \rangle Heading 1 \langle h1 \rangle<h2> Heading 2 </h2> 
<h3> Heading 3 </h3> 
\langle h4 \rangle Heading 4 \langle h4 \rangle<h5> Heading 5 </h5> 
 Heading 6 <b>/h6</b>
```
#### **2.1.3.5** Παράγραφος

Για να γράψουµε µια απλή παράγραφο, χρησιµοποιούµε τις ετικέτες <p>...</p>.

```
<p> Write your paragraph </p>
```
#### **2.1.3.6** Ετικέτες µορφοποίησης κειµένου

Οι ετικέτες µορφοποίησης κειµένου είναι οι: <B> για έντονη γραφή, <I> για πλάγια γραφή και <U> για υπογράµµιση. Μπορούµε να δηµιουργούµε ένθετες ετικέτες µορφοποίησης χαρακτήρων, όπως στο παράδειγµα όπου χρησιµοποιούµε τις ετικέτες έντονης και πλάγιας γραφής ταυτόχρονα:

```
<Β><Ι> Think first, act later! </Ι></Β>
```
#### **2.1.3.7** Λίστες

Η HTML υποστηρίζει δύο είδη λιστών, τις αριθµηµένες και τις λίστες κουκίδων.

Στις αριθµηµένες λίστες τα στοιχεία αριθµούνται. Οι αριθµηµένες λίστες περικλείονται στις ετικέτες <ol> και </ol> και κάθε στοιχείο τους ξεκινά µε την ετικέτα <li>,η οποία είναι ατοµική (δεν έχει ετικέτα λήξης).

```
\langleol\rangle\langleli>C++
            <li>Java 
            \langleli\rangleC
\langle/ol\rangle
```
Στις λίστες κουκίδων τα στοιχεία εµφανίζονται µε κουκίδες. Οι λίστες κουκίδων περικλείονται στις ετικέτες <ul> και </ul>, και κάθε στοιχείο της λίστας ξεκινά με την ετικέτα <li>.

<ul>

<li>Ιούνιος <li>Ιούλιος <li>Αύγουστος

 $\langle$ /ul>

#### **2.1.3.8** Σύνδεσµοι

Για να δηµιουργήσουµε έναν σύνδεσµο στην HTML χρησιµοποιούµε την ετικέτα <a> καθορίζοντας:

- Το όνοµα ή το URL του αρχείου, στο οποίο θα παραπέµπει ο σύνδεσµος.
- Το κείµενο που θα λειτουργεί ως θερµό σηµείο.

#### Παράδειγµα **1:**

O σύνδεσµος παραπέµπει σε µια αποµακρυσµένη σελίδα, δηλαδή σε µια σελίδα που είναι αποθηκευµένη σε κάποιον υπολογιστή του Παγκόσµιου Ιστού

```
<a href="http://www.gtk.org">The GTK Team</a>
```
Στην περίπτωση αυτή, η ιδιότητα href περιέχει το URL της ιστοσελίδας.

#### Παράδειγµα **2:**

Ο σύνδεσµος παραπέµπει στο αρχείο quiz.pdf που κατοικεί στον υποφάκελο semantics

```
<a href ="./semantics/quiz.pdf">Mind exercises</a>
```
#### **2.1.3.9** Εικόνα

Μπορούµε να εισάγουµε µία εικόνα σε µια ιστοσελίδα µε την ετικέτα <img>. Η εντολή εισάγει την εικόνα photo.gif που κατοικεί στην ιστοσελίδα www.dev.gr:

<imgsrc="www.dev.gr/photo.gif">

#### **2.2** Η Τεχνολογία **CSS**

Το *CSS* (*Cascading Style Sheets*) είναι ένας απλός µηχανισµός που καθορίζει τον τρόπο εµφάνισης (µορφοποίηση) των στοιχείων µιας ιστοσελίδας, ανεξαρτήτως του µέσου προβολής. (Μαρκατσέλας Μανώλης, 2013). Το CSS συµβάλλει αποτελεσµατικά στις εύκολες και γρήγορες αλλαγές στην µορφοποίηση των ιστοσελίδων, χρησιµοποιώντας την έννοια του στυλ.

Τα στυλ είναι προσχεδιασµένα στιλ µορφοποίησης. Ένα στυλ µορφοποίησης µπορεί να αναφέρεται σε µια παράγραφο, σε έναν χαρακτήρα, σε έναν πίνακα, σε µια λίστα και γενικά σε κάθε στοιχείο html. Τα στυλ έρχονται για να καλύψουν την αδυναµία της html για µια απαιτητική και πιο επαγγελµατική µορφοποίηση ενός εγγράφου. Τα στυλ ορίζουν το πώς εµφανίζονται τα HTML στοιχεία και αποθηκεύονται συνήθως σε ξεχωριστά αρχεία. Η µεγάλη διευκόλυνση που προσφέρει η χρήση CSS, είναι ότι οι πιθανές µεταβολές που αφορούν την εµφάνιση και την διάταξη των ιστοσελίδων, πραγµατοποιούνται µόνο σε ένα έγγραφο και αυτόµατα κληρονοµούνται σε κάθε ιστοσελίδα που το χρησιµοποιεί. Έτσι µία ιστοσελίδα που χρησιµοποιεί CSS, µπορεί πολύ ευκολότερα να αλλάξει όψη. Ας παρακολουθήσουµε το παρακάτω παράδειγµα (Schafer, 2010):

Σε µία ιστοσελίδα χρησιµοποιούµε 30 επικεφαλίδες <H1> και αποφασίζουµε να αλλάξουµε το χρώµα γραµµατοσειράς των επικεφαλίδων.

- Με απλή γλώσσα ΗTML θα απαιτηθούν 30 αλλαγές
- Με συνδυασμό HTML και ενός CSS, θα απαιτηθεί μία φορά απλά η ιδιότητα του χρώµατος γραµµατοσειράς για την ετικέτα <Η1> και η αλλαγή αυτή θα κληρονοµηθεί αυτόµατα σε όλες τις επικεφαλίδες.

#### **2.2.1** ∆οµή ενός **CSS**

Η δοµή ενός CSS είναι η ακόλουθη:

διαλογέας {ιδιότητα: τιμή}

Ο διαλογέας μπορεί να είναι μια ετικέτα html την οποία θέλουμε να μορφοποιήσουμε ή ένα δικό µας όνοµα το οποίο θα εφαρµόσουµε σε κάποιο σηµείο στον κώδικα html. Οι ορισµοί δηλώνονται ανάµεσα στα σύµβολα µε τα άγκιστρα {}. Κάθε ορισµός αφορά µια ιδιότητα, η οποία δηλώνει το χαρακτηριστικό που θέλουµε να µεταβάλουµε και την τιµή την οποία θα λάβει. Ανάµεσα στα δύο αυτά στοιχεία χρησιµοποιείται το σύµβολο άνω-κάτω τελεία :.

body {color: green}

Αν η τιµή περιέχει κενά, την τοποθετούµε σε εισαγωγικά:

```
p {font-family: "Bookman Old Style"}
```
Για να αλλάξουµε πολλές ιδιότητες, χρησιµοποιούµε το ; ως διαχωριστή.

```
p {text-align: right; color: brown}
```
#### **2.2.2** Οµαδοποίηση **(Grouping)**

Η οµαδοποίηση αποτελεί µία τεχνική που οδηγεί στην γραφή απλών και ευανάγνωστων κανόνων. Στο παράδειγµα αλλάζουµε γραµµατοσειρά σε τρεις επικεφαλίδες:

```
h1, h3, h6 {font-family: "PalatinoLinotype"}
```
#### **2.2.3** Το Χαρακτηριστικό **class**

Το χαρακτηριστικό class ορίζει διαφορετικά στυλ για το ίδιο στοιχείο (Jon, 2011). Για παράδειγµα, ορίζουµε µια δεξιά και µια αριστερά στοιχισµένη παράγραφο:

```
p.right {text-align: right} 
p.center {text-align: left}
```
και γράφουµε στο HTML έγγραφο:

```
<p class="right">Απόφθεγμα</p> 
<p class="left">Συμπέρασμα</p>
```
#### **2.2.4** Το Χαρακτηριστικό **id**

Το χαρακτηριστικό id ορίζει ένα µοναδικό στυλ που µπορεί να χρησιµοποιηθεί σε πολλά στοιχεία (Castro, 2012). Ορίζουµε το στυλ:

```
#right {text-align: right}
```
και στο HTML έγγραφο γράφουµε:

```
Look \langle p \rangle id="right"> This is a paragraph right justified. \langle p \rangleLook <h3 id="right"> This is a paragraph also right justified. 
\langle/h3\rangle
```
Το id πρέπει να έχει µόνο µία τιµή στο έγγραφο.

#### **2.3 PHP**

Η *PHP* (*Hypertext Pre Processor*) αποτελεί µια αντικειµενοστραφής, ανοιχτού κώδικα, γλώσσα σεναρίων, που εφαρµόζεται σε ανάπτυξη εφαρµογών και δυναµικών ιστοσελίδων για το ∆ιαδίκτυο. Η σύνταξή της µοιάζει αρκετά µε την σύνταξη της γλώσσας προγραµµατισµού C (Meloni, 2012).

Ακολουθεί ένα εισαγωγικό παράδειγµα:

```
<html> 
<head><title> Παράδειγμα </title></head> 
<body> 
      <?php echo "Hello scripting world!"; ?> 
</body> 
</html>
```
Ο κώδικας της PHP τοποθετείται µεταξύ των ετικετών <?php και ?>. Το κυρίαρχο χαρακτηριστικό της PHP είναι ότι οι εντολές της εκτελούνται στον εξυπηρετητή, οπότε ο χρήστης λαµβάνει το αποτέλεσµα της εκτέλεσης, δίχως να γνωρίζει τον πραγµατικό κώδικα. Κάθε εντολή PHP τερµατίζεται µε έναν χαρακτήρα ;.

H PHP σχεδιάστηκε το 1994 από τον Rasmus Lerdorf. Σήµερα, η PHP έχει φτάσει στην έκδοση 7 και χρησιµοποιείται σε πάνω από 1.500.000 ιστοσελίδες σ' όλον τον κόσµο. Το κλειδί της επιτυχίας της PHP είναι ότι συνεργάζεται άψογα µε τις περισσότερες βάσεις δεδοµένων, διευκολύνοντας την δηµιουργία σύγχρονων ιστοσελίδων δυναµικού περιεχοµένου (Thomson Laura, 2004).

#### **2.3.1** Μεταβλητές

Οι µεταβλητές (*variables*) χρησιµοποιούνται για αποθήκευση τιµών, όπως αλφαριθµητικά, αριθµοί ή πίνακες. Αρχίζουν µε το σύµβολο \$ και ακολουθεί το όνοµα της µεταβλητής. Ο σωστός τρόπος για να ορίσουµε µια µεταβλητή είναι:

#### $$var name = value;$

Παράδειγµα, ο κώδικας εµφανίζει το µήνυµα: Grade of Smith is 10

```
<? 
// A simple example 
$v = 10;$x = 'Smith';$msg = "Grade of $x is $v \n}{''};echo $msg; 
?>
```
#### **2.3.2** Εµβέλεια µεταβλητών

Η εµβέλεια µιας µεταβλητής είναι η περιοχή ορισµού της. Κάθε µεταβλητή σε µια συνάρτηση είναι ορατή µόνο στο σώµα εντολών της συνάρτησης. Για παράδειγµα:

```
$x = 10; // global $xFunction f() 
{ 
    echo $x; // local $x 
} 
f();
```
Αυτό το σενάριο δεν εµφανίζει κάτι επειδή η εντολή echo αναφέρεται στην τοπική µεταβλητή \$x και όχι στην καθολική. Στην PHP, προκειµένου να αναφερθούµε σε µία καθολική µεταβλητή χρησιµοποιούµε την δήλωση global.

```
$x = 10:
$y = 20;Function Add() 
{ 
      global $x, $y; 
      $y = $x * $y;} 
Add(); 
echo $y;
```
Το σενάριο εµφανίζει το 200. Με την δήλωση global στη συνάρτηση, όλες οι αναφορές στις µεταβλητές \$x και \$y αφορούν τις καθολικές τιµές.

#### **2.3.3** Μεταβλητές φορµών

Όταν ένα σενάριο PHP διαχειρίζεται µία φόρµα, για κάθε πεδίο της φόρµας δηµιουργεί µία µεταβλητή. Έτσι για την ακόλουθη φόρµα η PHP θα δηµιουργήσει µια µεταβλητή µε όνοµα \$address, η οποία θα περιέχει την τιµή που καταχωρήθηκε στο πεδίο address της φόρµας:

<form action="gps.php" method="post"> Address: <input type="text" name="address"><br> <input type="submit"> </form>

#### **2.3.4** Τύποι δεδοµένων της **PHP**

Ο τύπος δεδοµένων µιας µεταβλητής καθορίζεται από την τιµή που φιλοξενεί η µεταβλητή.

Οι ακέραιοι λαµβάνουν τιµή ως εξής:

 $$x = 123;$  $$v = -123$ :

Οι δεκαδικοί λαµβάνουν τιµή ως εξής:

 $$x = 1.234;$  $$y = 1.2e3;$ 

Οι συµβολοσειρές σχηµατίζονται µε διπλά ή µονά εισαγωγικά:

- Αν η συµβολοσειρά περικλείεται σε διπλά εισαγωγικά ("), οι µεταβλητές µέσα σε αυτή επεκτείνονται.
- Αν η συµβολοσειρά περικλείεται σε µονά εισαγωγικά (') οι µεταβλητές µέσα σε αυτή δεν επεκτείνονται.

Η συνένωση συµβολοσειρών πραγµατοποιείται µε τον τελεστή '.'.

<?php

```
$s = "text"; /* Initializing string */ 
$s = $s. " more text"; \qquad /* Append text to a string */
$n = 91:
$s = "Age: $n";<br>
$s = ' Area: $r"; /* Age: 91
$s = ' Age: $n'; /* Age: $n?>
```
#### **2.4 MYSQL**

Η *MySQL* (*My Structured Query Language)* είναι ένα σύστηµα διαχείρισης σχεσιακών βάσεων δεδοµένων µε πάνω από 12.000.000 εγκαταστάσεις. Το πρόγραµµα εκτελείται σε έναν εξυπηρετητή παρέχοντας πρόσβαση πολλών χρηστών σε ένα σύνολο βάσεων δεδοµένων (Ullman, 2006).

Η MySQL περιλαµβάνει δυνατότητες ανάκτησης και ενηµέρωσης δεδοµένων, δηµιουργίας και τροποποίησης σχηµάτων και σχεσιακών πινάκων, αλλά και ελέγχου πρόσβασης στα δεδοµένα (Thomson Laura, 2004). Εφαρµόζεται σε πασίγνωστες διαδικτυακές υπηρεσίες, όπως YouTube, Facebook, Twitter, κλπ.

Ένα βασικό χαρακτηριστικό των βάσεων δεδοµένων είναι οι σχετιζόµενοι µεταξύ τους πίνακες. Αυτό βοηθά στον περιορισµό της πλεονάζουσας πληροφορίας και στην οργάνωση των δεδοµένων, ώστε να επεξεργαστούν γρηγορότερα. Οι σχέσεις που δηµιουργούνται µεταξύ πινάκων είναι οι εξής: 1 προς 1, 1 προς πολλά, πολλά προς πολλά.

Οι βάσεις δεδοµένων έχουν δυο τµήµατα (Meloni, 2012). Το ένα τµήµα είναι ο υπολογιστής πελάτης όπου εκτελούνται διάφορες εφαρµογές του χρήστη που επικοινωνούν µε τη βάση δεδοµένων για άντληση δεδοµένων. Το άλλο είναι ο διακοµιστής που περιέχει έναν µεγάλο όγκο δεδοµένων τα οποία µπορεί να διαχειρίζεται ανάλογα µε τις απαιτήσεις των πελατών.

Υπάρχουν τρία επίπεδα επικοινωνίας (Ullman, 2006) μεταξύ διακομιστή και πελάτη µε ενδιάµεσο επίπεδο τον διακοµιστή εφαρµογών.

- Η πρώτη είναι ο πελάτης που περιέχει την web επαφή και το επίπεδο παρουσίασης.
- Η δεύτερη είναι ο web διακομιστής που περιέγει τα προγράμματα εφαρμογών, τις web σελίδες και το επίπεδο επιχειρηµατικής λογικής.
- Το τρίτο επίπεδο είναι ο διακοµιστής βάσεων δεδοµένων που περιέχει το σύστηµα διαχείρισης και το επίπεδο υπηρεσιών βάσεων δεδοµένων.

#### **2.4.1** Βασικές εντολές της **MYSQL**

Οι βασικές εντολές της MySQL είναι η create table, insert, select, delete,

updatereplace και delete. Παρακάτω θα τις παρουσιάσουμε μια προς μια.

• Για την δηµιουργία πινάκων χρειαζόµαστε την εντολή createtable. Η σύνταξή της είναι η εξής:

```
CREATE TABLE όνομα_πίνακα ( όνομα_στήλης_1, τύπος_στήλης_1 
                             όνομα_στήλης_2, 
                       τύπος_στήλης_2, 
                                         ...
```
);

• Για την εισαγωγή στοιχείων σε έναν πίνακα που κατασκευάσαµε χρησιµοποιούµε την εντολή insert. Η σύνταξή της έχει δυο περιπτώσεις:

```
INSERT INTO όνομα_πίνακα (λίστα_στηλών) VALUES ( 
τιμές_στηλών );
```

```
INSERT INTO όνομα_πίνακα (όνομα_στήλης_1, 
όνομα_στήλης_2,...) VALUES ( τιμή_λίστας_1, 
τιμή_λίστας_2,... );
```
• Για να επιλέξουµε µια εγγραφή από τη βάση δεδοµένων χρησιµοποιούµε την εντολή select. Είναι µια πολύ χρήσιµη εντολή και η σύνταξη της είναι η εξής:

```
SELECT [ALL ή DISTINCT] λίστα στηλών ή σταθερή τιμή ή
συνάρτηση ή * 
FROM όνομα_πίνακα 
[WHERE συνθήκη_αληθής] 
[GROYP BY στήλη_1, στήλη_2,...] 
[HAVING συνθήκη] 
[ORDER BY στήλη_1, στήλη_2,...];
```
Η select ακολουθείται από τον όρο all ή τον όρο distinct.

- o ο όρος all εµφανίζει όλα τα δεδοµένα όσες φορές και αν εµφανίζονται.
- o ο όρος distinct εµφανίζει τα διπλά δεδοµένα µία φορά.

Μπορούµε να ταξινοµήσουµε τα αποτελέσµατα µε την εντολή orderby δίνοντας το όνοµα της στήλης και την λέξη asc αν πρόκειται για αύξουσα ταξινόµηση ή την desc αν πρόκειται για φθίνουσα ταξινόµηση.

• Για να τροποποιήσουµε µια εγγραφή στη βάση δεδοµένων χρησιµοποιούµε
την εντολή update. Η εντολή update έχει την εξής σύνταξη:

```
UPDATE όνομα_πίνακα 
SET στήλη 1='η καινούργια τιμή',
στήλη_2='η καινούργια_τιμή', 
... 
[WHERE συνθήκη_αληθής];
```
• Για να διαγράψουµε µια ή περισσότερες εγγραφές από τη βάση δεδοµένων χρησιµοποιούµε την εντολή delete. Η εντολή delete έχει την εξής σύνταξη:

DELETE FROM όνομα\_πίνακα [WHERE συνθήκη\_αληθής];

## **2.4.2 PHP** και **MYSQL**

Η PHP διαθέτει τις εξής συναρτήσεις για να επικοινωνεί µε τη βάση δεδοµένων:

- mysql\_connect (address, user, password, database): Επιτρέπει την σύνδεση µε τη βάση δεδοµένων. Η συνάρτηση mysql\_connect έχει τέσσερα ορίσµατα:
	- o address: Η διεύθυνση IP ή το domainname του υπολογιστή στον όποιο εκτελείται ο εξυπηρετητής.
	- o user: Το όνοµα του χρήστη
	- o password: Ο κωδικός χρήστη για να συνδεθούµε µε το server.
	- o Database: Το όνοµα της βάσης δεδοµένων όπου γίνεται η επεξεργασία πληροφοριών.

Η συνάρτηση επιστρέφει µια τιµή µε βάση την οποία µπορούµε να διαπιστώσουµε αν έχουµε επιτυχή σύνδεση.

- mysqli\_connect\_errno(): χρησιµοποιείται κατά την σύνδεση στη βάση δεδοµένων. Επιστρέφει µια τιµή που αντιπροσωπεύει το λάθος που έχει συµβεί για την αποτυχία της σύνδεσης ή επιστρέφει την τιµή 0 εάν η σύνδεση πέτυχε.
- mysqli query (\$link, \$query): η παράμετρος \$link ισούται με την

τιµή της συνάρτησης mysql\_connect (address, user, password, database). Η παράμετρος \$query είναι ένα αλφαριθμητικό που περιέχει δεδοµένα από τη βάση δεδοµένων.

• mysql\_close(\$link): η συνάρτηση χρησιµοποιείται για να κλείσουµε την σύνδεση µας.

# **3** Συστήµατα ∆ιαχείρισης Πελατειακών Σχέσεων **(CRM)**

Το *CRM* (*Customer Relationship Management*) αποτελεί µια επιχειρησιακή στρατηγική που σχεδιάστηκε για να βοηθήσει τις επιχειρήσεις στην δηµιουργία ισχυρών διαχρονικών σχέσεων µε τους υφιστάµενους και µελλοντικούς πελάτες τους. Τα δεδοµένα των πελατών συλλέγονται από διαφορετικά τµήµατα της επιχείρησης σε µια κεντρική βάση δεδοµένων και, αφού αναλυθούν, διανέµονται στα σηµεία επαφής της επιχείρησης. Τα σηµεία επαφής είναι τα σηµεία όπου η επιχείρηση έρχεται σε επαφή µε τους πελάτες και τους προµηθευτές της (Bergeron, B. 2001).

Η φιλοσοφία του CRM είναι να ικανοποιήσει τον πελάτη βελτιώνοντας συνεχώς τα παρεχόµενα προϊόντα και τις υπηρεσίες προς αυτόν. Είναι κοινά αποδεκτό πως η σωστή διαχείριση ανθρώπων, τεχνολογιών, στρατηγικών και διαδικασιών επιτρέπει στην επιχείρηση να δηµιουργήσει, να βελτιώσει και να διατηρήσει τις σχέσεις της µε τους πελάτες της ώστε να αυξήσει τις πωλήσεις προς αυτούς (Κοσµάτος, 2011).

## **3.1** Ορισµός και χρήση των συστηµάτων **CRM**

Η διαχείριση των πελατειακών σχέσεων αναφέρεται σε κάθε διάσταση της αλληλεπίδρασης που µια επιχείρηση έχει µε τους πελάτες της (Bergeron, 2001). Αν και ο όρος διαχείριση πελατειακών σχέσεων χρησιµοποιείται πιο συχνά για να περιγράψει τη σχέση των επιχειρήσεων µε τους πελάτες, τα συστήµατα CRM εξυπηρετούν την διαχείριση των επιχειρηµατικών επαφών, τις κινήσεις των πελατών, τα δεδοµένα των υπαλλήλων και των πωλήσεων (Dyche, 2002). Οι λύσεις CRM αξιοποιούν επιχειρησιακά δεδοµένα πελατών παρέχοντας µια ολοκληρωµένη εικόνα των κινήσεων και αλληλεπιδράσεων της επιχείρησης.

## **3.2** Περίοδοι εξέλιξης των **CRM**

Tα συστήµατα CRM έχουν ήδη περάσει από τρεις περιόδους εξέλιξης (Greenberg, 2001) στην αρχιτεκτονική και τη λειτουργικότητά τους.

- 1 Περίοδος **1**: Πολλές εταιρίες αγόρασαν και εφάρµοσαν συστήµατα client/server σχεδιασμένα να υποστηρίξουν ένα μόνο τμήμα της επιχείρησης.
- 2 Περίοδος **2**: Οι εταιρικοί πελάτες ζητάνε πιο ολοκληρωµένες λύσεις. Οι

διαχειριστές CRM αναζητούν συστήµατα που να παρουσιάζουν σφαιρικά τις υπηρεσίες που προσφέρουν σε κάθε πελάτη. Οι κατασκευαστές CRM προσφέρουν µια ενιαία πλατφόρµα µε ανάλυση πωλήσεων, υποστήριξη, εξυπηρέτηση και λειτουργίες τηλεφωνικού κέντρου. Έτσι, διευκολύνεται η επικοινωνία µε κάθε πελάτη και παρέχεται ενιαία διαχείριση των πληροφοριών κάθε πελάτη.

3 Περίοδος **3**: Το CRM αποκτά διαδικτυακή υπόσταση. Οι πελάτες δεν επικοινωνούν τηλεφωνικά µε την επιχείρηση για να εξυπηρετηθούνε, αφού τα πάντα είναι σε έναν ιστότοπο και όλοι εξυπηρετούνται από εκεί: υπάλληλοι, πελάτες, συνεργάτες, κλπ.

## **3.3** Στόχοι συστηµάτων **CRM**

- 1 Πλήρης κατανόηση των αναγκών και επιθυµιών των πελατών**.** Κάθε επιχείρηση θέλει να έχει ικανοποιηµένους πελάτες, ώστε να πραγµατοποιούν πιο πολλές πωλήσεις και να προωθούν το όνοµά της. Ο πελάτης, πρέπει να νοιώθει ότι η επιχείρηση σέβεται τις επιθυµίες του και ικανοποιεί τις ανάγκες τους.
- 2 Βέλτιστες στρατηγικές προώθησης. Το σύστημα CRM βοηθά την επιχείρηση να ανακαλύψει τις οµάδες στόχους και τις πιο κατάλληλες µορφές επικοινωνίας ώστε να δηµιουργεί πιο αποτελεσµατικές καµπάνιες προώθησης.
- 3 Εξατοµικευµένη προσέλκυση νέων πελατών**.** Το σύστηµα CRM βοηθά την επιχείρηση να εντοπίσει χρήσιµες πληροφορίες για τους πελάτες της, να χειριστεί τα κενά επικοινωνίας στις αλληλεπιδράσεις τους, να ανακαλύπτει τους λόγους που απέτυχαν κάποιες πωλήσεις και να προσαρµόζεται σε νέες συνθήκες.
- 4 Αύξηση όγκου πωλήσεων και βελτίωση παροχής υπηρεσιών**.** Εξαιτίας του µεγάλου ανταγωνισµού, οι επιχειρήσεις πρέπει να προσαρµόζονται διαρκώς στις µεταβολές και να παρέχουν συνεχώς νέες υπηρεσίες στους πελάτες. Βελτιώνοντας συνεπώς τον τρόπο που η επιχείρηση λειτουργεί, τις αλληλεπιδράσεις µε τους πελάτες και υιοθετώντας αποτελεσµατικές στρατηγικές προώθησης, οι πωλήσεις και τα κέρδη αυξάνονται και η

επιχείρηση µπορεί να είναι ανταγωνιστική στην αγορά.

## **3.4** Βασικά χαρακτηριστικά ενός συστήµατος **CRM**

Το σύστηµα διαχείρισης των πελατών σε κάθε περίπτωση πρέπει να εξασφαλίζει ότι µια επαφή µε τον πελάτη δεν παραµένει ηµιτελής. Είναι σηµαντικό, όχι απλά να καταγράφεται ένα πρόβληµα, αλλά και να επιλύεται άµεσα (Hoyer, Krafft, Reinartz, 2004). Τα αιτήµατα των πελατών πρέπει να προωθούνται άµεσα στα κατάλληλα άτοµα µέσα στην επιχείρηση ώστε να δίνονται οι κατάλληλες λύσεις.

Ένα βασικό χαρακτηριστικό των CRM είναι ότι αποτελούν µοναδικό σηµείο αναφοράς και ανεύρεσης στοιχείων των πελατών. Σήµερα η γνώση των επιχειρήσεων για τους πελάτες τους είναι σηµαντική αλλά η πληροφόρηση είναι κατακερµατισµένη στα διάφορα τµήµατα της επιχείρησης. Το CRM σύστηµα θα πρέπει να αποθηκεύει όλα εκείνα τα δεδοµένα που θα το καταστήσουν ως το ένα και µοναδικό σηµείο αναφοράς (Dyche, 2002) της πληροφορίας που αφορά τον πελάτη.

Ένα σύστηµα CRM πρέπει να επιτρέπει σε µια επιχείρηση να πλησιάσει και να εξυπηρετήσει τον πελάτη µε πολλούς και διαφορετικούς τρόπους. Πρέπει να τονιστεί ότι ανεξάρτητα από το κανάλι επικοινωνίας ο πελάτης πρέπει να έχει ενιαία αντιµετώπιση. Επίσης, το σύστηµα CRM πρέπει να παρέχει εργαλεία για άµεση και λεπτοµερή ενηµέρωση. Εξυπηρέτηση του πελάτη σηµαίνει δυνατότητα άµεσης ανταπόκρισης (Greenberg, 2001) σε ένα µεγάλο φάσµα πληροφοριών που µπορεί να ζητήσει.

## **3.5** Μάρκετινγκ

Το µάρκετινγκ είναι η συστηµατική προσπάθεια µίας επιχείρησης να ικανοποιήσει τις ανάγκες και τις επιθυµίες των πελατών. Προσπαθεί δηλαδή, µε κύριο εργαλείο την έρευνα αγοράς, αφού κατανοήσει τις ανάγκες του πελάτη, να κατασκευάσει τα αντίστοιχα προϊόντα που ο πελάτης επιθυµεί και να του τα προωθήσει (Βρεχόπουλος, Πραµατάρη, 2001). Στον χώρο του µάρκετινγκ, διακρίνουµε εφτά συνιστώσες:

- Προϊόν**:** Πρέπει να διαθέτει ποιοτικά χαρακτηριστικά ώστε να ικανοποιεί τις επιθυµίες των πελατών.
- Τιµή**:** Οι τιµές των προϊόντων ή υπηρεσιών σε κάθε κοµµάτι της αγοράς.
- ∆ιανοµή**:** Το δίκτυο των σηµείων πώλησης.
- Προώθηση**:** Οι λειτουργίες και οι τρόποι γνωστοποίησης των προϊόντων στην αγορά.
- Άνθρωποι**:** Όσοι επιτελούν κάποιο ρόλο στην παράδοση της υπηρεσίας επηρεάζοντας την αντίληψη του αγοραστή.
- Περιβάλλον**:** Το περιβάλλον όπου παραδίδεται η υπηρεσία όπου η εταιρεία και ο πελάτης επικοινωνούν.
- ∆ιαδικασίες**:**Οι πραγµατικές διαδικασίες, µηχανισµοί, και ροές των ενεργειών µε τις οποίες παραδίδονται οι υπηρεσίες.

Τα CRM διευρύνουν και επαναπροσδιορίζουν τη φιλοσοφία του µάρκετινγκ, δίνοντας έµφαση στις σχέσεις µε τους πελάτες (Dyche, 2002). Σκοπός ενός CRM συστήµατος είναι να διατηρεί και να επεκτείνει τις σχέσεις της επιχείρησης µε τους πελάτες της, εστιάζοντας περισσότερο στους συνεπείς πελάτες. Τα διάφορα συστήµατα CRM αξιοποιούν στο έπακρο την ροή των πληροφοριών που υπάρχει σε όλα τα σηµεία αλληλεπίδρασης της επιχείρησης µε τον καταναλωτή. Έτσι, αυτοµατοποιούν τις διαδικασίες των τµηµάτων µάρκετινγκ, πωλήσεων και εξυπηρέτησης πελατών.

# **3.6** Εργασίες ενός λογισµικού **CRM**

Κάθε λογισµικό CRM φιλοδοξεί να συγχρονίσει τις σηµαντικές περιοχές των αλληλεπιδράσεων των πελατών. Αυτό µπορεί να περιλαµβάνει τη διαχείριση των επαφών, τον καθορισµό συναντήσεων, το χειρισµό και την εξυπηρέτηση των πελατών και πολλές άλλες εργασίες. Οι εργασίες αυτές συγκεντρωτικά είναι:

- Στατιστικά στοιχεία**:** Τα λογισµικά CRM, µέσα από τα στατιστικά στοιχεία, παρέχουν στις επιχειρήσεις µια σφαιρική εικόνα των λειτουργιών τους.
- Εποπτεία εργασιών**:** Η διαχείριση των προθεσµιών αποτελεί βασικό παράγοντα στη σωστή λειτουργία µιας επιχείρησης. Τα λογισµικά CRM παρέχουν εργαλεία για τη διαχείριση κρίσιµων ραντεβού και συναντήσεων, υπενθύµιση βασικών εργασιών και διαχείριση του χρόνου για την ολοκλήρωση εργασιών. Αρκετά λογισµικά µάλιστα συγχρονίζουν αυτά τα εργαλεία µε κάποιο ηµερολόγιο εργασιών και υπενθυµίσεων. Με αυτό τον τρόπο οι

επιχειρήσεις υλοποιούν αποδοτικά όλα τα καθήκοντά τους, διασφαλίζοντας παράλληλα ότι κάθε πελάτης παίρνει την προσοχή που του χρειάζεται και τίποτα δεν έχει ξεχαστεί.

- ∆ιαχείριση πωλήσεων**:** H παρακολούθηση των πωλήσεων συµβάλει στην ανταγωνιστικότητα µιας επιχείρησης. Μέσα από ένα λογισµικό CRM είναι εφικτή η παρακολούθηση και αξιολόγηση των πωλητών µιας επιχείρησης.
- Αυξηµένη οργάνωση**:** Ένα λογισµικό CRM πρέπει να καθιστά απλή και αποδοτική τη διαδικασία διαχείρισης των πληροφοριών των πελατών. Η διατήρηση µιας λίστας επαφών, δίνει πρόσβαση σε ένα πλούτο σηµαντικών πληροφοριών όπως το τηλέφωνο, το email και άλλα στοιχεία.
- Προώθηση µέσω κοινωνικών δικτύων**:** Ένα ακόµη χαρακτηριστικό που παρέχουν τα λογισµικά CRM είναι η δυνατότητα ενσωµάτωσης µε κοινωνικά δίκτυα όπως Facebook, LinkedIn, Twitter. Αυτό µπορεί να έχει σηµαντικά πλεονεκτήµατα, διότι επιτρέπει στις επιχειρήσεις να παρακολουθούν όλες τις πτυχές της εκστρατείας ενηµέρωσης των κοινωνικών δικτύων.

#### **3.7 CRM –** Κύκλος εργασιών

Κάθε εφαρµογή CRM δηµιουργεί στην επιχείρηση έναν κύκλο εργασιών (Greenberg, 2001), που έχει άµεση σχέση µε τον πελάτη. Ο κύκλος αυτός, εµπεριέχει πέντε στάδια (Εικόνα 3-1: Κύκλος εργασιών CRM). Ξεκινά µε την απόκτηση νέων αλλά και την διατήρηση των υπαρχόντων πιστών και καλών πελατών και λήγει µε την αποτίµηση των αποτελεσµάτων της χρήσης του και την προσπάθεια για βελτίωση όλου του κύκλου από την αρχή.

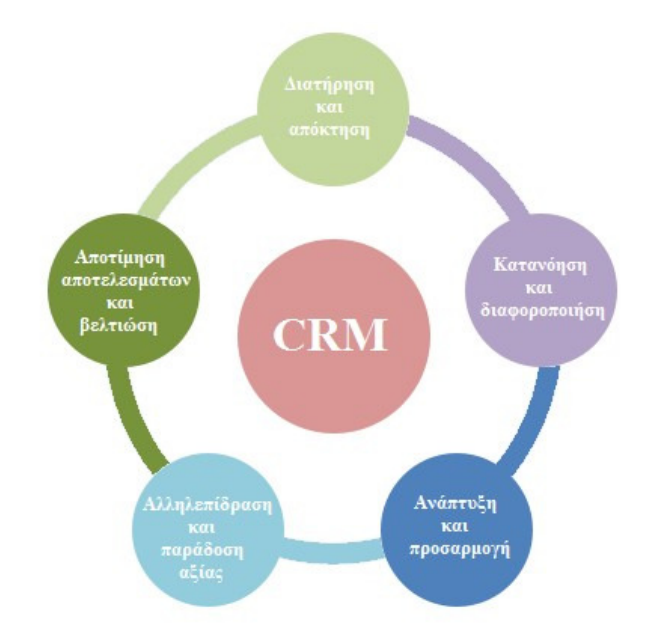

Εικόνα **3-1:** Κύκλος εργασιών **CRM.** 

- Πρώτο στάδιοδιατήρηση και απόκτηση**:** Ένα σηµαντικό στάδιο στην οικοδόµηση των σχέσεων της επιχείρησης µε τον πελάτη, στην διατήρηση των παλιών πελατών και στην απόκτηση νέων. Για να αποκτήσει νέους πελάτες, µια επιχείρηση, πρέπει να στραφεί σε οµάδες µελλοντικών πελατών, σε πελάτες που έχουν παραγραφεί, σε παλαιότερους πελάτες και τέλος, σε πελάτες των ανταγωνιστών. Στόχος είναι η διατήρηση των υπαρχόντων πολύτιµων πελατών, ο προσδιορισµός των ενδεχόµενων µελλοντικών πελατών και η απόκτηση νέων.
- ∆εύτερο στάδιοκατανόηση και διαφοροποίηση**:** Στο στάδιο αυτό πρέπει η επιχείρηση να κατανοήσει τις ανάγκες των πελατών της και να επαναπροσδιορίσει τον τρόπο αλληλεπίδρασης µαζί τους. Οι επιχειρήσεις πρέπει να καταλαβαίνουν τους πελάτες, να εκτιµήσουν ποιοι τύποι υπηρεσιών ή προϊόντων είναι σηµαντικοί για αυτούς και να προσδιορίσουν πώς και πότε επιθυµούν να λάβουν κάθε υπηρεσία ή προϊόν. Έτσι, µπορούν να έχουν µια αποτελεσµατική και υγιή σχέση µε τους πελάτες τους. Με τον συνδυασµό της λεπτοµερής ανάλυσης των πληροφοριών που αφορούν τον πελάτη, οικοδοµείται η πραγµατική κατανόηση των πελατών. Επιπρόσθετα, η επιχείρηση πρέπει να λαµβάνει υπόψη και την µοναδικότητα του κάθε πελάτη της.
- Τρίτο στάδιοανάπτυξη και προσαρµογή**:** Το στάδιο αυτό αφορά στην ανάπτυξη των επιχειρηµατικών διεργασιών και την προσαρµογή τους στις απαιτήσεις κάθε πελάτη. Μια επιχείρηση προσαρµόζει τις λειτουργίες της, τα προϊόντα και τις υπηρεσίες της σύµφωνα µε τις επιθυµίες των πελατών.
- Τέταρτο στάδιοαλληλεπίδραση και παράδοση αξίας**:** Ένα βασικό κοµµάτι για ένα επιτυχηµένο σύστηµα CRM είναι η αλληλεπίδραση µε τους πελάτες. Η αλληλεπίδραση στο CRM επιτυγχάνεται µε τα κανάλια του µάρκετινγκ και των πωλήσεων. Επίσης, το CRM περιλαµβάνει και όλα τα υπόλοιπα σηµεία επικοινωνίας του πελάτη µε την επιχείρηση όπως την εξυπηρέτηση και την υποστήριξη των πελατών µε όποιο τρόπο και αν διενεργείται (online επαφή, email ,τηλέφωνο, φαξ).
- Πέµπτο στάδιοαποτίµηση αποτελεσµάτων και βελτίωση**:** Οι τεχνολογικές εξελίξεις επηρεάζουν το µάρκετινγκ των προϊόντων και των υπηρεσιών.

## 3.8 Κατηγορίες συστηµάτων **CRM**

Το CRM σε µια επιχείρηση εκτελεί διάφορες λειτουργίες και ικανοποιεί πολλούς στόχους. Παρόλο που είναι µια ενιαία οντότητα το CRM αποτελείται από τρία υποσυστήµατα (Εικόνα 3-2: Κύρια υποσυστήµατα CRM): το αναλυτικό CRM, το λειτουργικό CRM και το συνεργατικό CRM (Hing, Renyong, Yonggui, Yongheng, 2004). Κάθε υποσύστηµα αναλαµβάνει ξεχωριστά τις διαδικασίες που οδηγούν στην ικανοποίηση και διατήρηση του πελάτη και τη δηµιουργία ανταγωνιστικού συγκριτικού πλεονεκτήµατος.

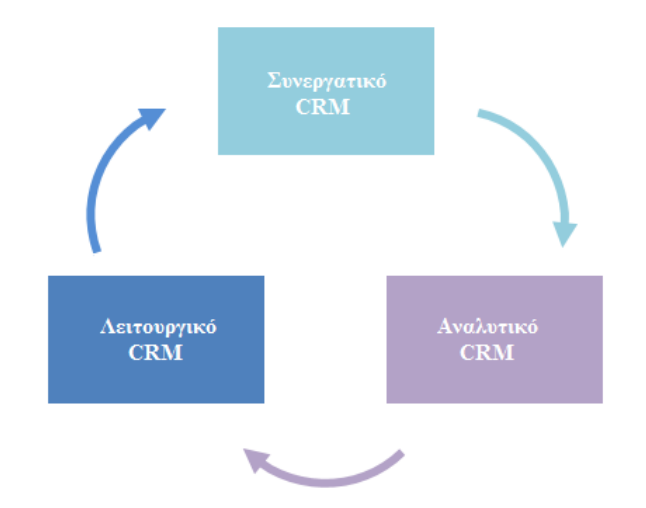

Εικόνα **3-2:** Κύρια υποσυστήµατα **CRM.** 

#### **3.8.1** Λειτουργικό **CRM (Operational CRM)**

Το λειτουργικό CRM περιλαµβάνει όλες τις επαφές µε τους πελάτες (πωλήσεις, µάρκετινγκ και υπηρεσίες, Μαυρέλη 2005). Κάθε αλληλεπίδραση µε έναν πελάτη καταγράφεται στο «ιστορικό επαφών» του, µε αποτέλεσµα το προσωπικό µιας επιχείρησης να µπορεί να ανακτήσει δεδοµένα από µια βάση, όποτε απαιτείται. Το µεγαλύτερο πλεονέκτηµα είναι πως κάθε πελάτης µπορεί να επικοινωνεί µε πολλά διαφορετικά άτοµα σε µια επιχείρηση, δίχως να πρέπει να εξηγεί κάθε φορά όλο το ιστορικό των ενεργειών που έχουν πραγµατοποιηθεί.

Το λειτουργικό CRM συλλέγει δεδοµένα για τους πελάτες µιας επιχείρησης, ώστε:

- Να διευκολύνονται οι προωθητικές ενέργειες (καμπάνιες).
- Να αυτοματοποιούνται πολλές λειτουργίες Marketing.
- Να αυτοµατοποιούνται οι πωλήσεις και η διαχείριση των παραγγελιών.

Το λειτουργικό CRM παρέχει τα ακόλουθα οφέλη:

- Παρέχει εξατοµικευµένο και αποδοτικό µάρκετινγκ, πωλήσεις και υπηρεσίες µέσω της αλληλεπίδρασης των καναλιών της επιχείρησης.
- Σκιαγραφεί την πλήρη εικόνα του πελάτη καθώς η επιχείρηση αλληλεπιδρά µε αυτόν.
- Οι άνθρωποι των πωλήσεων και οι µηχανικοί των υπηρεσιών µπορούν να

έχουν πρόσβαση στην πλήρη διαδικασία της αλληλεπίδρασης των πελατών µε την επιχείρηση, ανεξάρτητα από το σηµείο της επαφής τους µε αυτήν τη διαδικασία.

#### **3.8.2** Αναλυτικό **CRM (Analytical CRM)**

Σήµερα, οι επιχειρήσεις, µε την χρήση των εφαρµογών της τεχνολογίας CRM µπορούν να αφουγκραστούν τους πελάτες τους. Παρόλα αυτά, όταν εστιάζουν µόνο στα λειτουργικά και στα συνεργατικά συστατικά του CRM δεν µπορούν να τους κατανοήσουν σε βάθος. Πρέπει να συµπεριλάβουν και το αναλυτικό CRM για να βελτιστοποιήσουν τις πελατειακές τους σχέσεις.

Το αναλυτικό CRM είναι η λογική συνέχεια του λειτουργικού CRM (Κοσµάτος, 2011). Κάθε επιχείρηση που έχει υλοποιήσει λειτουργικό CRM µε σκοπό την καθηµερινή καταγραφή, την αυτοµατοποίηση των διαδικασιών και την διαχείριση των σχέσεων µε τους πελάτες συνεχώς ενηµερώνει και εµπλουτίζει µια βάση δεδοµένων. Αυτή την βάση δεδοµένων καλείται το τµήµα Marketing να αναλύσει µε εργαλεία αναλυτικού CRM και να εξάγει χρήσιµα και πολύτιµα συµπεράσµατα. Το αναλυτικό CRM πραγµατοποιεί:

- Ειδικής στόγευσης καμπάνιες marketing
- Ανάλυση της συµπεριφοράς των πελατών, ώστε να υποστηριχθεί η διαδικασία λήψης αποφάσεων σχετικά µε τα προϊόντα και τις προσφερόµενες υπηρεσίες
- Ανάλυση κερδοφορίας ανά πελάτη και γενικότερα.

#### **3.8.3** Συνεργατικό **CRM (Collaborative CRM)**

Αυτή η κατηγορία των CRM εστιάζει στην διευκόλυνση της επικοινωνίας των πελατών και της επιχείρησης αλλά και των επιχειρήσεων µε τις οποίες συνεργάζεται η επιχείρηση. Ο βασικότερος στόχος ενός Συνεργατικού CRM είναι η χρησιµοποίηση των πληροφοριών που έχουν συγκεντρωθεί από τα τµήµατα της επιχείρησης µέσω της προηγούµενης επικοινωνίας µε πελάτες και επιχειρήσεις, ώστε να βελτιωθεί η ποιότητα των πελατειακών υπηρεσιών. Για παράδειγµα το τµήµα πωλήσεων δηµιουργεί κάποιες πληροφορίες για τους πελάτες, τις οποίες διαχειρίζεται στη συνέχεια το διαφηµιστικό τµήµα της εταιρίας.

Εκτός όµως από τις πληροφορίες για τους πελάτες, αρκετές επιχειρήσεις χρησιµοποιούν τα συνεργατικά CRM για να διαχειριστούν αποθηκευµένες πληροφορίες που αφορούν τους προµηθευτές τους και τις ανταγωνίστριες επιχειρήσεις. Αυτό βοηθά:

- τους διαχειριστές να καταλάβουν αρκετά στοιχεία για τις στρατηγικές που θα ακολουθήσουν στην επιχείρηση τους.
- τους προµηθευτές να βρουν τα καλύτερα προϊόντα, σε µικρό κόστος, και να βλέπουν ποιοι προµηθευτές τους είναι συνεπείς και έχουν καλή συνεργασία.
- τις αντίπαλες επιχειρήσεις, παρατηρώντας τις πωλήσεις τους, τις κινήσεις τους, τις προσφορές τους και τις διαφηµιστικές τους καµπάνιες, να εντοπίσουν στρατηγικές που θα τις κάνουν πιο ανταγωνιστικές και θα τις επιτρέψουν να κερδίσουν δυσαρεστηµένους πελάτες άλλων επιχειρήσεων.

## **3.9** Σύγκριση λογισµικών **CRM**

Τα βασικά χαρακτηριστικά ενός λογισµικού CRM που ζητά µια επιχείρηση είναι:

- το κόστος του.
- αν είναι φτιαγµένο για µικροµεσαίες επιχειρήσεις ή για µεγάλες.
- αν καλύπτει τα χαρακτηριστικά που προσδοκά να επιτύχει µε αυτό.
- αν παρέχει πολλαπλούς τρόπους επικοινωνίας µε τους πελάτες.
- αν υποστηρίζει τη διαχείριση των πελατειακών σχέσεων µε τον τρόπο που θέλει η επιχείρηση.

∆εν υπάρχει άριστο λογισµικό CRM, αλλά CRM που βοηθά την επιχείρηση να επιτύχει τους στόχους της στο έπακρο και στο χρονοδιάγραµµα που έχει θέσει. Η επιλογή του καταλληλότερου λογισµικού CRM είναι µια επίπονη διαδικασία και εξαρτάται άµεσα από τους στόχους που θέτει µια επιχείρηση.

Παρακάτω θα µελετηθούν δύο δηµοφιλή CRM (το SugarCRM και CRMPro) σύµφωνα µε τα διαδικαστικά µιας επιχείρησης, το κόστος και το για ποιες επιχειρήσεις είναι φτιαγµένα, για τις λειτουργίες που προσφέρουν και για το κατά πόσο υποστηρίζουν την επικοινωνία που τους βοηθά να διατηρούν καλές σχέσεις µε τους πελάτες.

#### **3.9.1** Το σύστηµα **Sugar CRM**

Το SugarCRM (Εικόνα 3-3: SugarCRM) αποτελεί το πιο δηµοφιλές λογισµικό ανοικτού κώδικα που ως βασικό σκοπό έχει την διαχείριση πελατειακών σχέσεων. Με την χρήση του παρέχεται η δυνατότητα σε κάθε χρήστη να συµµετέχει σε κάθε διαδικασία πώλησης µε απώτερο σκοπό να βελτιωθεί στο έπακρον η πελατειακή σχέση. Εστιάζει στο «άτοµο» ώστε να εξυπηρετήσει καλύτερα τους πελάτες και να αυτοµατοποιήσει τις πωλήσεις.

Tο SugarCRM αποτελεί µια εφαρµογή µε πλούσια συλλογή επιχειρηµατικών διαδικασιών που ενισχύουν την αποτελεσµατικότητα, αυξάνουν την απόδοση των πωλήσεων και βελτιώνουν την ικανοποίηση των πελατών. Συνίσταται για πελάτες όλων των µεγεθών σε ένα ευρύ φάσµα επιχειρήσεων. Το SugarCRM είναι γραµµένο µε σύγχρονα εργαλεία ανάπτυξης λογισµικού, επιτρέποντας πλήρη παραµετροποίηση, µε σκοπό την απόλυτη προσαρµογή στις ανάγκες της επιχείρησης. ΤοSugarCRM είναι γραµµένο σε PHP και συνδέεται µε βάση δεδοµένων MySQL.

| lech.                                                                                                    |           |                      |                                 |                        |                                                 |                  |                     | My Account   Employees   Logout   About |                                             |                                                                       |                           |     |                         | Search              |
|----------------------------------------------------------------------------------------------------|-----------|----------------------|---------------------------------|------------------------|-------------------------------------------------|------------------|---------------------|-----------------------------------------|---------------------------------------------|-----------------------------------------------------------------------|---------------------------|-----|-------------------------|---------------------|
|                                                                                                    |           |                      |                                 |                        |                                                 |                  |                     |                                         |                                             |                                                                       |                           |     | <b>SUGAR SUITE.</b>     |                     |
| Home Campaigns Leads Contacts Opportunities Accounts Quotes Products Documents Calendar Forecasts Reports Dashboard Cases >                            |           |                      |                                 |                        |                                                 |                  |                     |                                         |                                             |                                                                       |                           |     |                         |                     |
| Welcome William                                                                                                    |           |                      |                                 |                        |                                                 |                  |                     |                                         |                                             |                                                                       |                           |     |                         |                     |
| Shortcuts<br>á.                                                                                                    |           |                      | <b>My Upcoming Appointments</b> |                        | mrough The week                                 | ¥ (2008-01-21)   |                     |                                         |                                             |                                                                       | January 2006              |     |                         |                     |
| 911 Create Contact                                                                                                    |           | Close                | <b>Subject</b>                  |                        | <b>Date</b>                                     |                  | Accept?             | <b>Sun</b>                              | Mon                                         | Tue                                                                   | <b>Tied</b>               | Thu | Fei                     | Sat                 |
| @il Enter Business Card                                                                                                    | O         | 56                   | <b>Discuss Final Proposal</b>   |                        | 2006-01-05 13:15                                |                  | 993                 |                                         | 2                                           |                                                                       |                           |     | ŧ                       |                     |
| <b>FO Create Account</b>                                                                                                    | œ         | œ                    | Account Review and Planning     |                        | 2008-01-10 12:45                                |                  | 980                 |                                         | ž                                           | 10                                                                    | ш                         | 12  | 13                      | 14                  |
| C: Create Lead                                                                                                    | œ         | 66                   | Meeting with Commstructure      |                        | 2005-01-10 12:45                                |                  | <b>283</b>          | 15                                      | 显                                           | 17                                                                    | $\mathbb{R}$              | 韭   | 赲                       | żı                  |
| Create Opportunity                                                                                                    | ۰         | 68                   | Request for Info Call           |                        | 2005-01-10 13:15                                |                  | 988                 | 22                                      | 22                                          | 숸                                                                     | 25                        | 菡   | 竝                       | 28                  |
| <b>THE Create Quate</b>                                                                                                    |           |                      |                                 |                        |                                                 |                  |                     | 29                                      | 30                                          | 21                                                                    |                           |     |                         |                     |
| <b>THE Create Case</b>                                                                                                    |           |                      |                                 |                        |                                                 |                  |                     | 4 Previous Month                        |                                             |                                                                       |                           |     |                         | <b>Next Month y</b> |
| <b>Sil</b> Schedule Heeting                                                                                                    |           |                      | My Inbox: Unread Emails         |                        |                                                 |                  |                     |                                         |                                             |                                                                       |                           |     |                         |                     |
| <b>RIS Schedule Call</b>                                                                                                    | Subject @ |                      |                                 | Contacts of            | M Start 4 Presidual (1 - 2 of 2) Next F End Mi  | Related to       |                     | <b>Team Notices</b>                     |                                             |                                                                       |                           |     |                         |                     |
| <b>RI Create Task</b>                                                                                                    |           |                      | - Re: Interest in your product  | Logan Perez            |                                                 | Cortini Shipping |                     |                                         |                                             | The lifariating lead-generation team will begin a new Y-Series email. |                           |     |                         |                     |
| <b>Last Vereed</b>                                                                                                    |           |                      | - Re: Question about service    | <b>Madeline Willis</b> |                                                 | Elecrolics Inc.  |                     |                                         |                                             | marketing campaign to prospects this Tuesday.                         |                           |     |                         |                     |
| Cortini Shipping                                                                                                    |           |                      |                                 |                        |                                                 |                  |                     |                                         |                                             |                                                                       |                           |     |                         |                     |
| [11] Logan Perez                                                                                                    |           |                      |                                 |                        |                                                 |                  |                     |                                         |                                             |                                                                       |                           |     |                         |                     |
|                                                                                                    |           |                      |                                 |                        |                                                 |                  |                     |                                         |                                             |                                                                       |                           |     |                         |                     |
|                                                                                                    |           |                      | My Top Open Opportunities       |                        |                                                 |                  |                     |                                         |                                             |                                                                       |                           |     |                         |                     |
|                                                                                                    |           | Opportunity          |                                 | Account Name           | Amount                                          | Close            |                     | My Pipeline                             |                                             |                                                                       |                           |     | <b>四 Refresh 团 Edit</b> |                     |
|                                                                                                    |           | Hardware Upgrade     |                                 | Cortini Shipping       | \$200000                                        |                  | 2005-01-31          |                                         |                                             |                                                                       |                           |     |                         |                     |
|                                                                                                    |           |                      | Outsourcing Opportunity         | Bilgear                | \$150000                                        |                  | 2006-02-28          |                                         |                                             |                                                                       | Pipeline total is \$1825K |     |                         |                     |
| <b>B</b> Network Error<br>3200 Special Offer                                                                                                    |           | Halpdesk Öutsourcing |                                 | Impact Inc.            | \$125000                                        |                  | 2005-01-26          |                                         | Prospecting                                 |                                                                       |                           | 255 |                         |                     |
|                                                                                                    |           |                      | Software Integration Project    | Commstructure          | \$110000                                        |                  | 2005-02-14          |                                         | Qualification                               |                                                                       |                           | 150 |                         |                     |
|                                                                                                    |           | Hardware refresh     |                                 | Iridesion              | \$105000                                        |                  | 2005-02-28          |                                         | Needs Analysis                              |                                                                       |                           | 256 |                         |                     |
|                                                                                                    |           |                      |                                 | Corporation            |                                                 |                  |                     |                                         | Value Prepasition                           |                                                                       | 138                       |     |                         |                     |
|                                                                                                    |           |                      |                                 |                        |                                                 |                  |                     |                                         | <b>id.</b> Decision Makers                  |                                                                       |                           | 208 |                         |                     |
|                                                                                                    |           | My Open Cases        |                                 |                        |                                                 |                  |                     |                                         | Perception Analysis<br>Processi/Price Quate |                                                                       | 125                       |     |                         |                     |
|                                                                                                    |           |                      |                                 |                        | MI Start 4 Previous (1 - 2 of 2) Next F. End MI |                  |                     |                                         | Negotiation/Review                          |                                                                       |                           | 180 |                         |                     |
|                                                                                                    |           |                      | Close Num. 0 Subject 0          |                        | Account Name 0                                  |                  | Priority 0 Status 0 |                                         | Closed Won                                  |                                                                       |                           |     | 378                     |                     |
| (11) Ryan Harris<br>C Olva Anderson<br><b>ED Ethan Cink</b><br>C 2006 Special Of<br><b>New Contact</b><br>First Name<br>Last Name: 1<br>Phone<br>Email | 60        | з                    | <b>Help Request</b>             |                        | Elecyclics Inc.                                 | Low              | Assigned            |                                         | <b>Closed Loan</b>                          |                                                                       |                           | 178 |                         |                     |

Εικόνα **3-3: SugarCRM.**

Τα κύρια πλεονεκτήµατά του SugarCRM είναι τα εξής:

• **MobileCRM** και **SocialMedia:** Το SugarCRM έχει τη δυνατότητα να συνδέεται και να λειτουργεί µε οποιοδήποτε κινητό τηλέφωνο ώστε να καταχωρηθούν αυτόµατα οι επαφές και τα προγραµµατισµένα ραντεβού. Σε συσκευές όπως Android και iPhone παρέχει τη δυνατότητα ανάκτησης δεδοµένων από σελίδες κοινωνικής δικτύωσης.

- Ηµερολόγια και συγχρονισµός µε άλλες εφαρµογές: έχει την δυνατότητα να δηµιουργεί επαναλαµβανόµενες συναντήσεις και κλήσεις, να συντονίζει τόσο τις επαφές όσο και τις συναντήσεις µε εφαρµογές όπως το Mozilla Thunderbird.
- Περιβάλλον εργασίας: το SugarCRM παρέχει στο χρήστη ένα εξαιρετικά δυναµικό, φιλικό και ευέλικτο περιβάλλον που διακρίνεται για την εξαιρετική χρήση γραφηµάτων, τις δυνατότητες συνεχούς ενηµέρωσης για την κατάσταση προσφορών καθώς και προβλέψεων των πωλήσεων. Επιπλέον το SugarCRM διακρίνεται για την ασφαλή πρόσβασή σε κάθε δικτυακό πόρο.
- Απόδοση και ασφάλεια: το SugarCRM διακρίνεται για την ταχύτατη φόρτωση σελίδων, εξασφαλίζοντας παραγωγική εργασία µε ασφάλεια σε ελάχιστο χρόνο πλοήγησης στο ∆ιαδίκτυο.

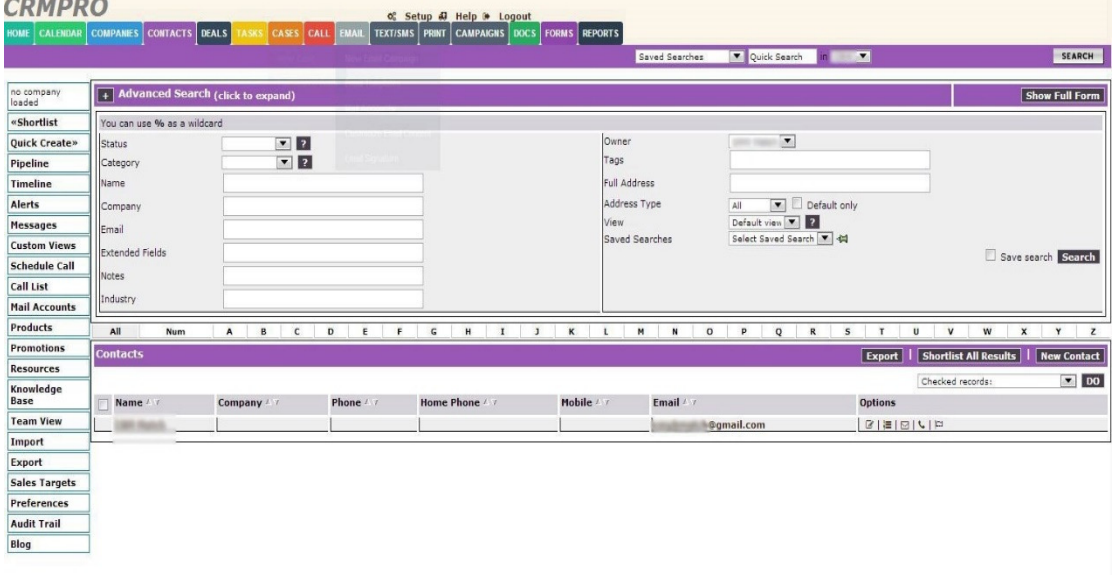

## **3.9.2** Το σύστηµα **CRMPRO**

#### Εικόνα **3-4: CRMPRO.**

Tο CRMPRO είναι ένα σύγχρονο εµπορικό CRM που παρέχει τις εξής δυνατότητες:

• Επιτρέπει την δηµιουργία πολλαπλών λογαριασµών µε πλήρη (επίπεδο διαχειριστή) ή περιορισµένη πρόσβαση (π.χ. τµήµα πωλήσεων, τµήµα υποστήριξης).

- ∆ιαχειρίζεται δυναµικά τους πελάτες, αφού κάθε πελάτης διαθέτει καρτέλα µε όλα τα στοιχεία του, το ιστορικό τιµολογίων, πληρωµών και υποστήριξης.
- Παρέχει δυναµική διαχείριση των τιµολογίων της επιχείρησης καθώς και υποστήριξη πληρωµής ανά τιµολόγιο µε όλες τις σύγχρονες µεθόδους πληρωµών (αντικαταβολή, τραπεζικό έµβασµα, paypal, κλπ.).
- ∆ιευκολύνει την δυναµική διαχείριση των προσφορών σε µορφή προτιµολογίου και επιτρέπει την αυτόµατη µετατροπή προσφοράς σε τιµολόγιο.
- Προσαρµόζει εύκολα και γρήγορα αλλαγές στον Φ.Π.Α. και επιτρέπει πολλαπλές τιµολογιακές πολιτικές.
- Παρέχει αναλυτική στατιστική καταγραφή πωλήσεων.
- Υποστηρίζει δυναµική διαχείριση προϊόντων.
- Παρέχει επικυρωμένη (authenticated) δυνατότητα πρόσβασης των πελατών.
- Προσφέρει δυνατότητα εισαγωγής και διαχείρισης αιτηµάτων υποστήριξης προς τα τµήµατα της επιχείρησης.

#### **3.9.3** Σύγκριση βασικών λειτουργιών

Ο βασικός στόχος ενός CRM είναι να καλύπτει τις βασικές διαδικασίες σε κάθε τµήµα µιας επιχείρησης. Για τον λόγο αυτό πρέπει να υπάρχει λογαριασµός για κάθε εξουσιοδοτηµένο υπάλληλο και ο διαχειριστής να µπορεί να ελέγχει τους λογαριασµούς και τη δραστηριότητά τους. Επίσης είναι σηµαντικό να επιτρέπεται διαχείριση καρτελών των πελατών και να αποθηκεύονται αρκετά στοιχεία γι' αυτούς. Θετικό επίσης είναι να υπάρχει αποδοτικός τρόπος διαχείρισης κάθε καµπάνιας από το τµήµα διαφήµισης αλλά και όλων των υποθέσεων των πελατών από κάθε υπάλληλο. Τέλος η αξιοποίηση κάποιων στοιχείων για τους συνεργάτες της επιχείρησης αυξάνει την αποδοτικότητα της και η µελέτη των στατιστικών της στοιχείων τη βοηθά να εκτιµά γρήγορα την οικονοµική της πορεία καθώς και την απόδοση των στρατηγικών της.

|                | Πλατφόρμα              | <b>CRMPro</b>                | Sugar CRM                    |
|----------------|------------------------|------------------------------|------------------------------|
|                | Διαχείριση επαφών      | $\alpha$                     | Όχι                          |
|                | Διαχείριση συνεργατών  | $\alpha$                     | Μερικά                       |
|                | Διαχείριση στατιστικών | $\alpha$                     | $\alpha$                     |
|                | Διαχείριση καμπάνιας   | $\alpha$                     | Nαι                          |
| Χαρακτηριστικά | Ευκαιρίες              | $\alpha$                     | $\mathbf{N}\alpha\mathbf{u}$ |
|                | Διαχείριση υποθέσεων   | $\alpha$                     | $\mathbf{N}\alpha\mathbf{u}$ |
|                | Διαχείριση υπαλλήλων   | $\mathbf{N}\alpha\mathbf{u}$ | $\mathbf{N}\alpha\mathbf{u}$ |

Πίνακας **3-1:** Σύγκριση βασικών λειτουργιών των **CRM** 

## **3.9.4** Σύγκριση κόστους και αγοράς

Από αυτά τα χαρακτηριστικά µια επιχείρηση µπορεί να καταλάβει αν το κέρδος που εκτιµά ότι θα της αποφέρει το CRM µπορεί να καλύψει το κόστος του. Επίσης µπορεί να διακρίνει, σύµφωνα µε το µέγεθος της επιχείρησης, ποια CRM µπορεί να χειριστεί. Επιπρόσθετα µπορεί να επιλέξει ανάµεσα σε προγράµµατα που εκτελούνται σε server και τα χειρίζονται µέσα από περιηγητές ή σε προγράµµατα που είναι αυτόνοµες εφαρµογές. Και στις δύο περιπτώσεις τα προγράµµατα µπορούν να τα χειρίζονται πολλοί υπάλληλοι µέσω δικτύου. Σε αυτή την κατηγορία δεν υπάρχει καλύτερη επιλογή, αλλά η επιχείρηση επιλέγει ότι τη βολεύει.

| Crm             | Αυτόνομο<br>$\frac{1}{2}$ σε server | Κόστος<br>ανά μήνα                  | Έκδοση σε<br>cloud | Είδος επιχείρησης που<br>καλύπτει |
|-----------------|-------------------------------------|-------------------------------------|--------------------|-----------------------------------|
| <b>CRMPro</b>   | Móvo<br>σε server                   | $Aπ$ ό 30 €                         | $\alpha$           | Μικρές & μεγάλες                  |
| <b>SugarCRM</b> | Και τα δύο                          | Δωρεάν<br>με βασικές<br>λειτουργίες | Προαιρετική        | Μικρομεσαίες                      |

Πίνακας **3-2:** Σύγκριση κόστους των **CRM** 

#### **3.9.5** Σύγκριση λειτουργιών επικοινωνίας

Η επικοινωνία είναι η βασική διαδικασία για τη διαχείριση των καλών πελατειακών σχέσεων και είναι βασικό για µια επιχείρηση να επιλέξει το CRM που της παρέχει όλους τους τρόπους επικοινωνίας που χρειάζεται και µπορεί να διαχειριστεί.

|                | Πλατφόρμα               | <b>CRMPro</b>                | <b>SugarCRM</b>              |
|----------------|-------------------------|------------------------------|------------------------------|
|                | Διαχείριση επικοινωνίας | $\alpha$                     | $\mathbf{N}\alpha\mathbf{u}$ |
|                | Διαχείριση τηλεφώνων    | $\alpha$                     | Μερικά                       |
|                | Τηλεφωνικές κλήσεις     | $\alpha$                     | Όχι                          |
|                | Χρήση Outlook           | $\alpha$                     | Plugin                       |
| Χαρακτηριστικά | Διαχείριση Email        | $\alpha$                     | $\mathbf{N}\alpha\mathbf{u}$ |
|                | Τηλεφωνικό κέντρο       | $\alpha$                     | Όχι                          |
|                | <b>Chat/IM</b>          | $\mathbf{N}\alpha\mathbf{1}$ | Ογι                          |

Πίνακας **3-3:** Σύγκριση λειτουργιών επικοινωνίας των **CRM** 

Το πρώτο που παρατηρείται στον πίνακα είναι ότι δεν παρέχουν όλα τα CRM τηλεφωνικά κέντρα για να αυτοµατοποιήσουν την επικοινωνία µέσω τηλεφώνου. Οπότε πρέπει κάποιος να µπει στην καρτέλα του πελάτη, να δει το τηλέφωνό του, και να του τηλεφωνήσει από αυτόνοµο διαφορετικό τηλεφωνικό κέντρο. Ακόµη, δεν παρέχουν όλα τα CRM επικοινωνία µε σύγχρονη γραπτή συνοµιλία στο διαδίκτυο, αλλά αυτό δεν είναι κάτι που προτιµούν οι επιχειρήσεις για να επικοινωνήσουν µε τους πελάτες διότι δεν είναι αρκετά επίσηµο. Όλα τα CRM παρέχουν επικοινωνία µε email γιατί αυτός ο τρόπος επικοινωνίας συνηθίζεται να χρησιμοποιείται.

#### **3.9.6** Σύγκριση επιπρόσθετων λειτουργιών

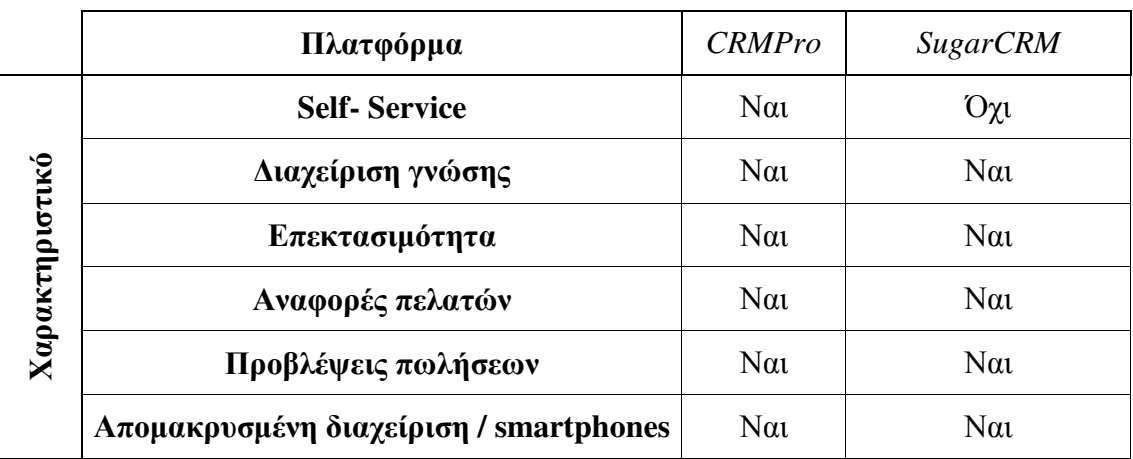

Στην ουσία αναφερόµαστε σε κάλυψη µη λειτουργικών απαιτήσεων των πελατών.

Πίνακας **3-4:** Σύγκριση επιπρόσθετων λειτουργιών

## **3.9.7** Σύγκριση **–** γενικά σχόλια

#### *CRMPro*:

Η καλύτερη λύση για CRM σε server και η πιο προηγµένη. Παρέχει κάθε δυνατό χαρακτηριστικό σε µια αυτόνοµη λύση, σε ένα µοντέλο διακοµιστή. Έχει µια µεγάλη ποικιλία για όλα τα τµήµατα µιας επιχείρησης και άλλα πρόσθετα.

## *SugarCRM*:

Το SugarCRM ξεκίνησε και εξακολουθεί να είναι µια αυτόνοµη λύση ανοικτού κώδικα. Η επαγγελµατική έκδοση είναι διαθέσιµη σε διακοµιστή και παρέχει διαδικαστικές υπηρεσίες και λειτουργίες υποστήριξης.

# **4** Παρουσίαση του CRM για τις τρεις κατηγορίες χρηστών

## **4.1** Αρχική σελίδα

Στην αρχική σελίδα (εικόνα 4-1 ) του CRM µας (index.php), ο επισκέπτης µπορεί να περιηγηθεί σε διάφορες σελίδες οι οποίες θα τον βοηθήσουν να γνωρίζει κάποια πράγµατα για την πολιτική του καταστήµατος όπως τα προϊόντα που διαθέτει, τους τρόπους πληρωµής κλπ.

Στην συνέχεια οι χρήστες του συστήµατος δηλ. οι υπάλληλοι του καταστήµατος και οι διαχειριστές του συστήµατος µπορούν να επιλέξουν την σύνδεση χρήστη και σύνδεση διαχειριστών αντίστοιχα ώστε να κάνουν login στο σύστηµα.

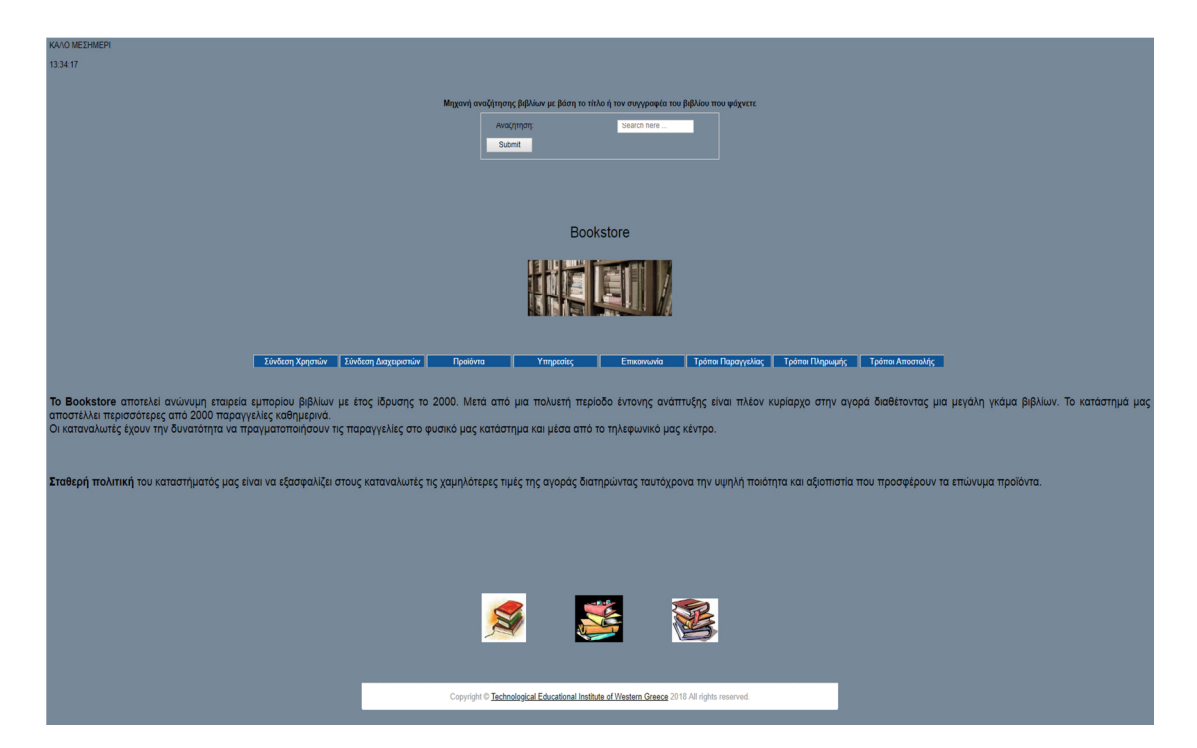

Εικόνα **4-1:** Αρχική σελίδα**.** 

# **4.2** Αναζήτηση βιβλίου στην µηχανή αναζήτησης

Αν κάποιος πελάτης επισκεφθεί την σελίδα µπορεί να αναζητήσει κάποιο βιβλίο στην µηχανή αναζήτησης και αν υπάρχει να εµφανιστεί (εικόνα 4-2).

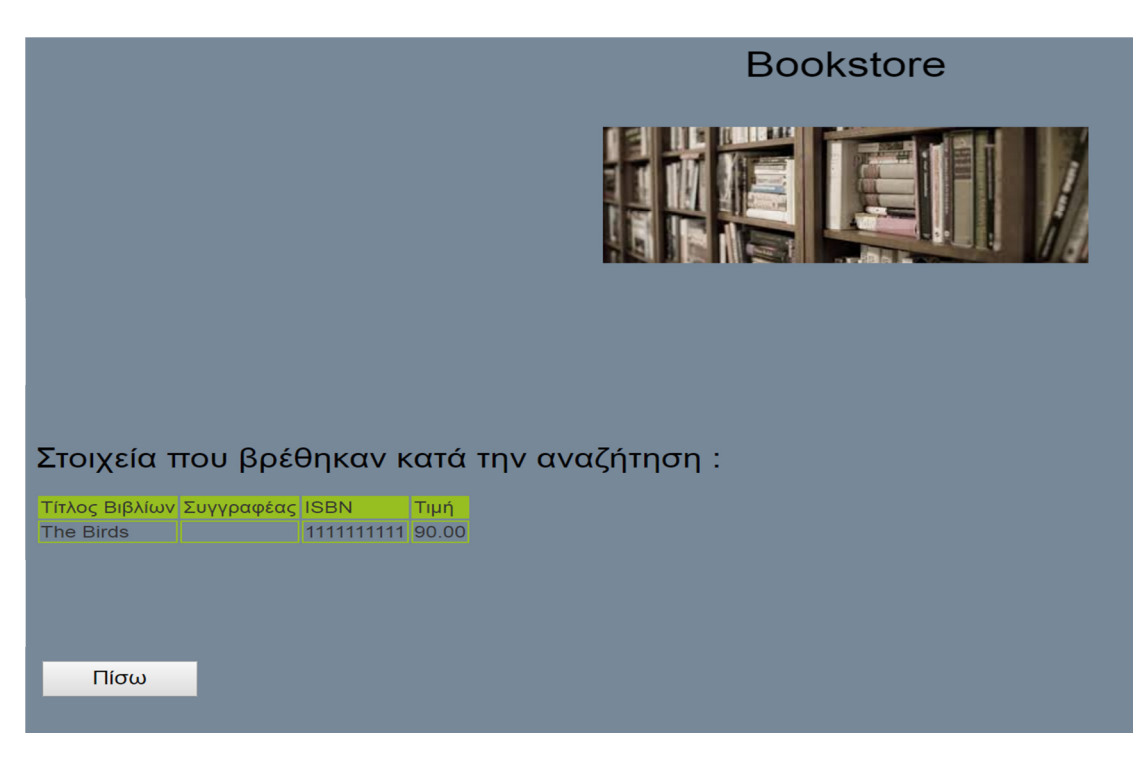

Εικόνα **4-2:** Αναζήτηση**.** 

# **4.3** Προϊόντα **(**βιβλία**)**

Εδώ οι πελάτες µπορούν να δουν τα προϊόντα του καταστήµατος, δηλ ποια βιβλία διαθέτει το βιβλιοπωλείο και επιλέγοντας το link (εικόνα 4-3) βλέπουν τις κατηγορίες βιβλίων (εικόνα 4-4) κλπ.

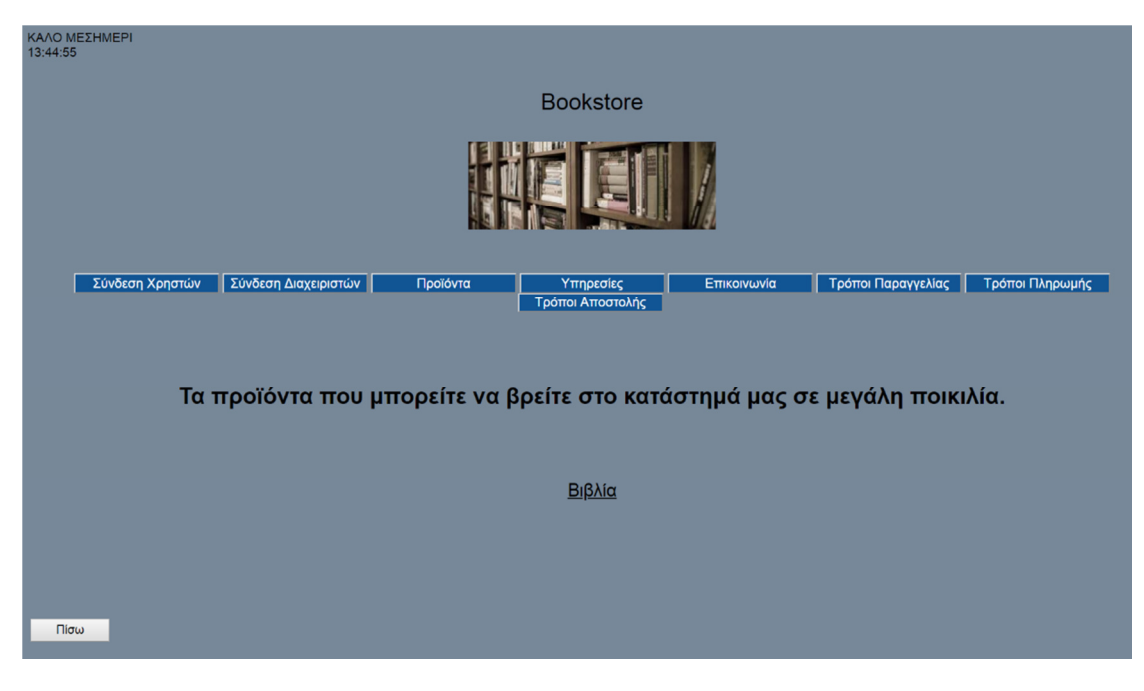

Εικόνα **4-3:** Προϊόντα**.** 

| Νέες Αφίξεις<br>Προσφορές | Κατάλογος Βιβλίων ανά Κατηγορία |                           |                          |                |  |  |  |  |
|---------------------------|---------------------------------|---------------------------|--------------------------|----------------|--|--|--|--|
|                           | ΕΠΙΣΤΗΜΕΣ                       | ΕΚΠΑΙΔΕΥΣΗ                | <b><i>AOFOTEXNIA</i></b> | ΔΙΑΦΟΡΑ        |  |  |  |  |
|                           | <b>MANAGEMENT - OIKONOMIKA</b>  | $A. \Sigma.E. \Pi.$       | <b>APXAIA KEIMENA</b>    | ΓΕΩΓΡΑΦΙΑ      |  |  |  |  |
|                           | ΔΙΚΑΙΟ                          | ΓΛΩΣΣΑ-ΣΗΜΕΙΟΛΟΓΙΑ        | ΒΙΟΓΡΑΦΙΕΣ               | ΗΜΕΡΟΛΟΓΙΑ     |  |  |  |  |
|                           | <b>ΘΕΤΙΚΕΣ ΕΠΙΣΤΗΜΕΣ</b>        | ΕΚΠΑΙΔΕΥΣΗ                | <b>OEATPO</b>            | ΤΕΧΝΕΣ         |  |  |  |  |
|                           | <b>IATPIKH</b>                  | ΣΧΟΛΙΚΑ ΒΟΗΘΗΜΑΤΑ ΛΥΚΕΙΟΥ | <b>KOMIK</b>             | ΥΓΕΙΑ-ΔΙΑΤΡΟΦΗ |  |  |  |  |
|                           | <b>ПЛНРОФОРІКН</b>              | ΣΧΟΛΙΚΑ ΒΟΗΘΗΜΑΤΑ ΤΕΕ     | ΠΟΙΗΣΗ                   | ΜΟΥΣΙΚΗ        |  |  |  |  |
| Πίσω                      |                                 |                           |                          |                |  |  |  |  |
|                           |                                 | Home                      |                          |                |  |  |  |  |

Εικόνα **4-4:** Κατηγορίες βιβλίων**.** 

# **4.4** Τρόποι παραγγελίας**,** πληρωµής**,** αποστολής **-** επικοινωνία και υπηρεσίες του καταστήµατος

Στην συνέχεια µπορούν να ενηµερωθούν για τις υπηρεσίες που προσφέρει το κατάστηµα (εικόνα 4-5), να επικοινωνήσουν µε τους υπαλλήλους του συµπληρώνοντας την φόρµα επικοινωνίας (εικόνα 4-6), να ενηµερωθούν για τους τρόπους που µπορούν να παραγγείλουν ότι χρειάζονται (εικόνα 4-7), να µάθουν τους τρόπους πληρωµής που έχουν στην διάθεσή τους (εικόνα 4-8) και τέλος ποιους τρόποι αποστολής διαθέτει το κατάστηµα (εικόνα 4-9).

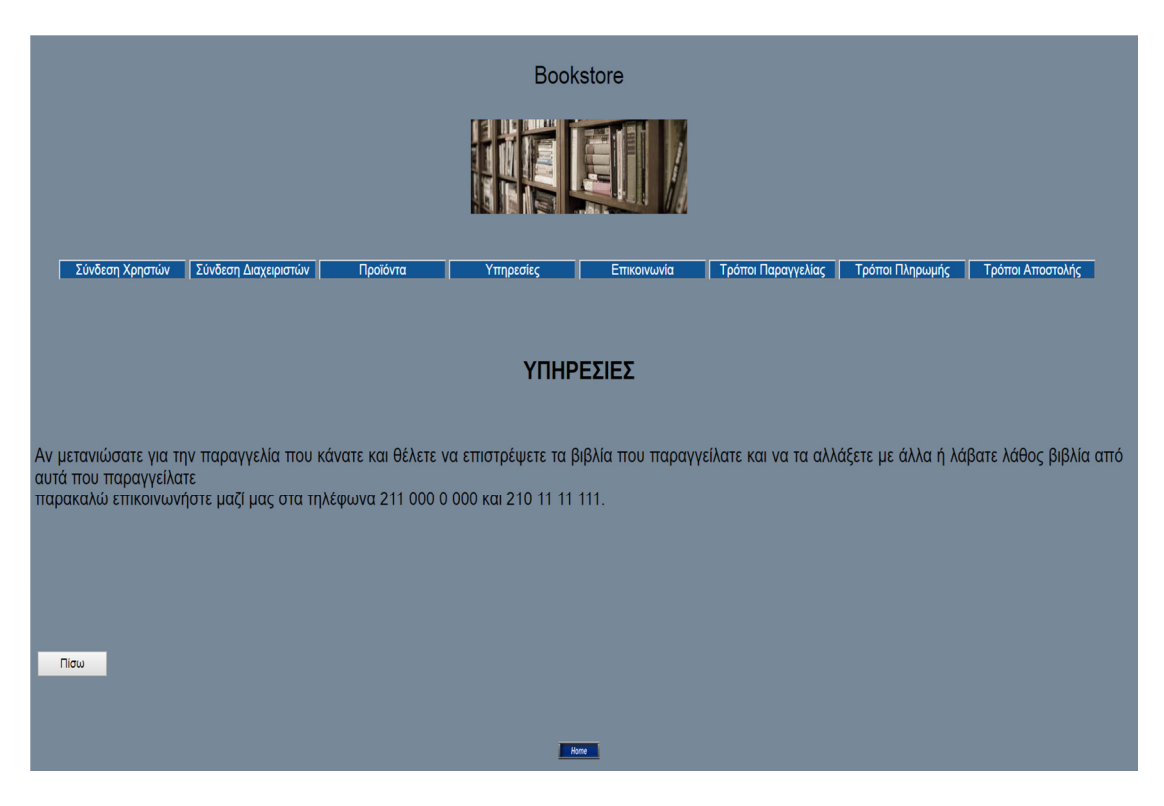

Εικόνα **4-5:** Υπηρεσίες καταστήµατος**.**

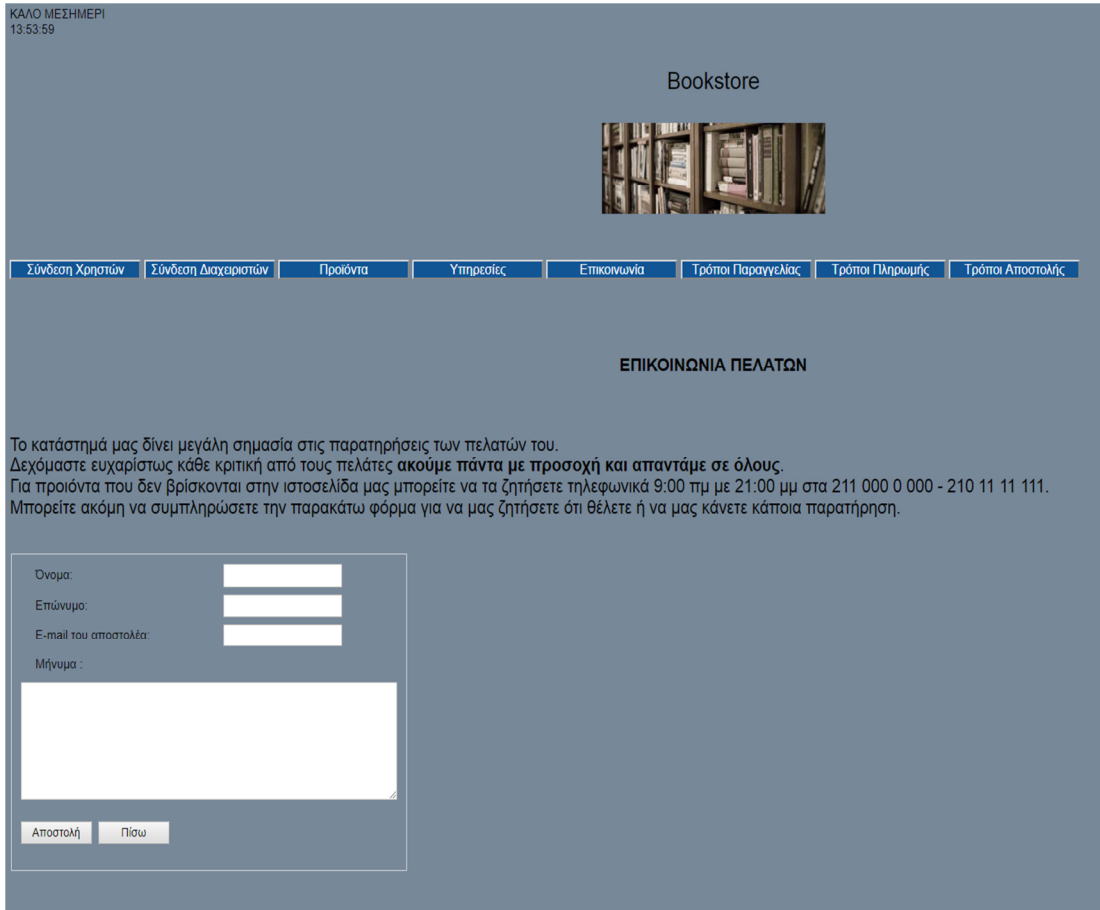

Εικόνα **4-6:** Φόρµα επικοινωνίας**.**

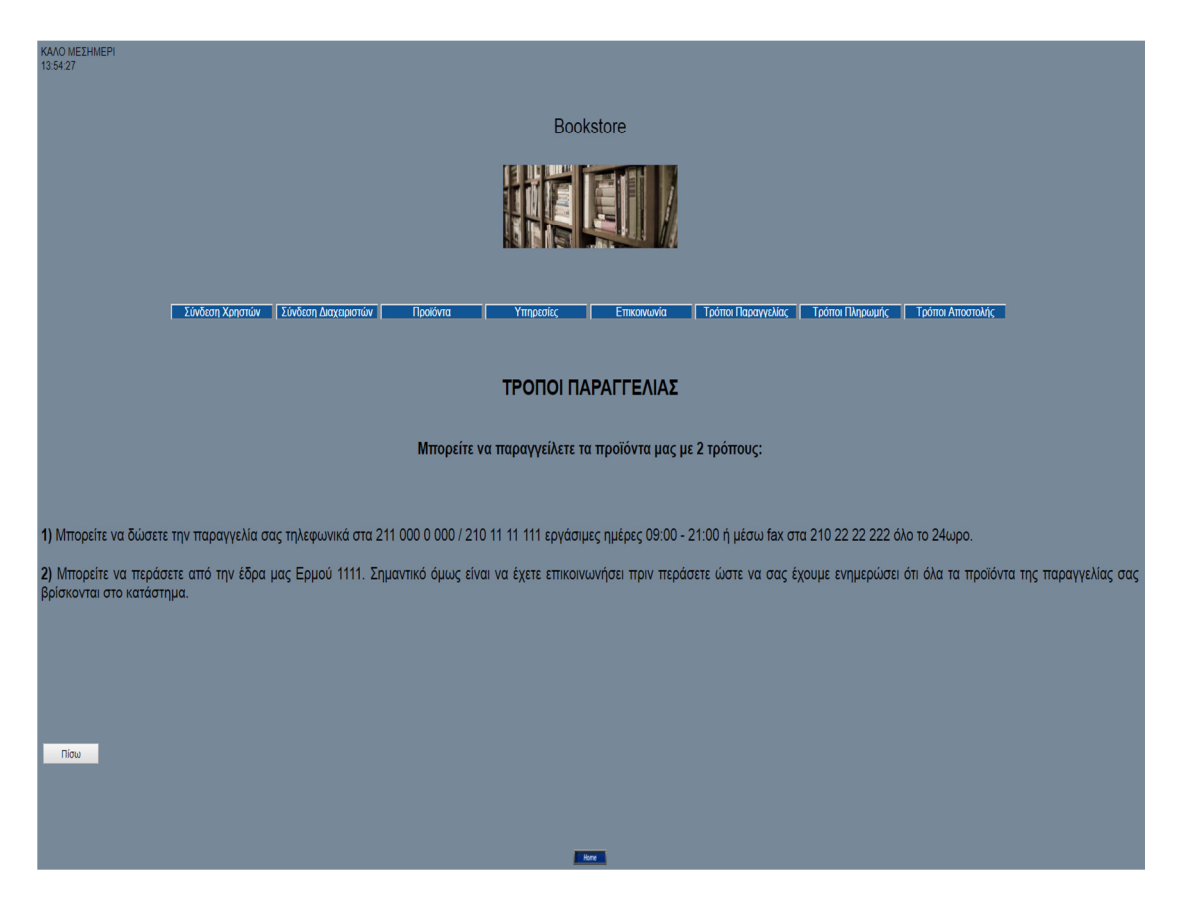

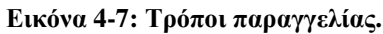

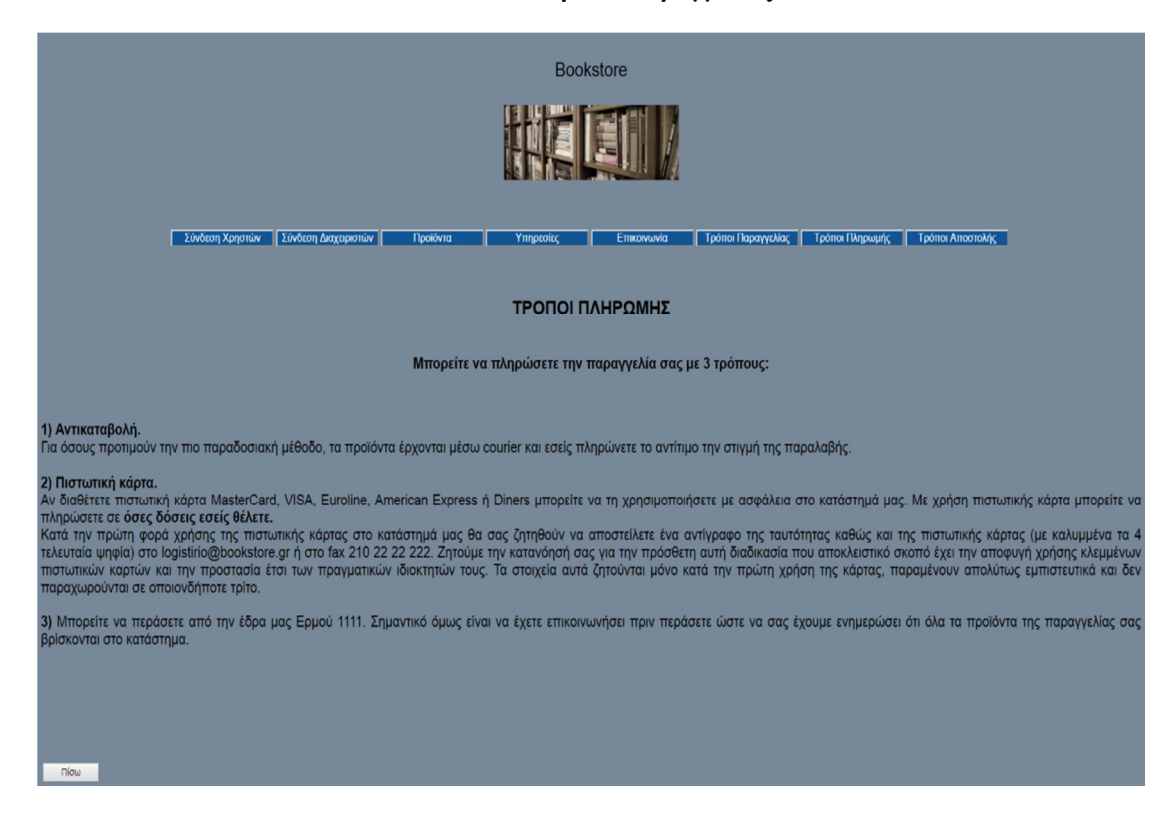

Εικόνα **4-8:** Τρόποι πληρωµής**.** 

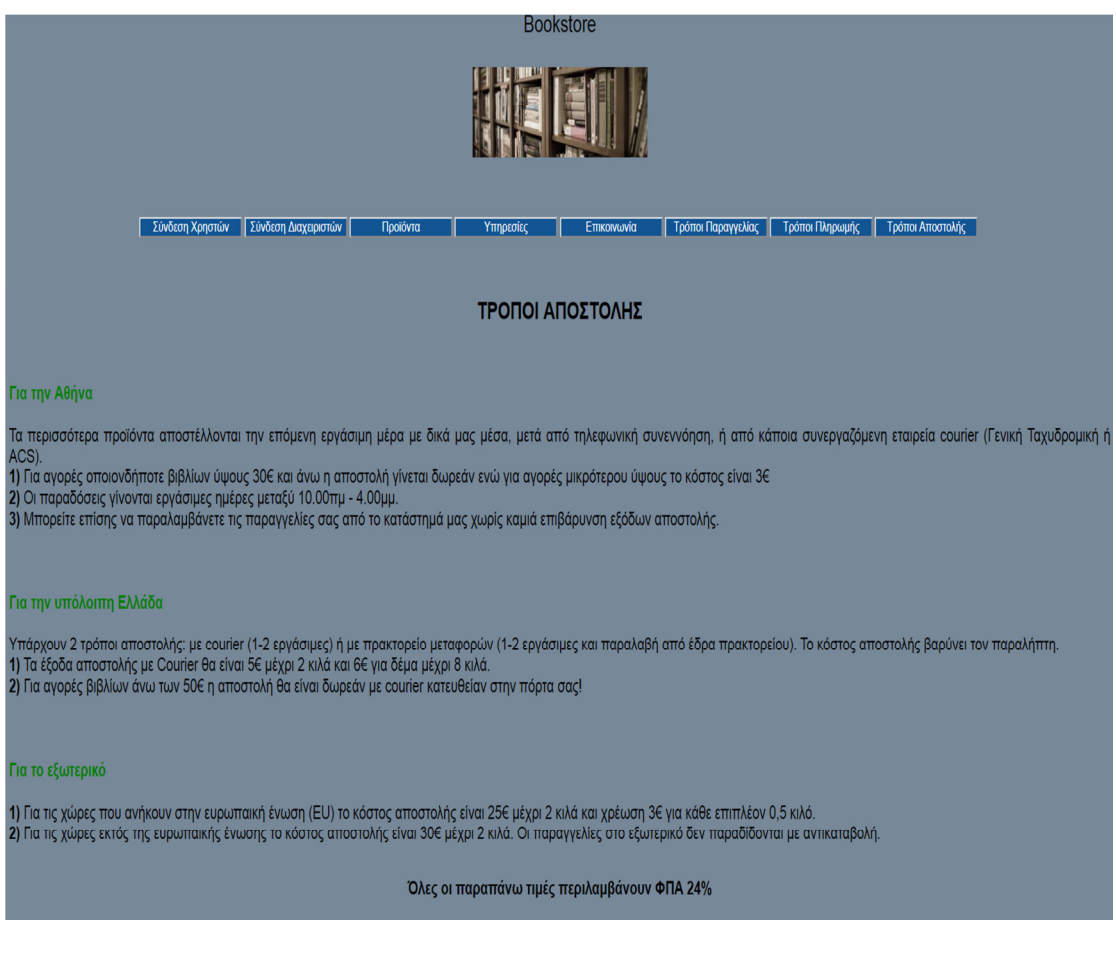

Εικόνα **4-9:** Τρόποι αποστολής**.**

# **4.5** Είσοδος του διαχειριστή του συστήµατος

Ο διαχειριστής του CRM µπορεί να κάνει login στο σύστηµα συµπληρώνοντας το όνοµα χρήστη και τον κωδικό πρόσβασης (εικόνα 4-10), εφόσον δεν συµπληρώσει σωστά τα στοιχεία του εµφανίζεται µήνυµα λάθους (εικόνα 4-11) ώστε να ξανά προσπαθήσει γράφοντας εκ νέου τον κωδικό και το όνοµα χρήστη.

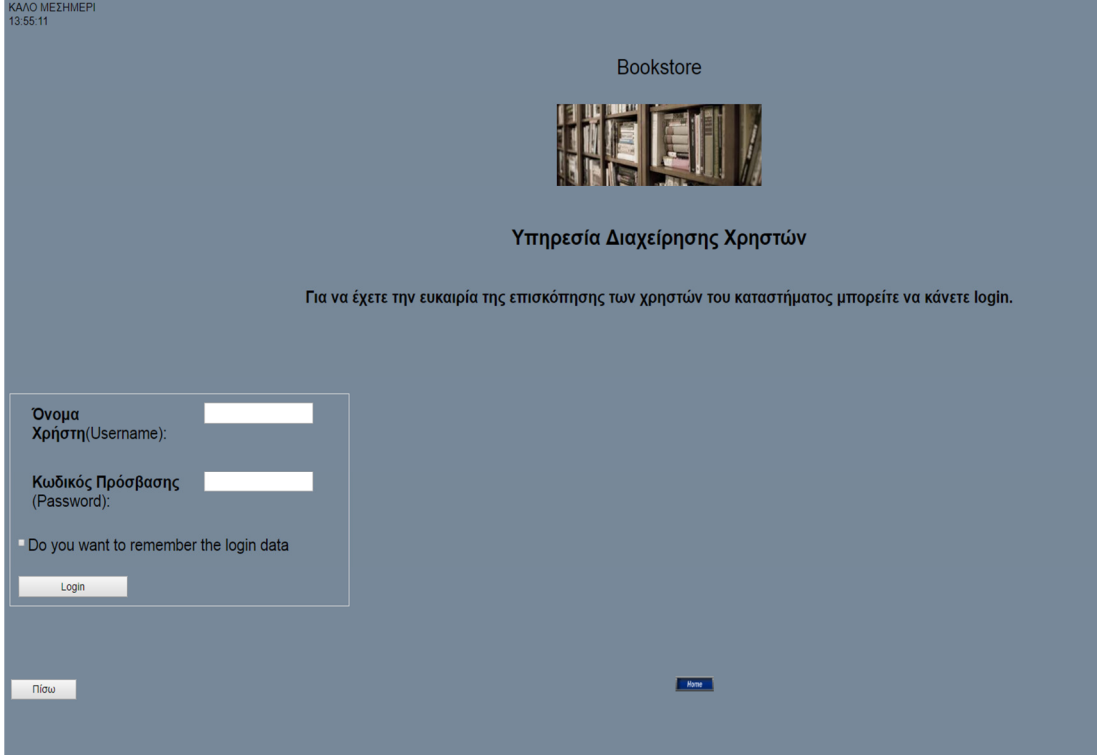

Εικόνα **4-10: Login** ∆ιαχειριστή Συστήµατος**.**

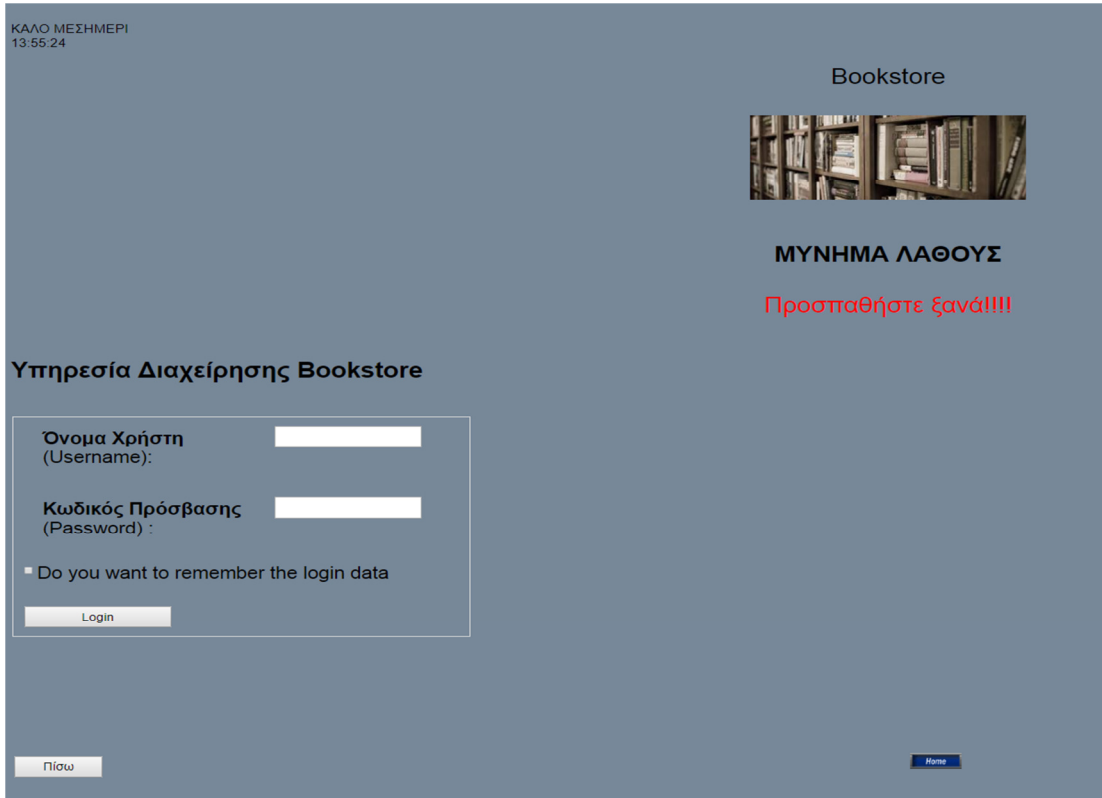

Εικόνα **4-11:** Μήνυµα Λάθους για **login** ∆ιαχειριστή**.**

# **4.6** Ενέργειες του διαχειριστή συστήµατος

Εφόσον κάνει Login στο σύστηµα ο διαχειριστής έχει τις παρακάτω ενέργειες να διαχειριστεί (εικόνα 4-12).

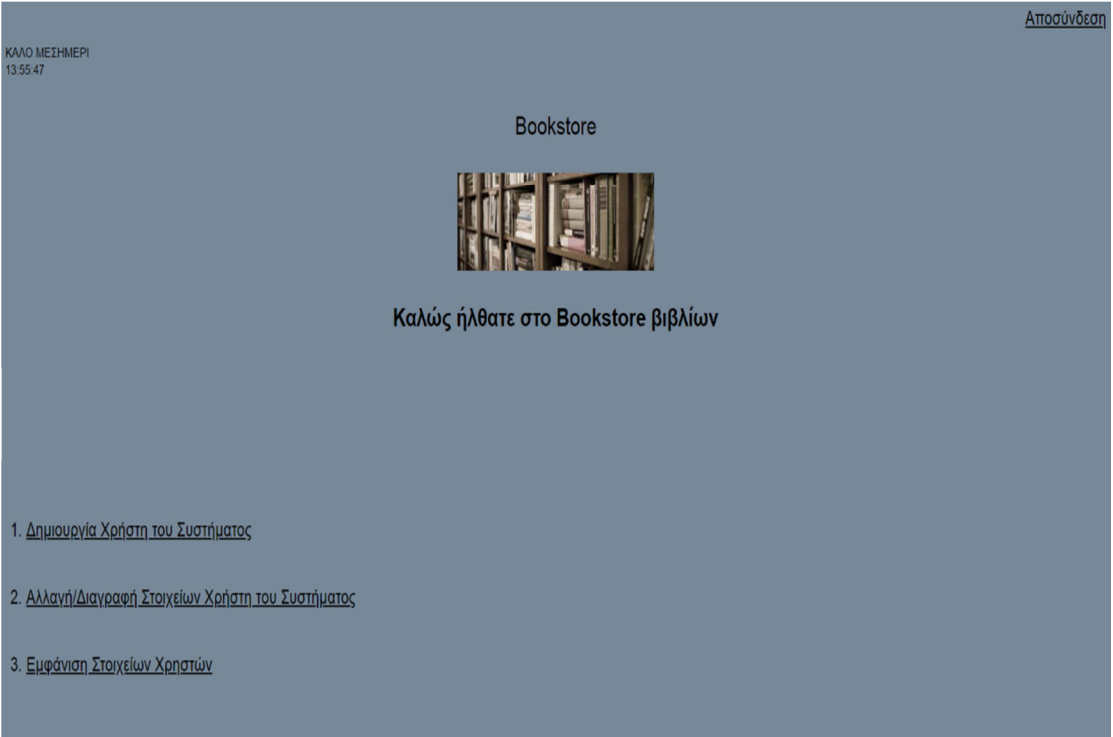

Εικόνα **4-12:** Ενέργειες ∆ιαχειριστή συστήµατος**.**

#### **4.6.1** ∆ηµιουργία χρήστη συστήµατος

Συµπληρώνοντας την φόρµα ο διαχειριστής του συστήµατος δηµιουργεί λογαριασµό για τους χρήστες που είναι οι υπάλληλοι του καταστήµατος (εικόνα 4-13) και αν δεν συµπληρωθεί κάποιο πεδίο που είναι υποχρεωτικό ή συµπληρωθεί µε λιγότερα ψηφία εµφανίζεται µήνυµα προειδοποίησης (εικόνα 4-14), ενώ αν συµπληρωθούν όλα σωστά εµφανίζεται το µήνυµα (εικόνα 4-15) και πηγαίνει στην σελίδα που βλέπουµε στην εικόνα 4-16.

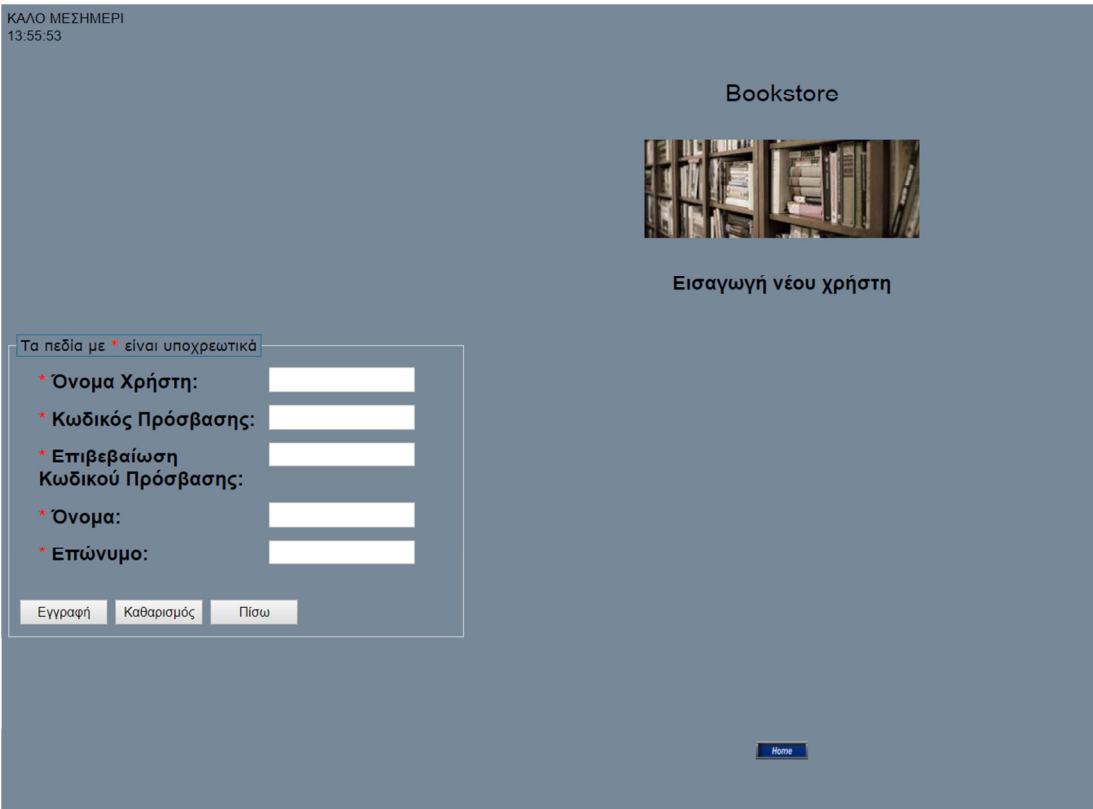

Εικόνα **4-13:** Εισαγωγή νέου χρήστη**.** 

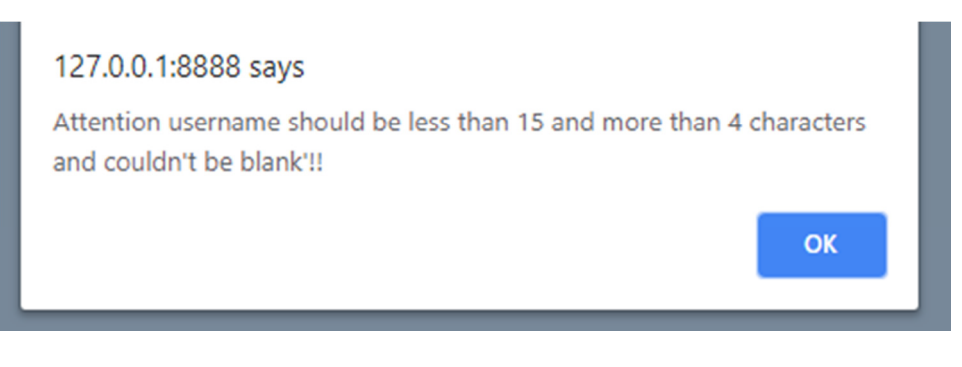

Εικόνα **4-14:** Μήνυµα λάθους για την εισαγωγή στοιχείων του χρήστη**.**

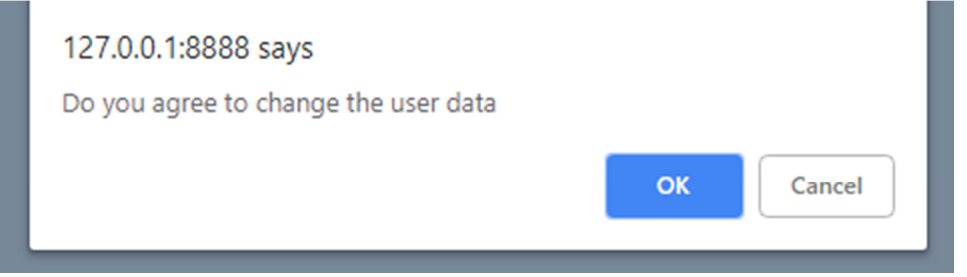

Εικόνα **4-15:** Μήνυµα για καταχώρηση στοιχείων χρήστη**.**

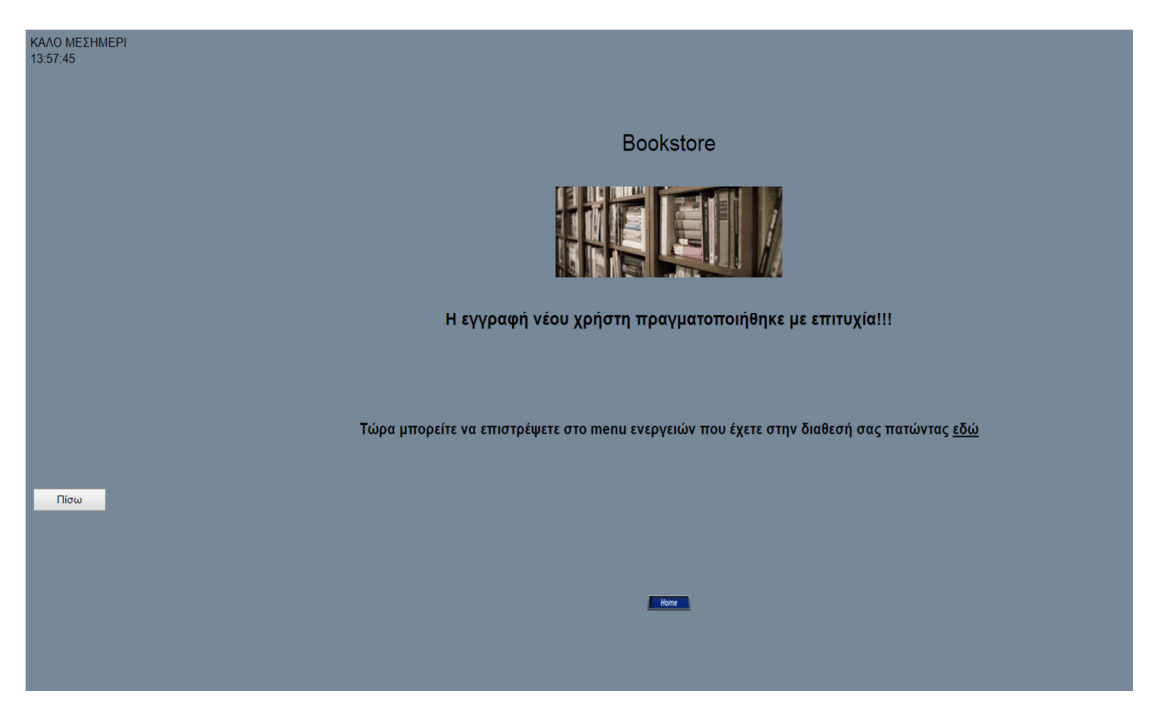

Εικόνα **4-16:** Επιτυχής εγγραφή χρήστη στο σύστηµα**.**

## **4.6.2** Αλλαγή**/**εµφάνιση στοιχείων χρήστη και διαγραφή συγκεκριµένου χρήστη

Εισάγοντας στην φόρµα (εικόνα 4-17)το όνοµα χρήστη ενός συγκεκριµένου χρήστη του συστήµατος που θέλει ο διαχειριστής µπορεί να πραγµατοποιήσει τις ενέργειες που βλέπουµε στην εικόνα 4-18

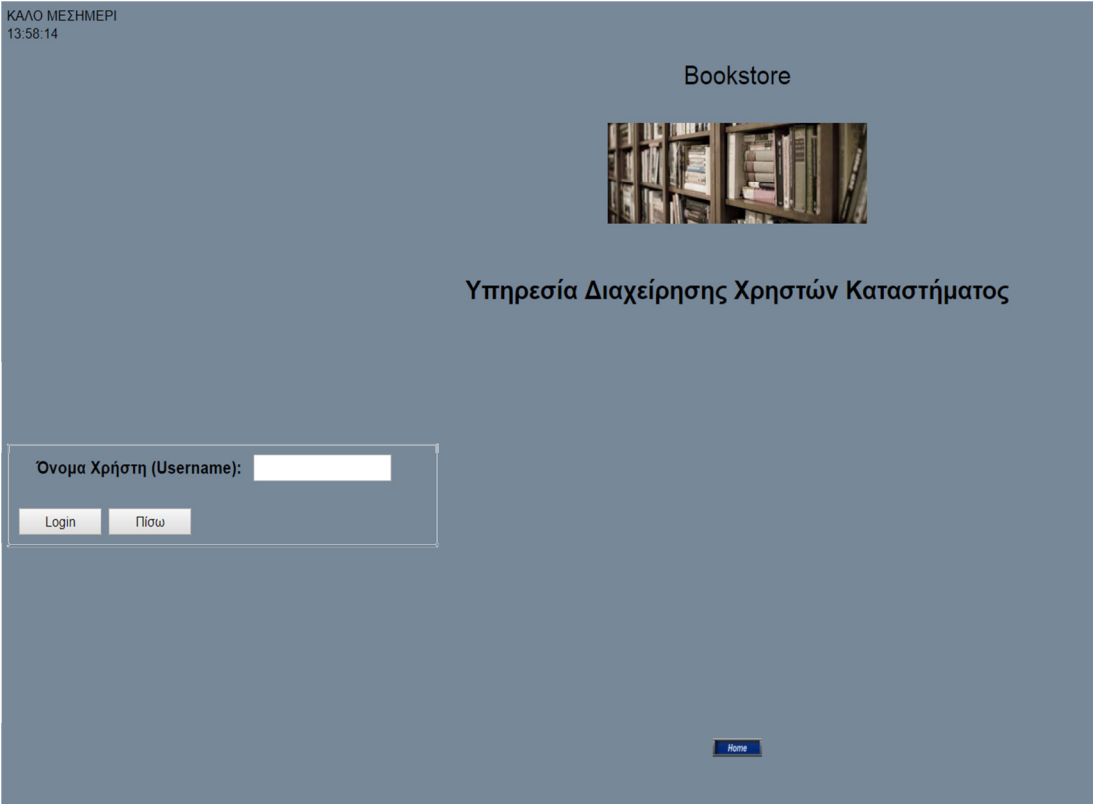

Εικόνα **4-17:** Εισαγωγή **username** χρήστη**.**

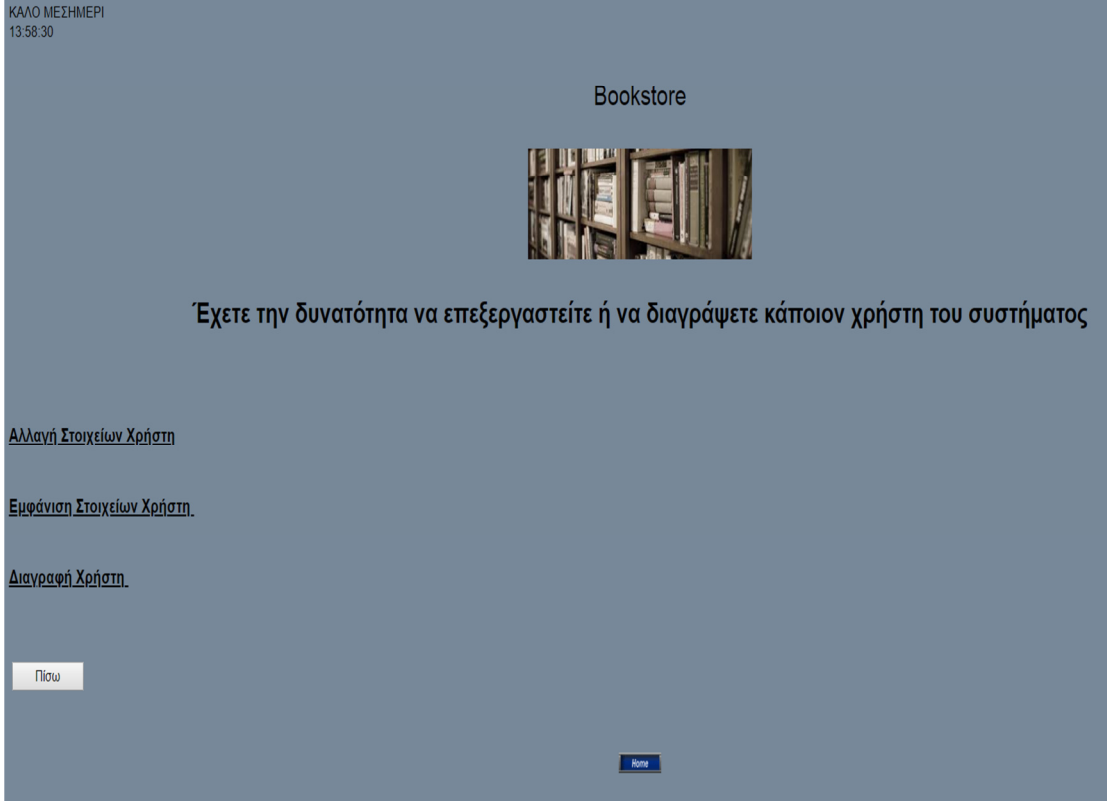

Εικόνα **4-18:** Μενού διαχείρισης στοιχείων χρηστών**.**

# **4.6.2.1** Αλλαγή στοιχείων χρήστη

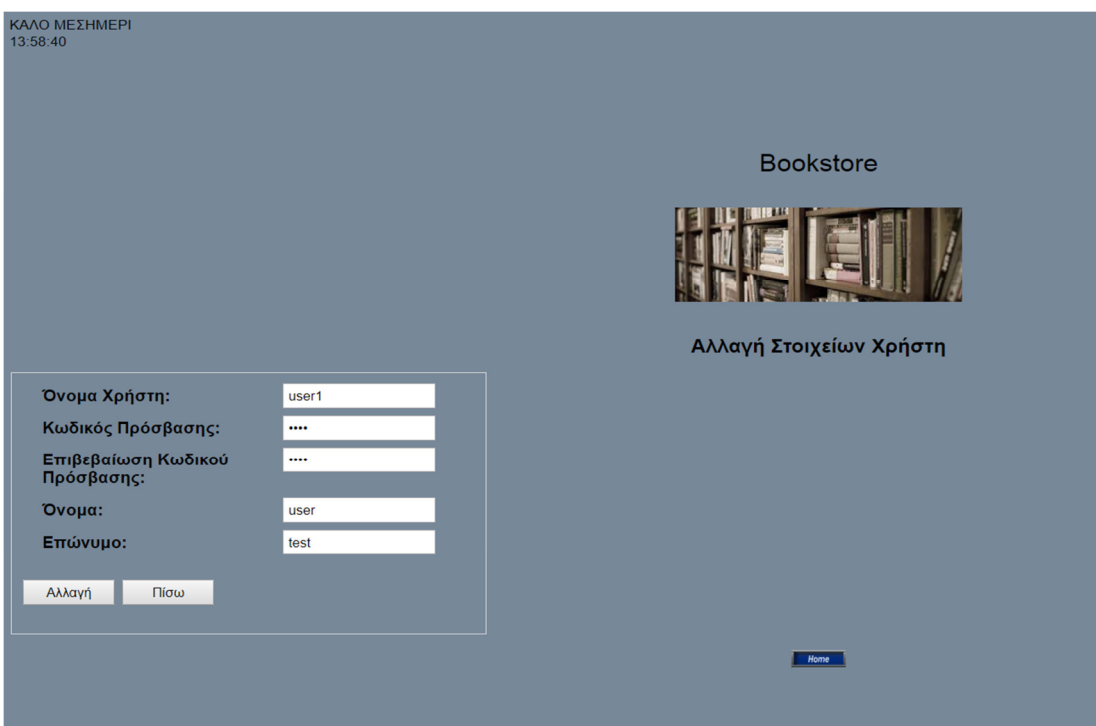

Εικόνα **4-19:** Αλλαγή στοιχείων χρήστη**.**

# **4.6.2.2** Εµφάνιση στοιχείων του χρήστη

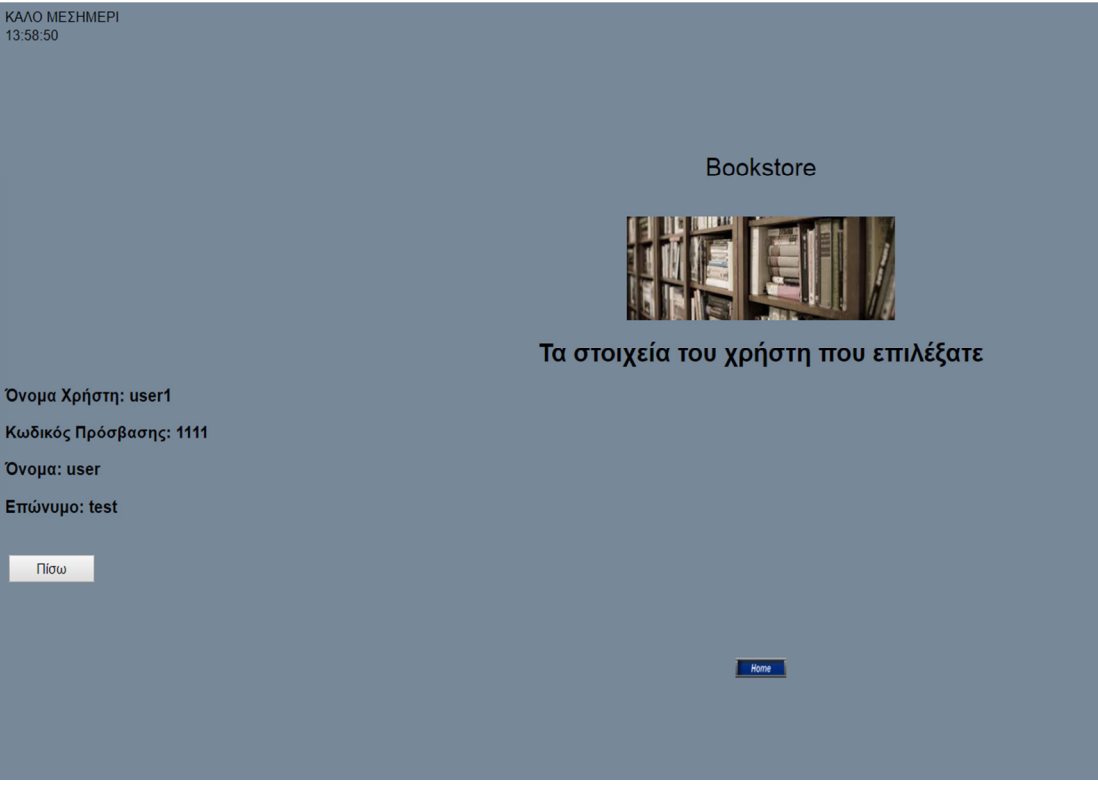

Εικόνα **4-20:** Εµφάνιση στοιχείων του χρήστη**.**

## **4.6.2.3** ∆ιαγραφή του χρήστη

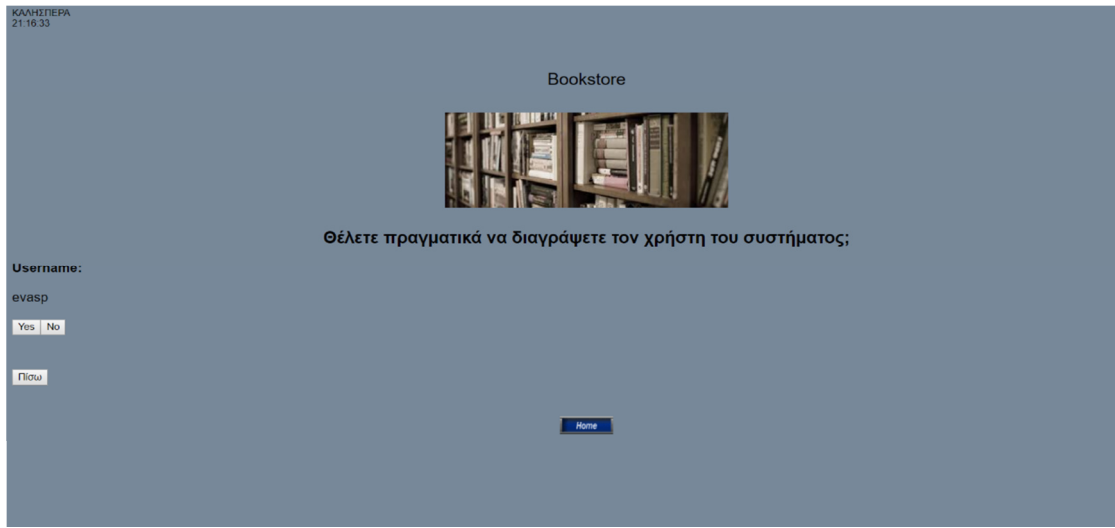

Εικόνα **4-21:** ∆ιαγραφήχρήστη**.**

## **4.6.3** Εµφάνιση όλων των στοιχείων των χρηστών

Με την επιλογή αυτή ο διαχειριστής µπορεί να δει τα στοιχεία όλων των χρηστών του συστήµατος (εικόνα 4-22).

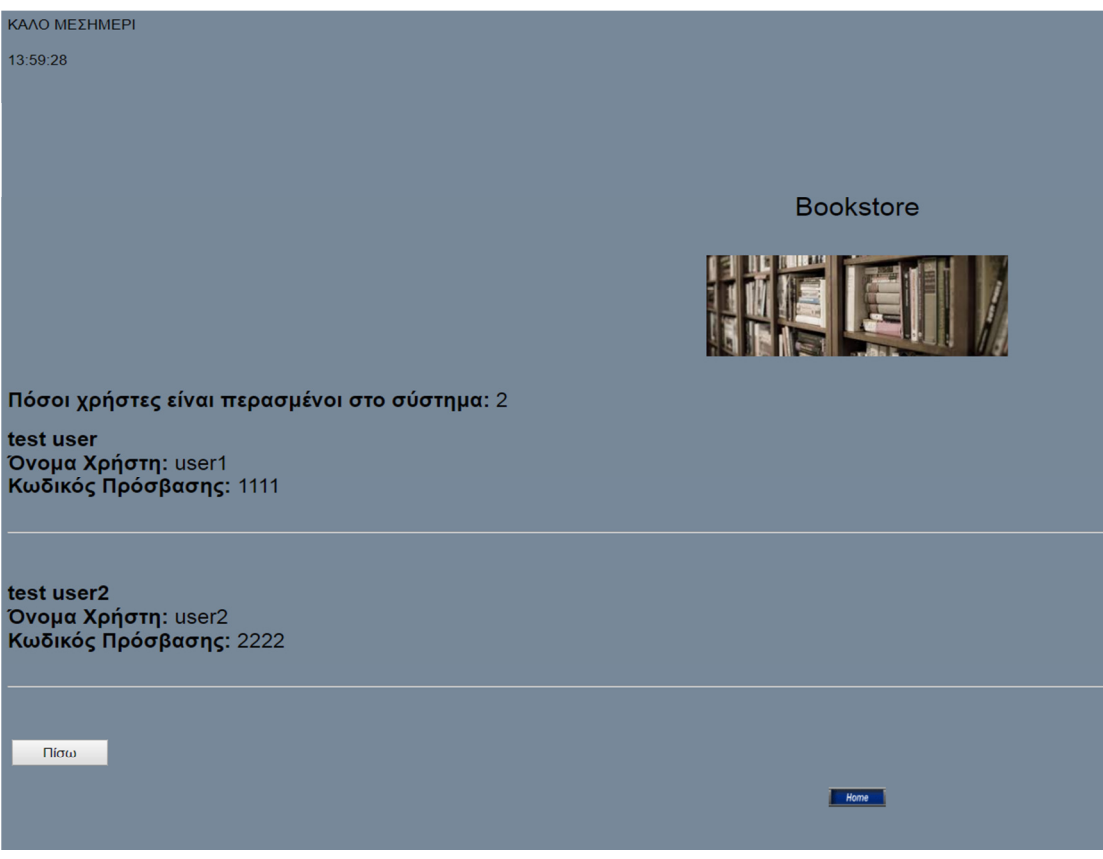

Εικόνα **4-22:** Εµφάνιση όλων των στοιχείων των χρηστών**.**

# **4.7** Είσοδος των χρηστών του συστήµατος

Οι χρήστες του καταστήµατος, δηλ. οι υπάλληλοι συµπληρώνουν την φόρµα (εικόνα 4-23) για να κάνουν login στο σύστηµα.

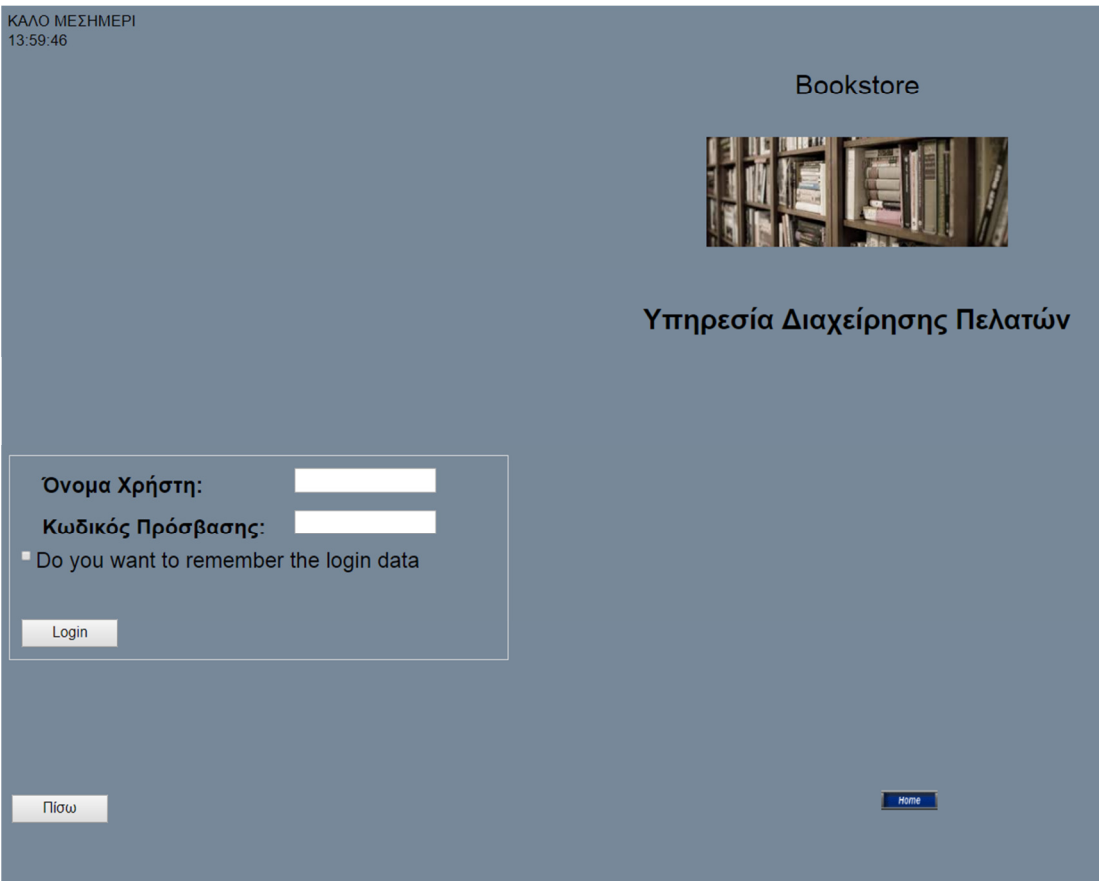

Εικόνα **4-23: Login** χρηστών συστήµατος**.**

Εφόσον γίνει η είσοδός τους στο σύστηµα έχουν κάποιες δυνατότητες να πραγµατοποιήσουν (εικόνα 4-24).

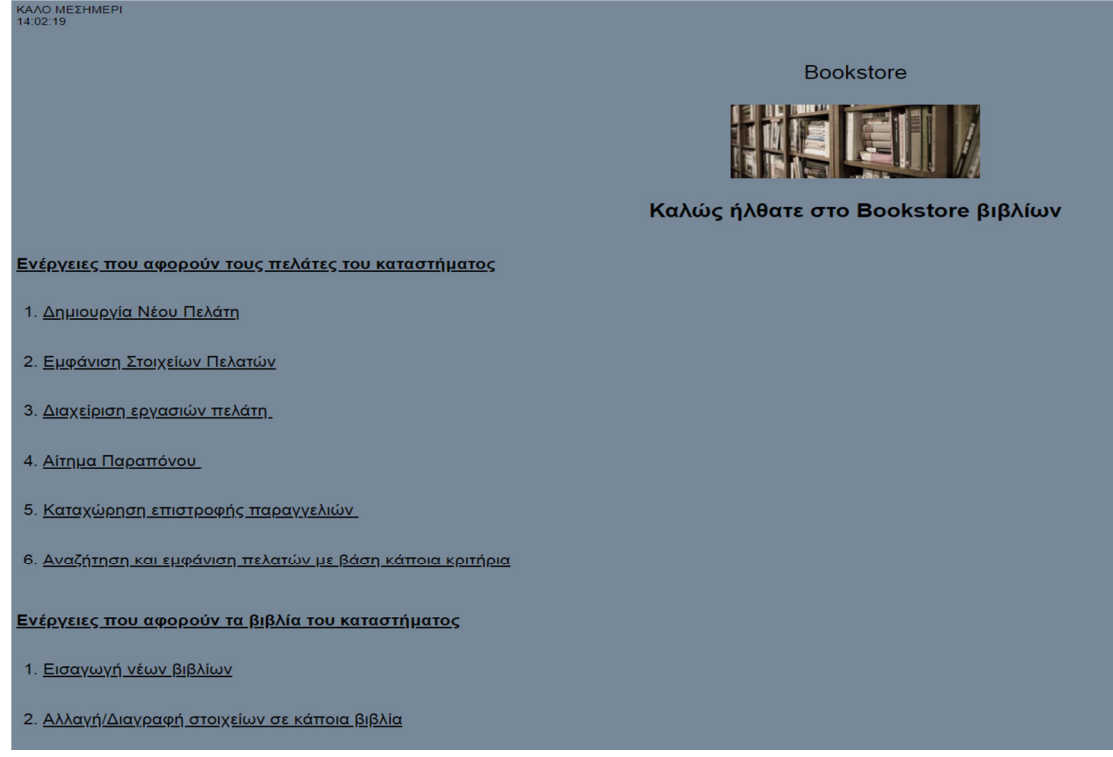

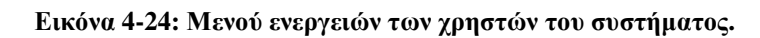

# **4.7.1** Ενέργειες που αφορούν τους πελάτες του καταστήµατος ∆ηµιουργία νέου πελάτη

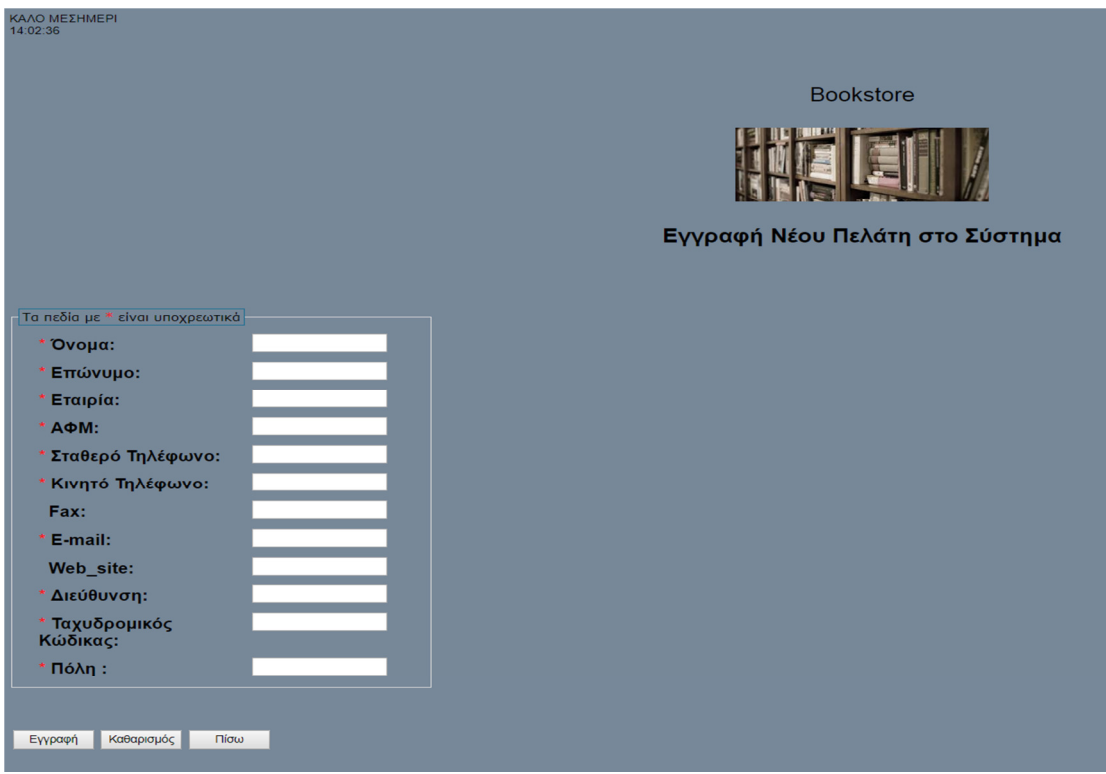

Εικόνα **4-25:** ∆ηµιουργία νέου πελάτη**.**

#### **4.7.2** Εµφάνιση στοιχέιων πελάτη

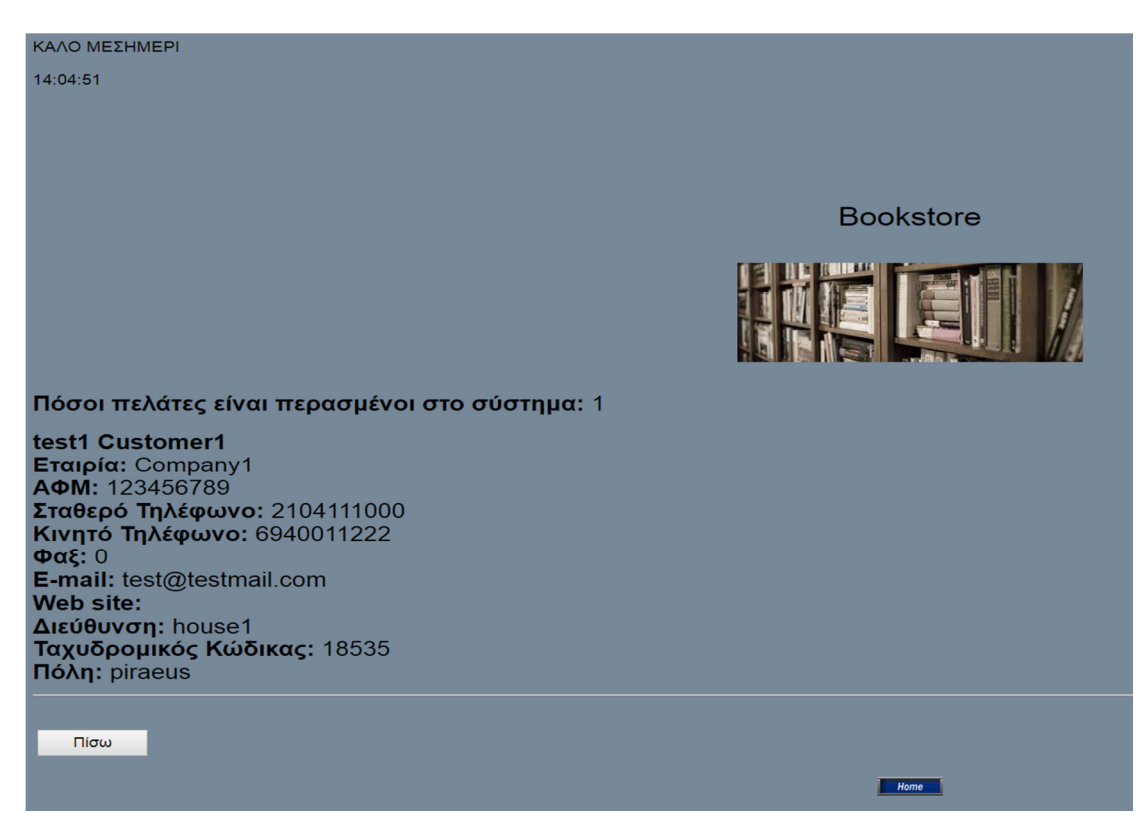

Εικόνα **4-26:** Εµφάνιση στοιχείων πελάτη**.**

#### **4.7.3** ∆ιαχείριση στοιχείων πελάτη

Συµπληρώνοντας το ΑΦΜ ενός συγκεκριµένου πελάτη (εικόνα 4-27) µπορεί να πραγµατοποιήσει ο χρήστης του συστήµατος πολλές ενέργειες που αφορούν τον πελάτη (εικόνα 4-28).

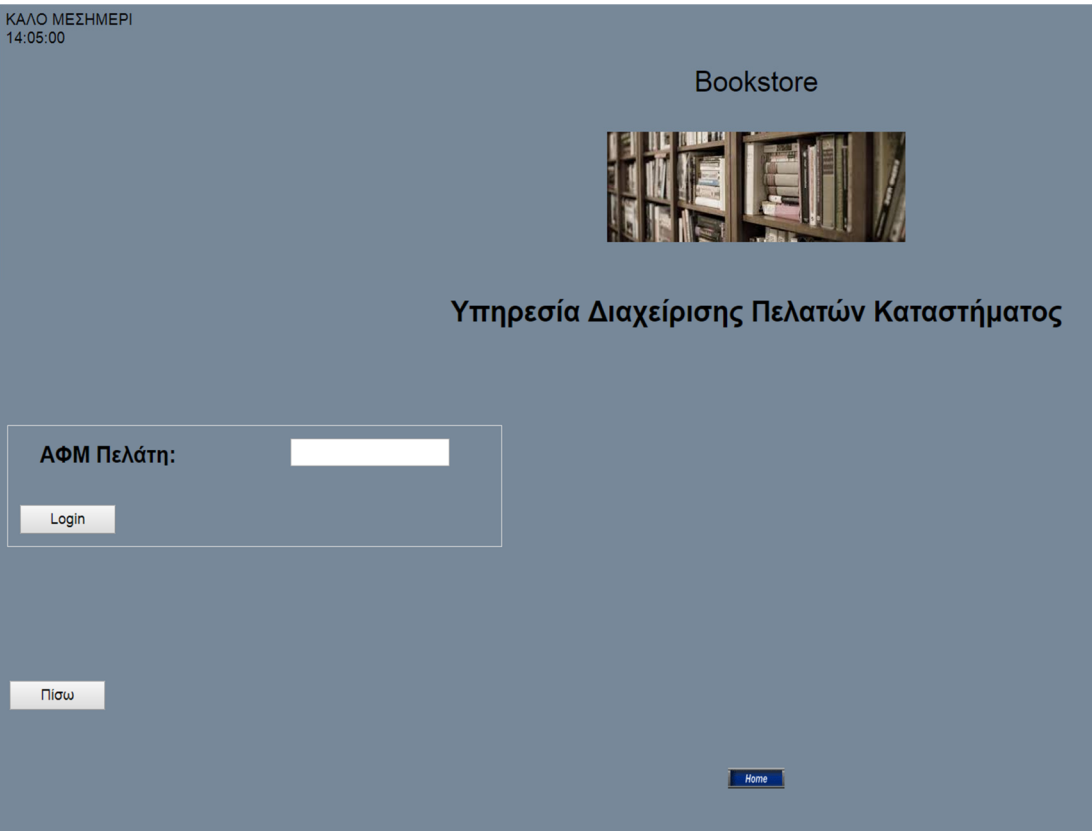

Εικόνα **4-27:** Εισαγωγή ΑΦΜ πελάτη**.**

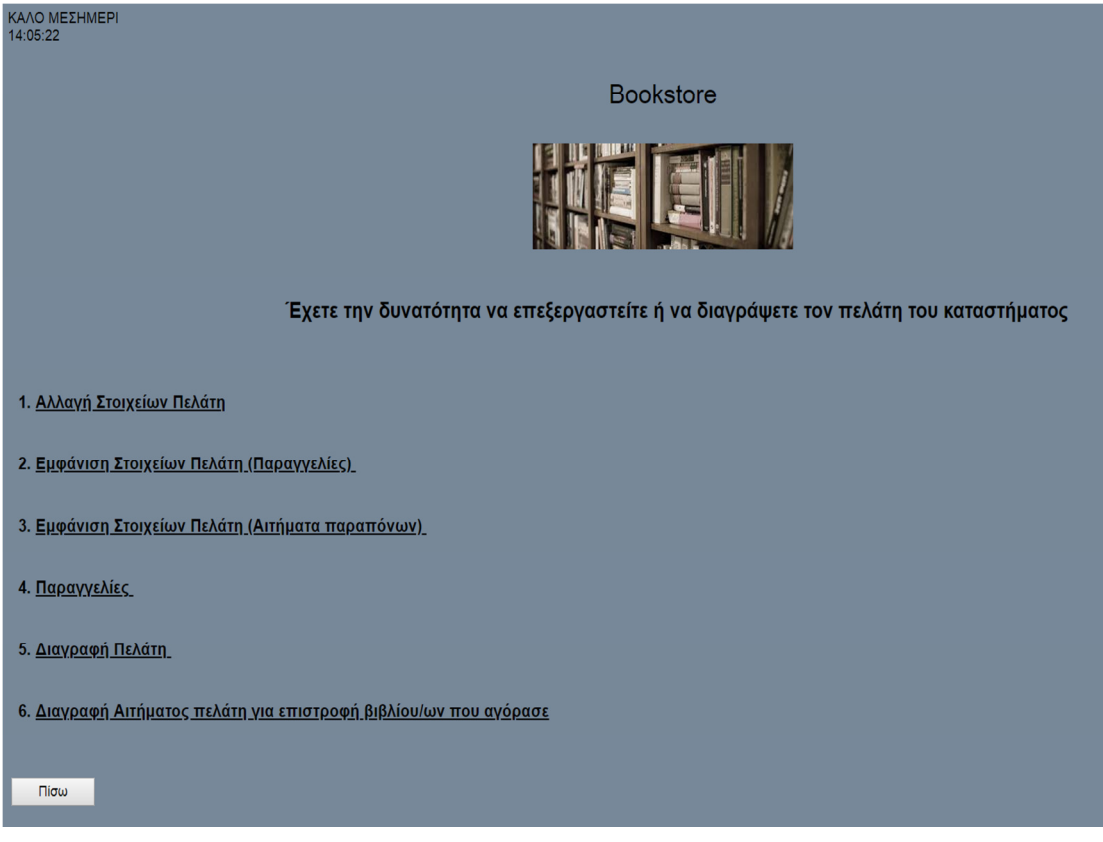

Εικόνα **4-28:** ∆ιαχείριση εργασιών πελάτη**.**

# **4.8** Αλλαγή στοιχείων πελάτη

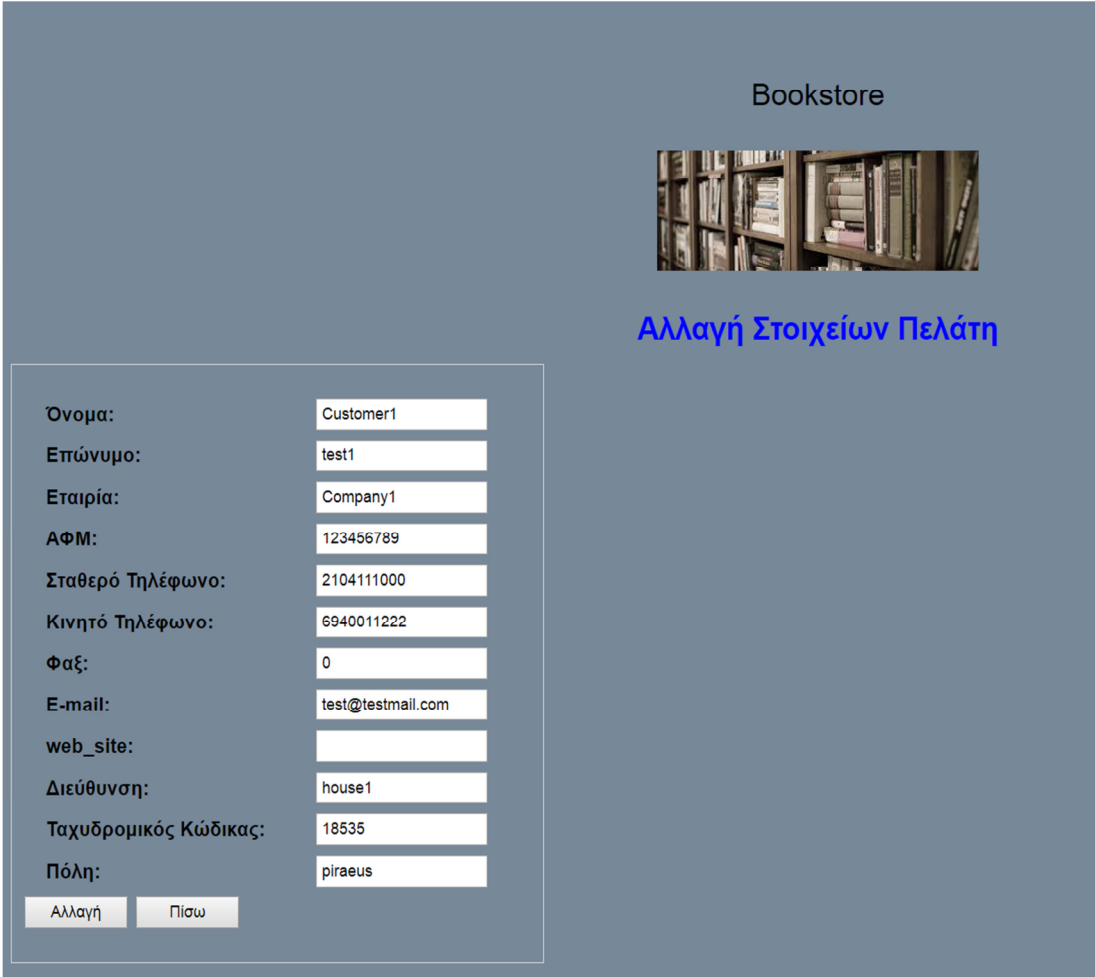

Μπορεί να αλλάξει κάποια από τα στοιχεία που θέλει για τους πελάτες

Εικόνα **4-29:** Αλλαγή στοιχείων πελάτη**.**

## **4.8.1** Εµφάνιση παραγγελιών

Εµφάνιση της επιθυµητής ηµεροµηνίας παράδοσης και το όνοµα του προϊόντος (εικόνα 4-30)
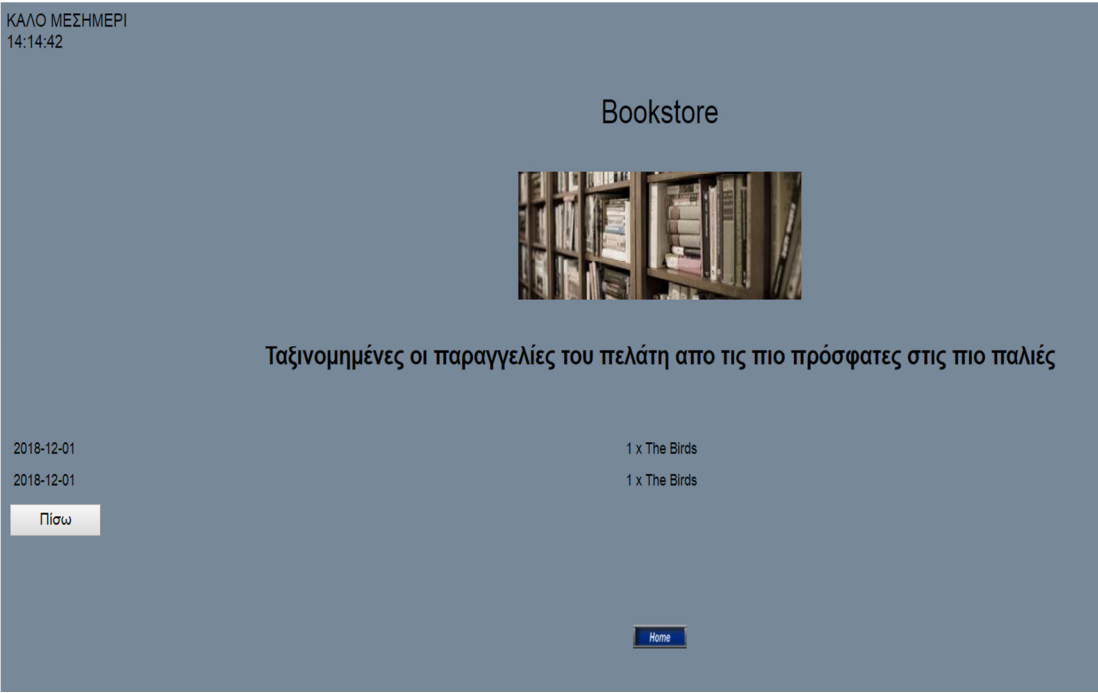

Εικόνα **4-30:** Εµφάνιση παραγγελιών πελάτη**.**

### **4.8.2** Παραγγελία πελάτη

Καταχώρηση της αρχικής παραγγελίας του πελάτη (εικόνα 4-31), της τροποποίησης της παραγγελίας, ολοκλήρωσης µε την επιθυµητή ώρα και ηµεροµηνία παράδοσή της, καθώς κλείσιµο της παραγγελίας και διαγραφή (εικόνα 4-32).

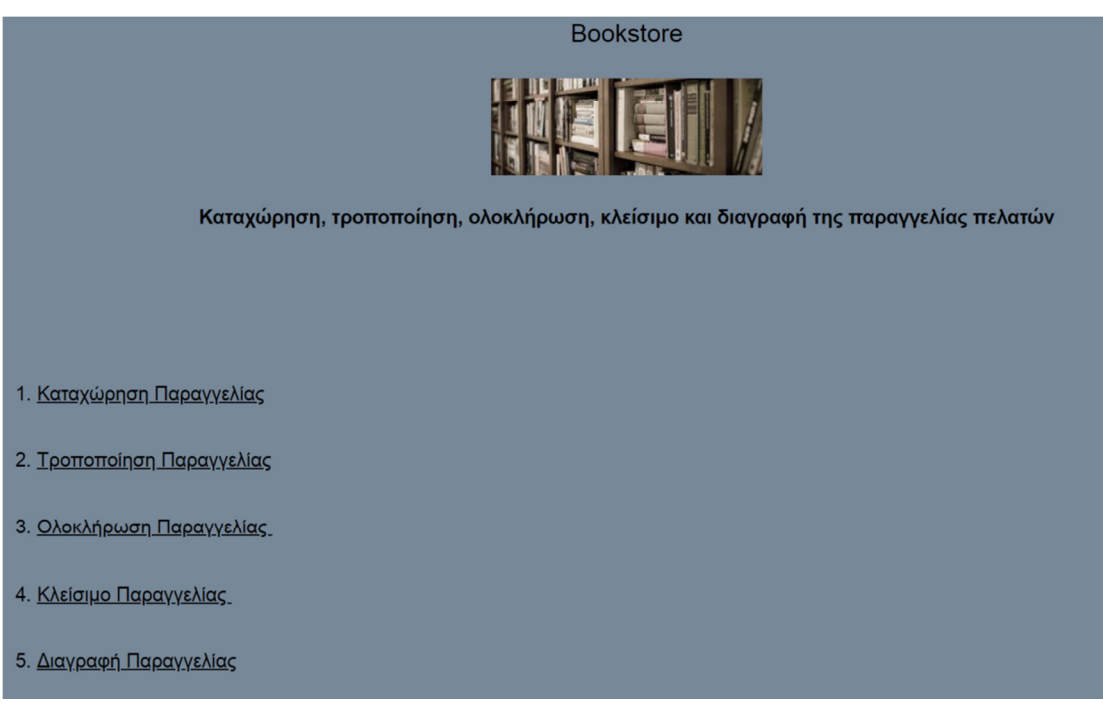

Εικόνα **4-31:** ∆υνατότητες παραγγελίας βιβλίων των πελατών**.**

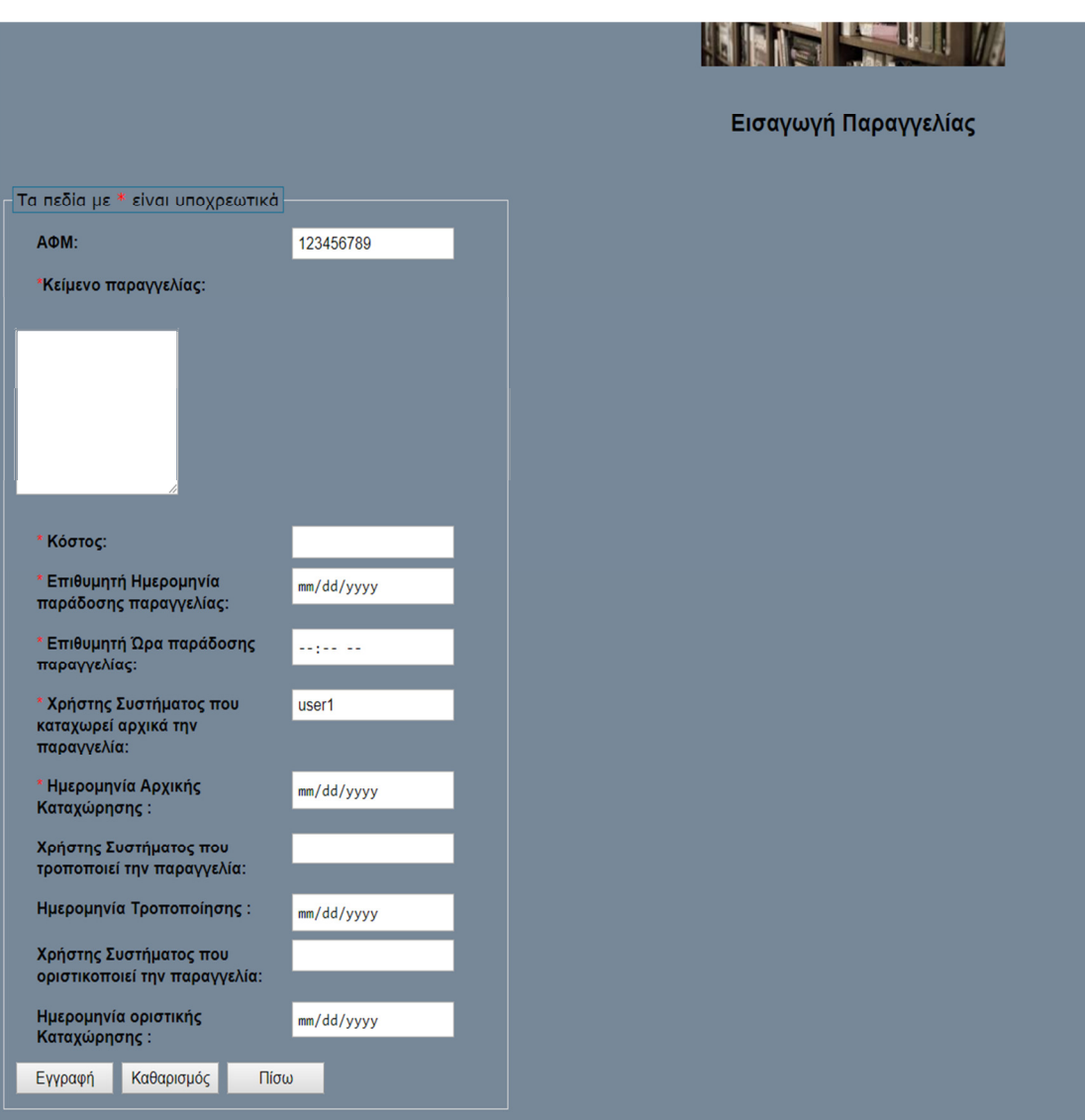

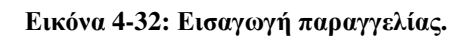

## **4.8.3** ∆ιαγραφή πελάτη

Επιλογή του button Ναι για διαγραφή του πελάτη

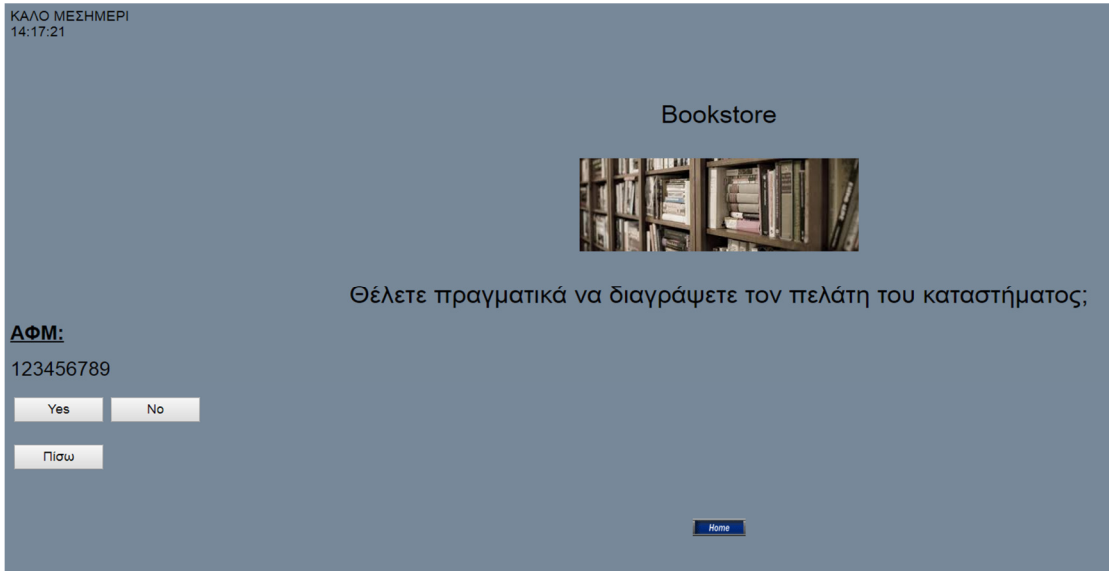

Εικόνα **4-32:** ∆ιαγραφή πελάτη**.**

# **4.9** Ενέργειες που αφορούν τα βιβλία του καταστήµατος

#### **4.9.1** Εισαγωγή νέων βιβλίων

Ο υπάλληλος µπορεί να συµπληρώσει την φόρµα προσθέτοντας νέα βιβλία στο σύστηµα για µεγαλύτερη ποικιλία

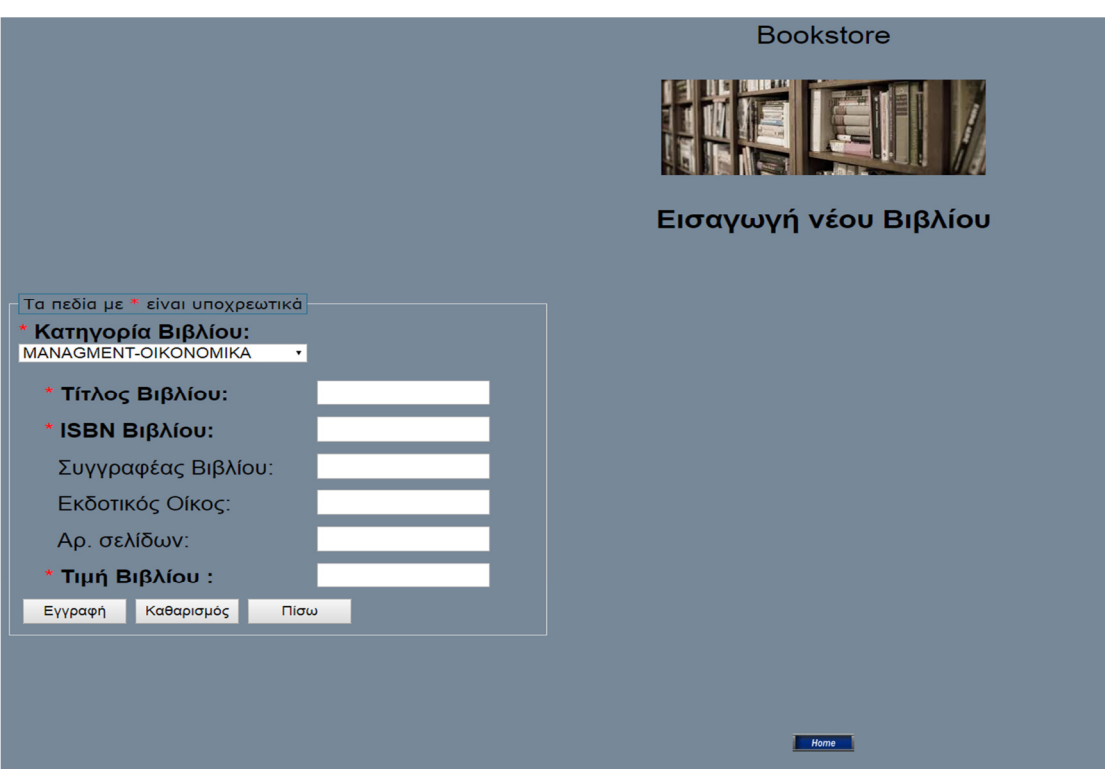

Εικόνα **4-33:** Εισαγωγή νέων βιβλίων στο σύστηµα**.**

#### **4.9.2** Αλλαγή και διαγραφή βιβλίων

Εισάγει ο χρήστης το ISBN του βιβλίου (εικόνα 4-34) που επιθυµεί να τροποποιήσει κάποια στοιχεία του ή να το διαγράψει από την λίστα (εικόνα 4-35).

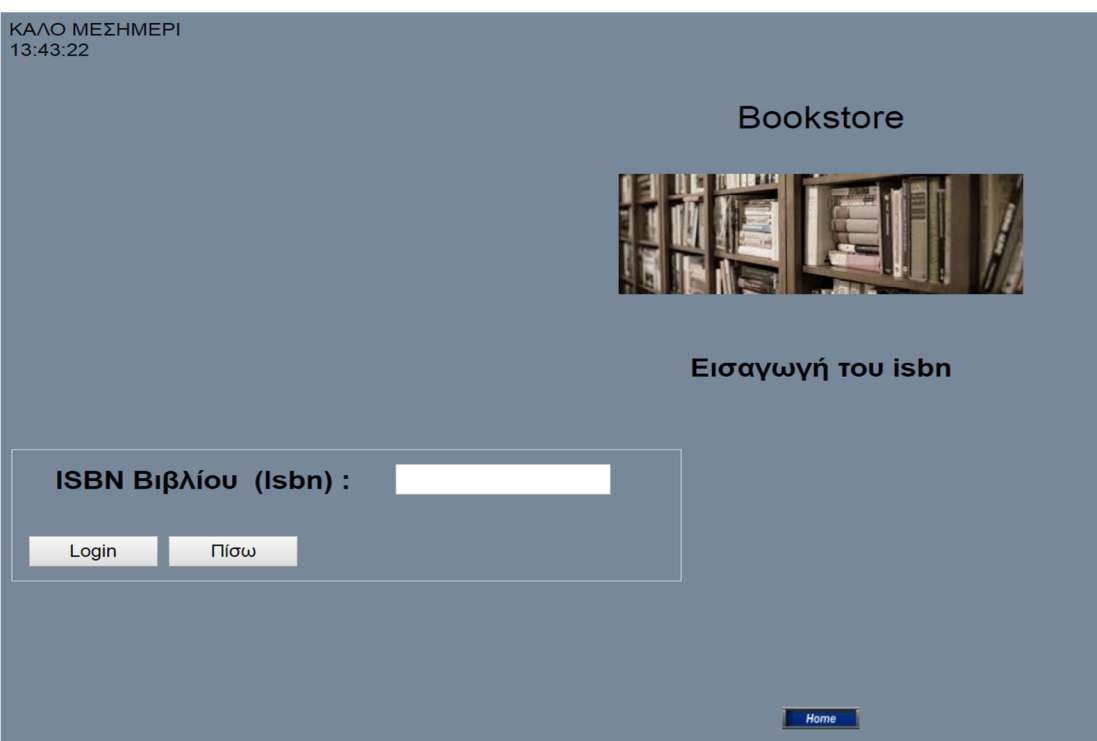

Η διαδικασία γίνεται όπως παραπάνω.

Εικόνα **4-34:** Εισαγωγή **ISBN** βιβλίου**.**

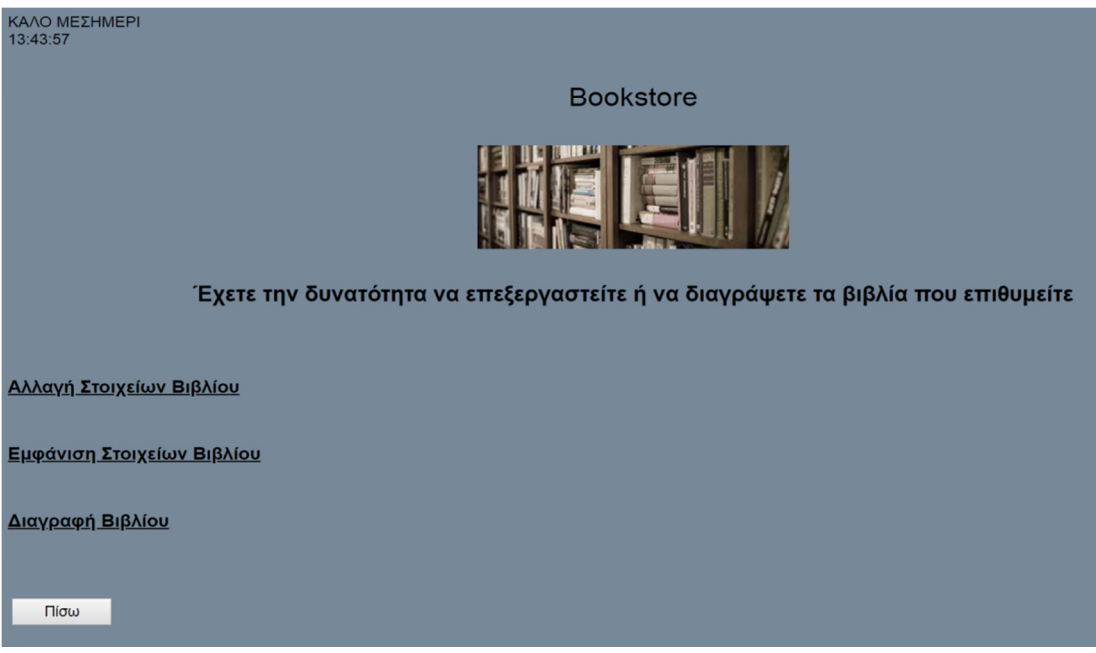

Εικόνα **4-35:** Μενού διαχείρισης βιβλίων**.** 

## Συµπεράσµατα

Ύστερα από αρκετή έρευνα για τα προγράµµατα και το υλικό που χρησιµοποιήθηκαν για την πτυχιακή εργασία, το PHP σε συνδυασµό µε το HTML ήταν η καλύτερη επιλογή για την υλοποίηση της µιας και αποδείχτηκε ότι ήταν αρκετά αξιόπιστο και δηµιουργικό. Στην υλοποίηση του CRM αντιµετωπίσαµε µερικά προβλήµατα σε ορισµένα κοµµάτια του κώδικα, παρ' όλα αυτά τα αντιµετωπίσαµε δηµιουργώντας ένα αποτελεσµατικό και εύχρηστο σύστηµα. Εκτός από την υλοποίηση αυτή που πραγµατοποιήθηκε στα πλαίσια της πτυχιακής µας, σίγουρα το συγκεκριµένο CRM θα µπορούσε να οδηγήσει στην υλοποίηση ενός συστήµατος µε κάποιες επιπλέον απαιτήσεις που να καλύπτουν τις ανάγκες κάποιου άλλου καταστήµατος µε διαφορετικές προδιαγραφές µιας και αποτελεί την βάση για την υλοποίηση οποιουδήποτε άλλου CRM.

## Βιβλιογραφία

- Bergeron, B. (2001). *Essentials of CRM: Customer Relationship Management for Executives.* John Wiley & Sons.
- Castro, E. H. (2012). *HTML5* και *CSS3* µε εικόνες*.* Μετάφρ*.* Σαµαράς*,* Γ*.* Αθήνα: Εκδόσεις Κλειδάριθµος.
- Dyche, J. (2002). *The CRM Handbook. A Business Guide to Customer Relationship Management.* Addison-Wesley.
- Graham, G. (2001). Το Ίντερνετ*:* µία κοινωνιολογική προσέγγιση*.* Αθήνα: Περίπλους.
- Greenberg, P. (2001). *CRM at the Speed of Light: Capturing and Keeping Customers in Internet Real Time.* McGraw-Hill Osborne Medi.
- *Intenet world stats*. (n.d.). Ανάκτηση από http://www.internetworldstats.com/stats.htm
- Jon, D. (2011). *HTML and CSS.* John Wiley & Sons Inc.
- Meloni, J. (2012). Μάθετε *PHP, MySQL* και *Apache.* Μετάφρ*.* Σκουλαρίκης*,* Φ*.* Αθήνα: Εκδόσεις Γκιούρδας.
- Miller, S. A. (2012). *Piwik Web Analytics Essentials. .* Packt Publishing Ltd.
- Schafer, S. M. (2010). *HTML, XHTML, AND CSS BIBLE.* Wiley Publishing, Inc,.
- Sklar, D. (2006). *PHP Cookbook.* O'Reilly.
- Tanenbaum, S. A. (2010). *Computer Networks.* Prentice Hall.
- Thomas, P. (2010). *HTML & CSS: The Complete Reference.* McGraw-Hill Education - Europe.
- Thomson Laura, W. L. (2004). *PHP and MySQL Web Development.* Indianapolis: Pearson Education (US).
- Ullman, L. (2006). *Visual Quickstart Guide MySQL, .* Peachpit Press.
- ∆ηµήτριος, Κ. (2011). *CRM* διαχείριση πελατειακών σχέσεωνΑρχές και τεχνολογίες*.* Κλειδάριθµος.
- Κ. Βασιλειάδης. (1997). Ο κόσµος του *Internet.* Αθήνα: Εκδ. Νέων Τεχνολογιών.

Κοσµάτος. (2011). *CRM* διαχείριση πελατειακών σχέσεων*.* Κλειδάριθµος.

Μαρκατσέλας Μ., Ξ. Κ. (2013). *CSS* Θεωρία *&* Εφαρµογές*.* Εκδόσεις Άβακας.

Μαυρέλη, Α. Ν. (2005). CRM: Μόδα ή Ανάγκη – Αναζητώντας τον χαµένο πελάτη. *FinancialRAM*, σσ. 18-39.

Φρυσήρας, Κ. (2001). Το *Internet* στη πράξη*.* Αθήνα.

Χ. Κοίλιας, Σ. Κ. (2000). Χρήση Υπολογιστή*,.*Αθήνα: Εκδόσεις Νέων Τεχµολογιών.

#### Χρήσιµες Ιστοσελίδες**:**

www.w3schools.com

www.stackoverflow.com

www.phpacademy.blogspot.com

### Πηγές εικόνων **:**

www.simeioseispliroforikis.wordpress.com

www.slideplayer.gr

https://wordpress.susqu.edu/engl390/2018/04/17/12-hypertext-12/

https://repository.kallipos.gr

https://nonsoloprogrammi.net/migliori-programmi-gestionali-gratis

https://crmmatch.net/freecrm-review/

# Πνευµατικά δικαιώµατα

Copyright © ΤΕΙ ∆υτικής Ελλάδας. Με επιφύλαξη παντός δικαιώµατος. All rights reserved.

∆ηλώνω ρητά ότι, σύµφωνα µε το άρθρο 8 του Ν. 1599/1988 και τα άρθρα 2,4,6 παρ. 3 του Ν. 1256/1982, η παρούσα εργασία αποτελεί αποκλειστικά προϊόν προσωπικής εργασίας και δεν προσβάλλει κάθε µορφής πνευµατικά δικαιώµατα τρίτων και δεν είναι προϊόν µερικής ή ολικής αντιγραφής, οι πηγές δε που χρησιµοποιήθηκαν περιορίζονται στις βιβλιογραφικές αναφορές και µόνον.

Ιβόν Μαρία Σπυρίδη, 2018 Μπλερίνα Τσάνι, 2018